# Package 'MAINT.Data'

June 25, 2020

<span id="page-0-0"></span>Type Package Title Model and Analyse Interval Data Version 2.4.1 Date 2020-06-25 Author Pedro Duarte Silva <psilva@porto.ucp.pt>, Paula Brito <mpbrito.fep.up.pt> Maintainer Pedro Duarte Silva <psilva@porto.ucp.pt> Description Implements methodologies for modelling interval data by Normal and Skew-Normal distributions, considering appropriate parameterizations of the variance-covariance matrix that takes into account the intrinsic nature of interval data, and lead to four different possible configuration structures. The Skew-Normal parameters can be estimated by maximum likelihood, while Normal parameters may be estimated by maximum likelihood or robust trimmed maximum likelihood methods. License GPL-2

LazyLoad yes

LazyData yes

**Depends** R ( $>= 3.5.0$ ), Rcpp ( $>= 1.0.3$ ), sn ( $>= 1.3.0$ )

Imports MASS, methods, miscTools, robustbase, rrcov, pcaPP, mclust, ggplot2, GGally

LinkingTo Rcpp, RcppArmadillo (>= 0.9.500.2.0)

NeedsCompilation yes

Repository CRAN

Date/Publication 2020-06-25 11:50:19 UTC

## R topics documented:

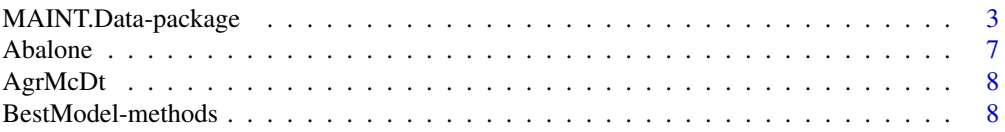

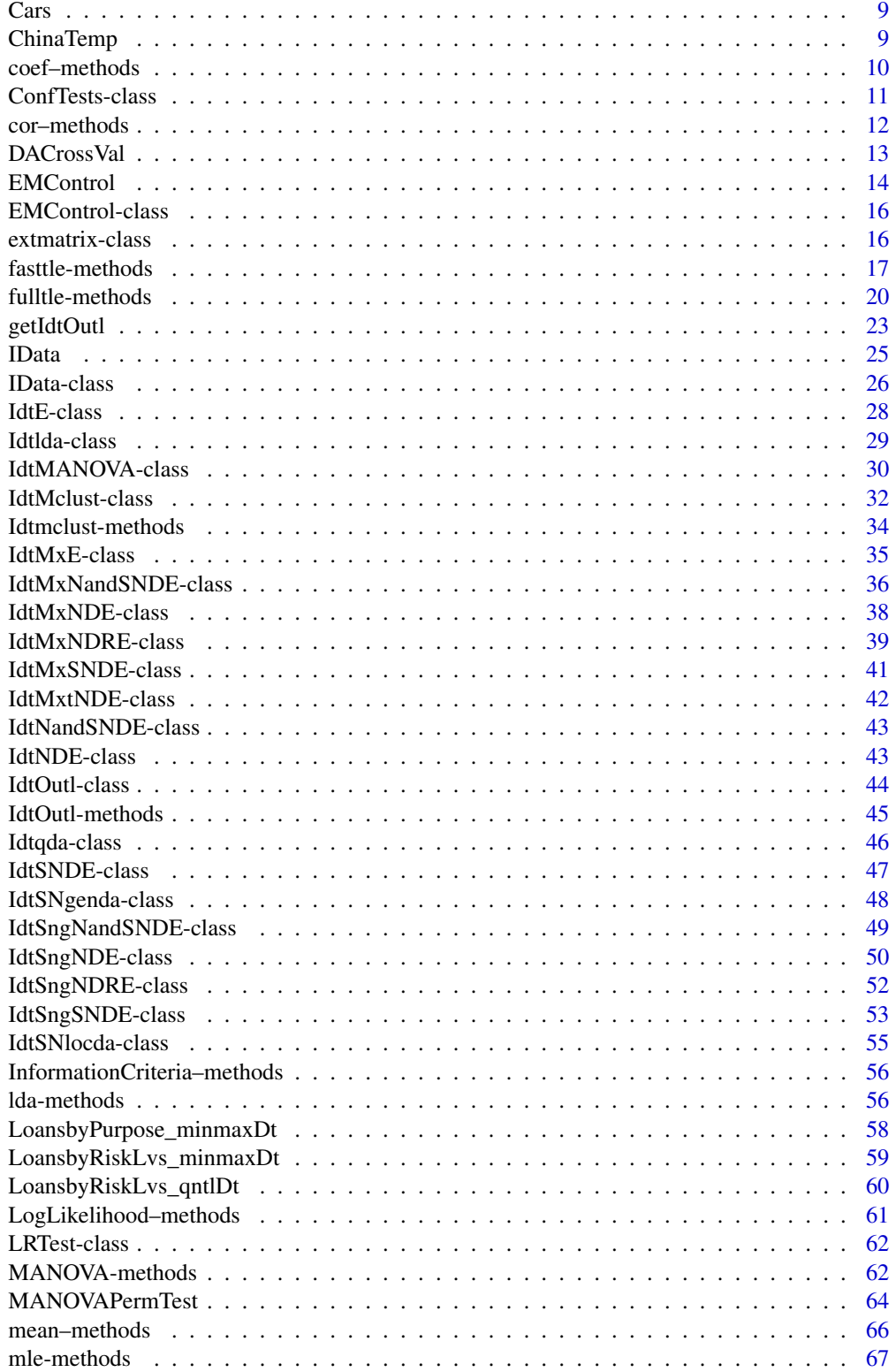

<span id="page-2-0"></span>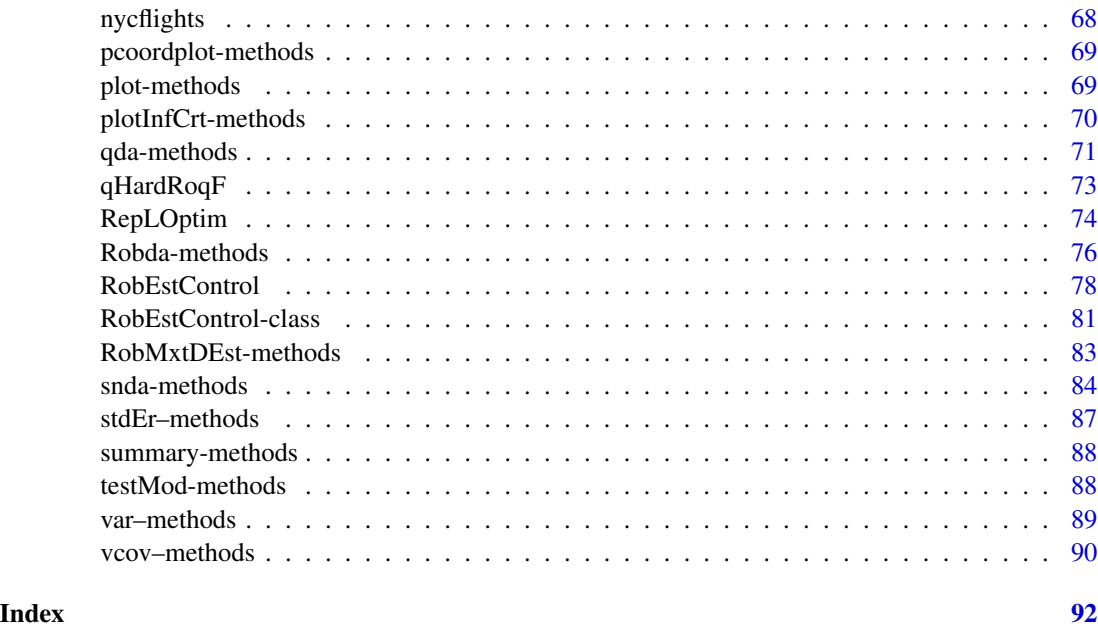

MAINT.Data-package *Modelling and Analizing Interval Data*

## **Description**

MAINT.Data implements methodologies for modelling Interval Data by Normal and Skew-Normal distributions, considering four different possible configurations structures for the variance-covariance matrix. It introduces a data class for representing interval data and includes functions and methods for parametric modelling and analysing of interval data. It performs maximum likelihood and trimmed maximum likelihood estimation, statistical tests, as well as (M)ANOVA, Discriminant Analysis and Gaussian Model Based Clustering.

#### Details

In the classical model of multivariate data analysis, data is represented in a data-array where n "individuals" (usually in rows) take exactly one value for each variable (usually in columns). Symbolic Data Analysis (see, e.g., Noirhomme-Fraiture and Brito (2011)) provides a framework where new variable types allow to take directly into account variability and/or uncertainty associated to each single "individual", by allowing multiple, possibly weighted, values for each variable. New variable types - interval, categorical multi-valued and modal variables - have been introduced.

We focus on the analysis of interval data, i.e., where elements are described by variables whose values are intervals. Parametric inference methodologies based on probabilistic models for interval variables are developed in Brito and Duarte Silva (2011) where each interval is represented by its midpoint and log-range,for which Normal and Skew-Normal (Azzalini and Dalla Valle (1996)) distributions are assumed. The intrinsic nature of the interval variables leads to special structures of the variance-covariance matrix, which are represented by four different possible configurations.

MAINT.Data implements the proposed methodologies in R, introducing a data class for representing interval data; it includes functions for modelling and analysing interval data, in particular maximum likelihood and trimmed maximum likelihood (Duarte Silva, Filzmoser and Brito (2017)) estimation, and statistical tests for the different considered configurations. Methods for (M)ANOVA, Discriminant Analysis (Duarte Silva and Brito (2015)) and model based clustering (Brito, Duarte Silva and Dias (2015)) of this data class are also provided.

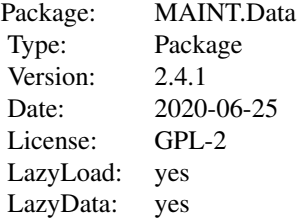

#### Author(s)

Pedro Duarte Silva <psilva@porto.ucp.pt> Paula Brito <mpbrito.fep.up.pt> Maintainer: Pedro Duarte Silva <psilva@porto.ucp.pt>

#### References

Azzalini, A. and Dalla Valle, A. (1996), The multivariate skew-normal distribution. *Biometrika* 83(4), 715–726.

Brito, P. and Duarte Silva, A. P. (2012), Modelling Interval Data with Normal and Skew-Normal Distributions. *Journal of Applied Statistics* 39(1), 3–20.

Brito, P., Duarte Silva, A. P. and Dias, J. G. (2015), Probabilistic Clustering of Interval Data. *Intelligent Data Analysis* 19(2), 293–313.

Duarte Silva, A.P. and Brito, P. (2015), Discriminant analysis of interval data: An assessment of parametric and distance-based approaches. *Journal of Classification* 39(3), 516–541.

Duarte Silva, A.P., Filzmoser, P. and Brito, P. (2017), Outlier detection in interval data. *Advances in Data Analysis and Classification*, 1–38.

Noirhomme-Fraiture, M. and Brito, P. (2011), Far Beyond the Classical Data Models: Symbolic Data Analysis. *Statistical Analysis and Data Mining* 4(2), 157–170.

#### Examples

- # Create an Interval-Data object containing the intervals for 899 observations
- # on the temperatures by quarter in 60 Chinese meteorological stations.

```
ChinaT <- IData(ChinaTemp[1:8],VarNames=c("T1","T2","T3","T4"))
#Display the first and last observations
head(ChinaT)
tail(ChinaT)
#Print summary statistics
summary(ChinaT)
#Create a new data set considering only the Winter (1st and 4th) quarter intervals
ChinawT \leq ChinaT[, c(1,4)]# Estimate normal distributuion parameters by maximum likelihood, assuming
# the classical (unrestricted) covariance configuration Case 1
ChinaWTE.C1 <- mle(ChinaWT,CovCase=1)
cat("Winter temperatures of China -- normal maximum likelhiood estimation results:\n")
print(ChinaWTE.C1)
cat("Standard Errors of Estimators:\n") ; print(stdEr(ChinaWTE.C1))
# Estimate normal distributuion parameters by maximum likelihood,
# assuming that one of the C2, C3 or C4 restricted covariance configuration cases hold
ChinaWTE.C234 <- mle(ChinaWT,CovCase=2:4)
cat("Winter temperatures of China -- normal maximum likelhiood estimation results:\n")
print(ChinaWTE.C234)
cat("Standard Errors of Estimators:\n") ; print(stdEr(ChinaWTE.C234))
# Estimate normal distributuion parameters robustly by fast maximun trimmed likelihood,
# assuming that one of the C2, C3 or C4 restricted covariance configuration cases hold
## Not run:
ChinaWTE.C234 <- fasttle(ChinaWT,CovCase=2:4)
cat("Winter temperatures of China -- normal maximum trimmed likelhiood estimation results:\n")
print(ChinaWTE.C234)
# Estimate skew-normal distributuion parameters
ChinaWTE.SkN <- mle(ChinaWT,Model="SKNormal")
cat("Winter temperatures of China -- Skew-Normal maximum likelhiood estimation results:\n")
print(ChinaWTE.SkN)
cat("Standard Errors of Estimators:\n") ; print(stdEr(ChinaWTE.SkN))
## End(Not run)
#MANOVA tests assuming that configuration case 1 (unrestricted covariance)
# or 3 (MidPoints independent of Log-Ranges) holds.
ManvChinaWT.C13 <- MANOVA(ChinaWT,ChinaTemp$GeoReg,CovCase=c(1,3))
```

```
cat("Winter temperatures of China -- MANOVA by geografical regions results:\n")
print(ManvChinaWT.C13)
#Linear Discriminant Analysis
ChinaWT.lda <- lda(ManvChinaWT.C13)
cat("Winter temperatures of China -- linear discriminant analysis results:\n")
print(ChinaWT.lda)
cat("lda Prediction results:\n")
print(predict(ChinaWT.lda,ChinaWT)$class)
## Not run:
#Estimate error rates by ten-fold cross-validation
CVlda <- DACrossVal(ChinaWT,ChinaTemp$GeoReg,TrainAlg=lda,
CovCase=BestModel(H1res(ManvChinaWT.C13)),CVrep=1)
summary(CVlda[,,"Clerr"])
glberrors <-
 apply(CVlda[,,"Nk"]*CVlda[,,"Clerr"],1,sum)/apply(CVlda[,,"Nk"],1,sum)
cat("Average global classification error =",mean(glberrors),"\n")
#Robust Quadratic Discriminant Analysis
ChinaWT.rqda <- Robqda(ChinaWT,ChinaTemp$GeoReg)
cat("Winter temperatures of China -- robust quadratic discriminant analysis results:\n")
print(ChinaWT.rqda)
cat("robust qda prediction results:\n")
print(predict(ChinaWT.rqda,ChinaWT)$class)
## End(Not run)
# Create an Interval-Data object containing the intervals for characteristics
# of 27 cars models.
CarsIdt <- IData(Cars[1:8],VarNames=c("Price","EngineCapacity","TopSpeed","Acceleration"))
#Display the first and last observations
head(CarsIdt)
tail(CarsIdt)
# Estimate normal distributuion parameters
CarsNE <- mle(CarsIdt)
cat("Cars data -- normal maximum likelhiood estimation results:\n")
print(CarsNE)
cat("Standard Errors of Estimators:\n") ; print(stdEr(CarsNE))
# Estimate normal distributuion parameters robustly by full maximum trimmed likelihood,
## Not run:
CarsTE <- fulltle(CarsIdt)
cat("Cars data -- normal maximum trimmed likelhiood estimation results:\n")
```
#### <span id="page-6-0"></span>Abalone 7

```
print(CarsTE)
# Estimate parameters searching through normal and Skew-Normal distributions.
CarsNSNE <- mle(CarsIdt,Model="NrmandSKN")
cat("Cars data -- Maximum likelhiood estimation results:\n")
print(CarsNSNE)
cat("Standard Errors of Estimators:\n") ; print(stdEr(CarsNSNE))
## End(Not run)
# Create an Interval-Data object containing the intervals of loan data
# (from the Kaggle Data Science platform) aggregated by loan purpose
LbyPIdt <- IData(LoansbyPurpose_minmaxDt,
  VarNames=c("ln-inc","ln-revolbal","open-acc","total-acc"))
print(LbyPIdt)
## Not run:
#Fit homocedastic Gaussian mixtures with up to four components
mclustres <- Idtmclust(LbyPIdt,G=1:4)
print(mclustres)
#Display the results of the best mixture according to the BIC
summary(mclustres,parameters=TRUE,classification=TRUE)
## End(Not run)
```
Abalone *Abalone Data Set*

### **Description**

A interval-valued data set containing 24 units, created from from the Abalone dataset (UCI Machine Learning Repository), after aggregating by sex and age.

#### Usage

```
data(Abalone)
```
#### Format

AbdaDF: A data frame containing the original 4177 Abalone inidividuals, decribed by 7 variables. AbUnits: A factor with 4177 observations and 24 levels indicating the sex by age combination to which each orginal individual belongs to.

AbaloneIdt: An IData object with 24 observations and 7 interval-valued variables, describing the intervals formed by agregating the AbdaDF microdata by the AbUnits factor.

<span id="page-7-1"></span>AgrMcDt *Agregate Micro Data*

## Description

AgrMcDt creates [IData](#page-25-1) objects by agregating a Data Frame of Micro Data.

## Usage

AgrMcDt(MicDtDF, agrby, agrcrt="minmax")

## Arguments

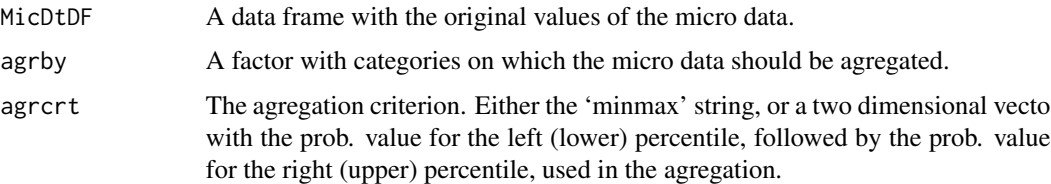

## Value

An object of class [IData](#page-25-1) with the data set of Interval-valued variables resulting from the agregation performed.

## See Also

[IData](#page-25-1)

BestModel-methods *Methods for function BestModel in Package 'MAINT.Data'*

## Description

Selects the best model according to the chosen selection criterion (currently, BIC or AIC)

## Usage

```
BestModel(ModE,SelCrit=c("IdtCrt","BIC","AIC"))
```
<span id="page-7-0"></span>

#### <span id="page-8-0"></span>Cars 2008 **Cars** 2008 **Cars** 2008 **Cars** 2008 **Cars** 2008 **Cars** 2008 **Cars** 2008 **Cars** 2008 **Cars** 2008 **Cars** 2008 **Cars** 2008 **Cars** 2008 **Cars** 2008 **Cars** 2008 **Cars** 2008 **Cars** 2008 **Cars** 2008 **Cars** 2008 **Cars** 2

#### Arguments

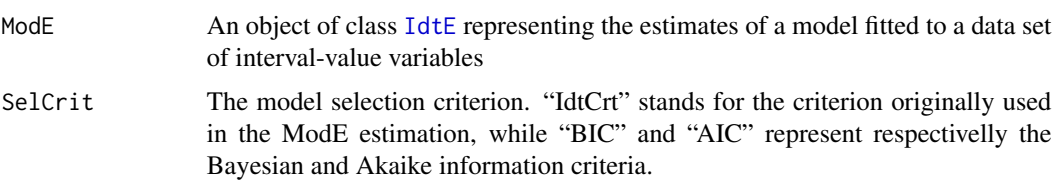

## Value

An integer with the index of the model chosen by the selection criterion

Cars *Cars Data Set*

#### Description

This data set consist of the intervals for four characteristics (Price, EngineCapacity, TopSpeed and Acceleration) of 27 cars models partitioned into four diffetent classes (Utilitarian, Berlina, Sportive and Luxury).

#### Usage

data(Cars)

## Format

A data frame containing 27 observations on 9 variables, the first eight with the the lower and upper bounds of the interval characteristics for 27 car models, the last one a factor indicating the model class.

ChinaTemp *China Temperatures Data Set*

## Description

This data set consist of the intervals of observed temperatures (Celsius scale) in each of the four quarters, Q\_1 to Q\_4, of the years 1974 to 1988 in 60 chinese metereological stations; one outlier observation (YinChuan\_1982) has been discarded. The 60 stations belong to different regions in China, which therefore define a partition of the 899 stations-year combinations.

#### Usage

data(ChinaTemp)

## <span id="page-9-0"></span>Format

A data frame containing 899 observations on 9 variables, the first eight with the lower and upper bounds of the temperatures by quarter in the 899 stations-year combinations, the last one a factor indicating the geografical region of each station.

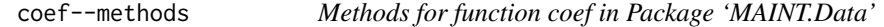

## Description

S4 methods for function coef. As in the generic coef S3 'stats' method, these methods extract parameter estimates for the models fitted to Interval Data.

#### Usage

```
## S4 method for signature 'IdtNDE'
coef(object, selmodel=BestModel(object), ...)
## S4 method for signature 'IdtSNDE'
coef(object, selmodel=BestModel(object), ParType=c("Centr", "Direct", "All"), ...)
## S4 method for signature 'IdtNandSNDE'
coef(object, selmodel=BestModel(object), ParType=c("Centr", "Direct", "All"), ...)
```
#### Arguments

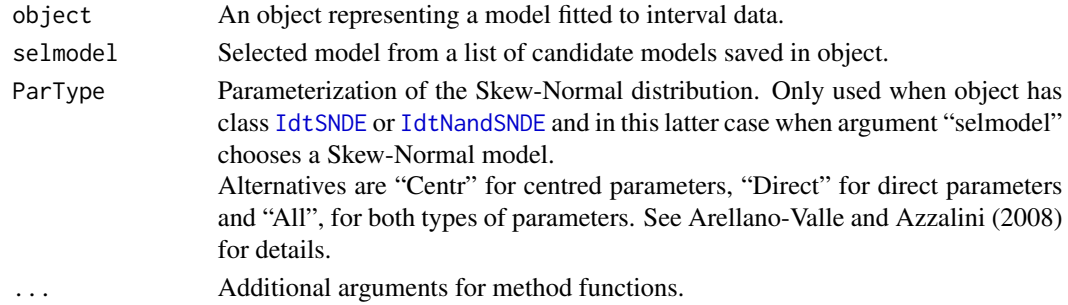

#### Value

A vector of parameter estimates.

## References

Arellano-Valle, R. B. and Azzalini, A. (2008): "The centred parametrization for the multivariate skew-normal distribution". Journal of Multivariate Analysis, Volume 99, Issue 7, 1362-1382.

#### See Also

[stdEr](#page-86-1), [vcov](#page-89-1)

<span id="page-10-0"></span>ConfTests contains a list of the results of statistical likelihood-ratio tests that evaluate the goodnessof-fit of restricted models against more general ones. Currently, the models implemented are those based on the Normal and Skew-Normal distributions, with the four alternative variance-covariance matrix configurations.

## **Slots**

TestRes: List of test results; each element is an object of class LRTest, with the following components:

ChiSq: Value of the Chi-Square statistics corresponding to the performed test. df: Degrees of freedom of the Chi-Square statistics. pvalue: p-value of the Chi-Square statistics value, obtained from the Chi-Square distribution with df degrees of freedom. H0logLik: Logarithm of the Likelihood function under the null hypothesis. H1logLik: Logarithm of the Likelihood function under the alternative hypothesis.

RestModels: The restrited model (corresponding to the null hypothesis)

FullModels: The full model (corresponding to the alternative hypothesis)

## Methods

show signature(object = "ConfTests"): show S4 method for the ConfTests-class

#### Author(s)

Pedro Duarte Silva <psilva@porto.ucp.pt> Paula Brito <mpbrito.fep.up.pt>

## See Also

[mle](#page-66-1), [IData](#page-25-1), [LRTest](#page-61-1)

<span id="page-11-0"></span>

S4 methods for function cor. These methods extract estimates of correlation matrices for the models fitted to Interval Data.

## Usage

```
## S4 method for signature 'IdtNDE'
cor(x)
## S4 method for signature 'IdtSNDE'
cor(x)
## S4 method for signature 'IdtNandSNDE'
cor(x)
## S4 method for signature 'IdtMxNDE'
cor(x)
## S4 method for signature 'IdtMxSNDE'
cor(x)
```
#### Arguments

x An object representing a model fitted to interval data.

## Value

For the [IdtNDE](#page-42-2), [IdtSNDE](#page-46-1) and [IdtNandSNDE](#page-42-1) methods or [IdtMxNDE](#page-37-1), [IdtMxSNDE](#page-40-1) methods with slot "Hmcdt" equal to TRUE: a matrix with the estimated correlations. For the [IdtMxNDE](#page-37-1), and [IdtMxSNDE](#page-40-1) methods with slot "Hmcdt" equal to FALSE: a three-dimensional

array with a matrix with the estimated correlations for each group at each level of the third dimension.

## See Also

[var](#page-88-1)

<span id="page-12-0"></span>

'DACrossVal' evaluates the performance of a Discriminant Analysis training sample algorithm by k-fold Cross-Validation.

## Usage

```
DACrossVal(data, grouping, TrainAlg, EvalAlg=EvalClrule,
Strfolds=TRUE, kfold=10, CVrep=20, prior="proportions", loo=FALSE, ...)
```
## Arguments

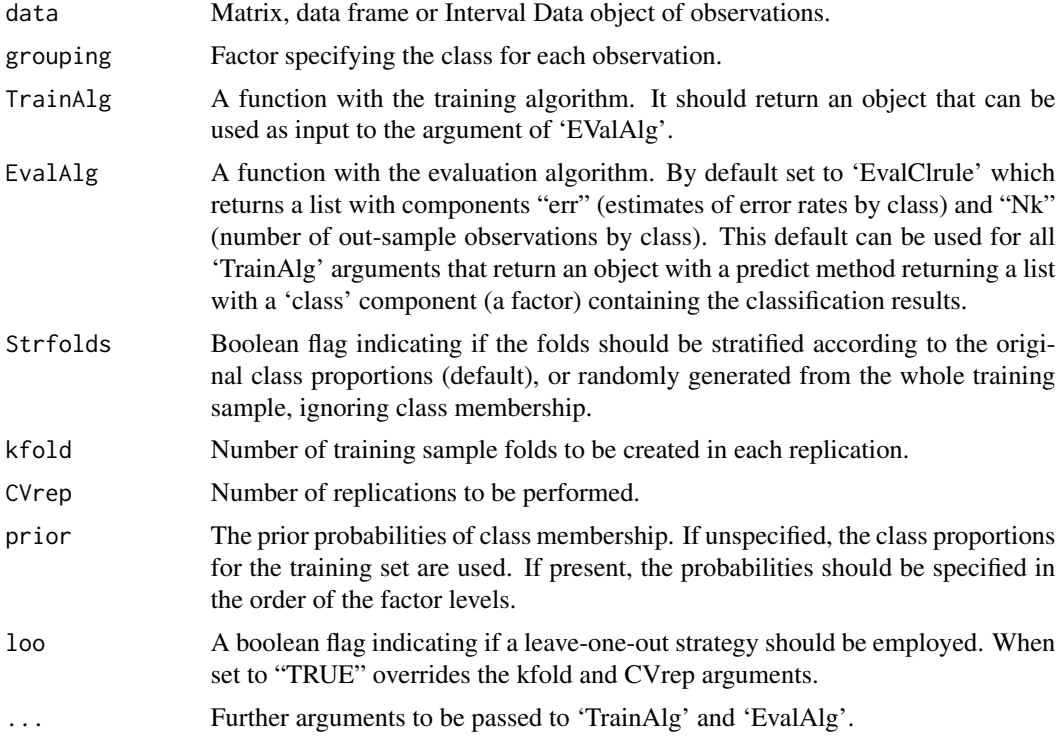

## Value

A three dimensional array with the number of tested observations, and estimated classification errors for each combination of fold and replication tried. The array dimensions are defined as follows: The first dimension runs through the different fold-replication combinations.

The second dimension represents the classes.

The third dimension has two named levels representing respectively the number of observations tested ("Nk"), and the estimated classification errors ("Clerr").

#### <span id="page-13-0"></span>Author(s)

A. Pedro Duarte Silva

## See Also

[lda](#page-55-1), [qda](#page-70-1), [IData](#page-24-1)

#### Examples

## Not run:

- # Compare performance of linear and quadratic discriminant analysis with
- # Covariance cases C1 and c4 on the ChinaT data set by 5-fold cross-validation
- # replicated twice

# Create an Interval-Data object containing the intervals for 899 observations # on the temperatures by quarter in 60 Chinese meteorological stations.

ChinaT <- IData(ChinaTemp[1:8])

# Classical (configuration 1) Linear Discriminant Analysis

CVldaC1 <- DACrossVal(ChinaT,ChinaTemp\$GeoReg,TrainAlg=lda,CovCase=1,kfold=5,CVrep=2) summary(CVldaC1[,,"Clerr"])

# Linear Discriminant Analysis with covariance case 3

CVldaC4 <- DACrossVal(ChinaT,ChinaTemp\$GeoReg,TrainAlg=lda,CovCase=3,kfold=5,CVrep=2) summary(CVldaC4[,,"Clerr"])

# Classical (configuration 1) Quadratic Discriminant Analysis

CVqdaC1 <- DACrossVal(ChinaT,ChinaTemp\$GeoReg,TrainAlg=qda,CovCase=1,kfold=5,CVrep=2) summary(CVqdaC1[,,"Clerr"])

# Quadratic Discriminant Analysis with covariance case 3

CVqdaC4 <- DACrossVal(ChinaT,ChinaTemp\$GeoReg,TrainAlg=qda,CovCase=3,kfold=5,CVrep=2) summary(CVqdaC4[,,"Clerr"])

## End(Not run)

<span id="page-13-1"></span>EMControl *Constructor function for objects of class EMControl*

#### EMControl 15

## Description

This function will create a control object of class [EMControl](#page-15-1) containing the control parameters for the EM algorithm used in estimation of Gaussian mixtures by function [Idtmclust](#page-33-1).

## Usage

```
EMControl(nrep=0, maxiter=1000, convtol=0.01, protol=1e-3, seed=NULL, pertubfct=1,
 k2max=1e6, MaxVarGRt=1e6)
```
## Arguments

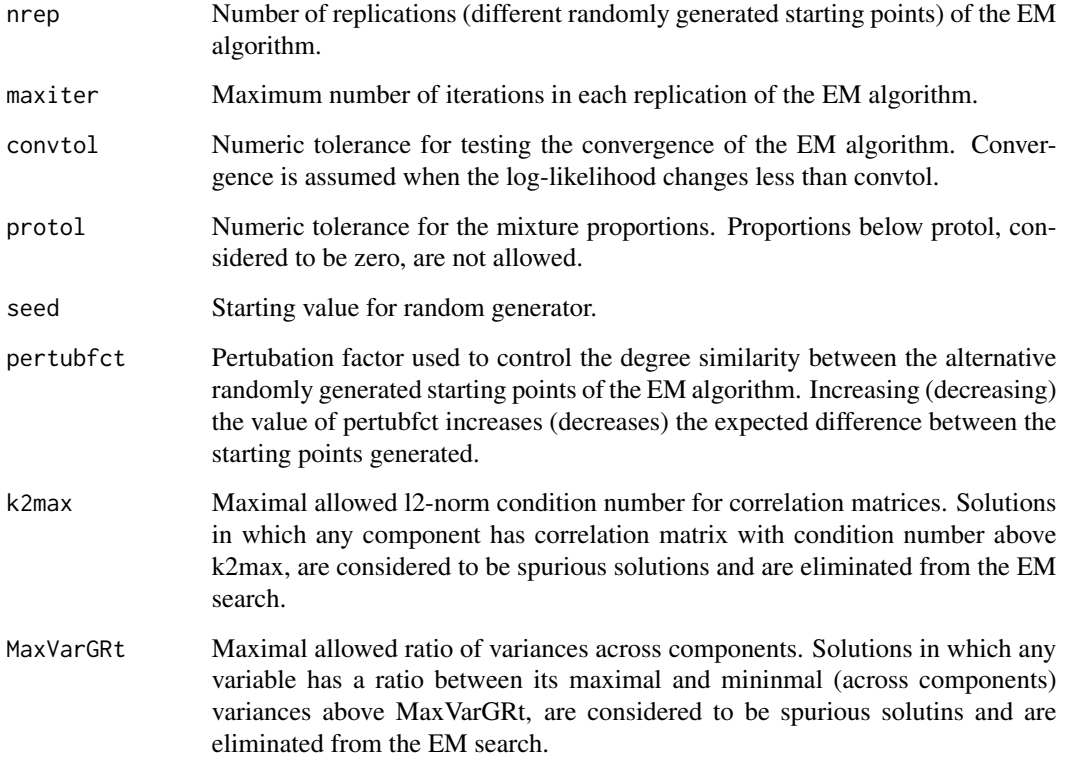

## Value

An EMControl object

## See Also

[Idtmclust](#page-33-1)

<span id="page-15-1"></span><span id="page-15-0"></span>

This class contains the control parameters for the EM algorithm used in estimation of Gaussian mixtures by function [Idtmclust](#page-33-1). .

#### Objects from the Class

Objects can be created by calls of the form new("EMControl",...) or by calling the constructorfunction EMControl.

#### Slots

nrep Number of replications (different randomly generated starting points) of the EM algorithm.

- maxiter Maximum number of iterations in each replication of the EM algorithm.
- convtol Numeric tolerance for testing the convergence of the EM algorithm. Convergence is assumed when the log-likelihood changes less than convtol.
- protol Numeric tolerance for the mixture proportions. Proportions below protol, considered to be zero, are not allowed.

seed Starting value for random generator.

## See Also

**[EMControl](#page-13-1)** 

extmatrix-class *Class "extmatrix"*

#### Description

"extmatrix" is a simple extension of the base matrix class, that that accepts NULL objects as members.

#### Extends

Class [matrix](#page-0-0), directly.

<span id="page-16-1"></span><span id="page-16-0"></span>

Performs maximum trimmed likelihood estimation by the fasttle algorithm

### Usage

```
fasttle(Idt,
    CovCase=1:4,
    SelCrit=c("BIC","AIC"),
    alpha=control@alpha,
    nsamp = control@nsamp,
    seed=control@seed,
    trace=control@trace,
    use.correction=control@use.correction,
    ncsteps=control@ncsteps,
    getalpha=control@getalpha,
    rawMD2Dist=control@rawMD2Dist,
   MD2Dist=control@MD2Dist,
    eta=control@eta,
   multiCmpCor=control@multiCmpCor,
    getkdblstar=control@getkdblstar,
    outlin=control@outlin,
    trialmethod=control@trialmethod,
    m=control@m,
    reweighted = control@reweighted,
    k2max = control@k2max,
    otpType=control@otpType,
    control=RobEstControl(), ...)
```
## Arguments

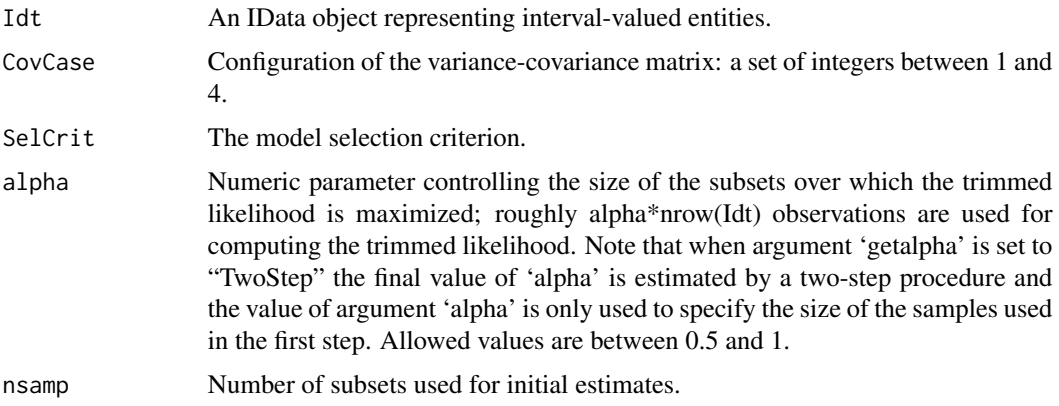

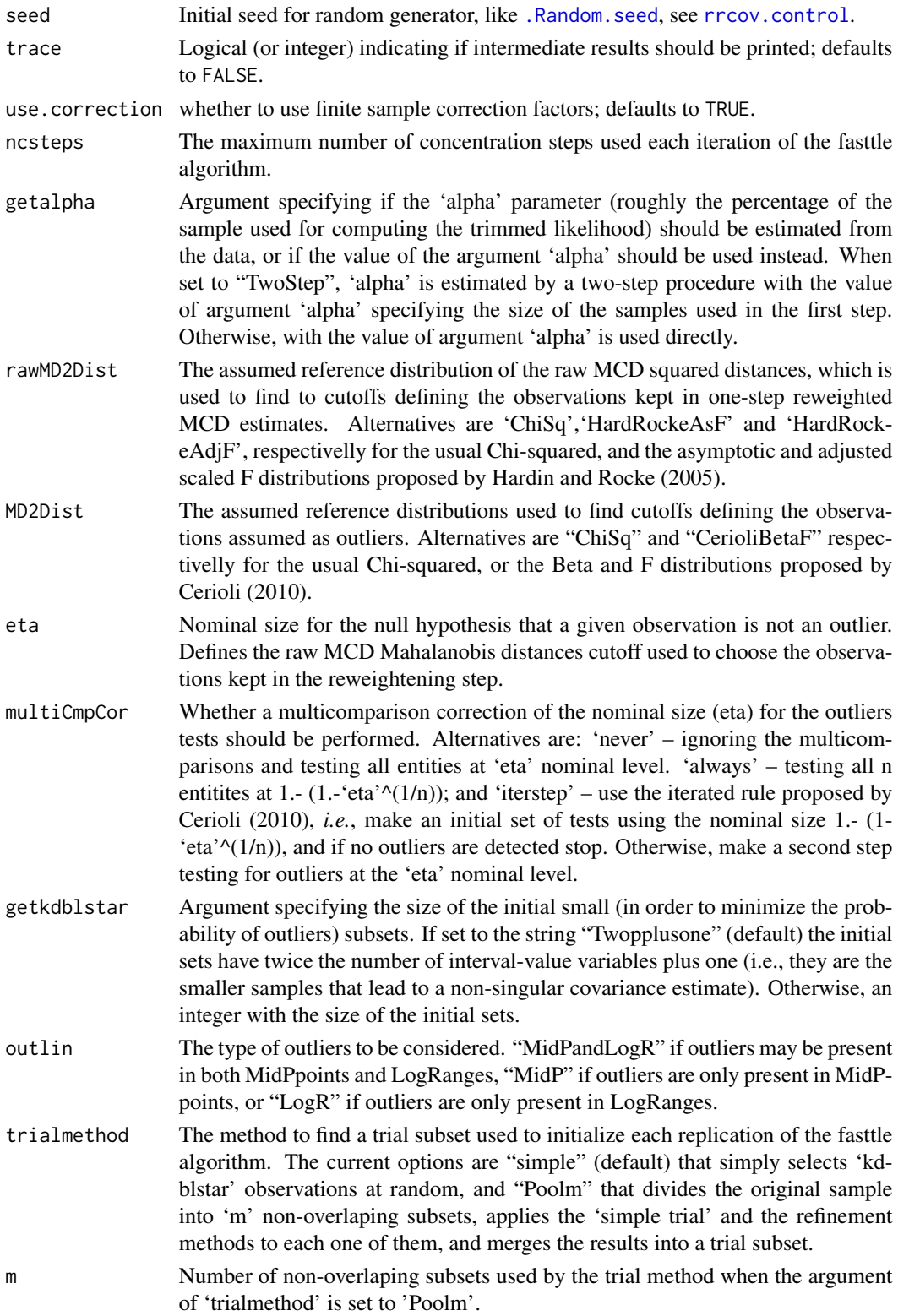

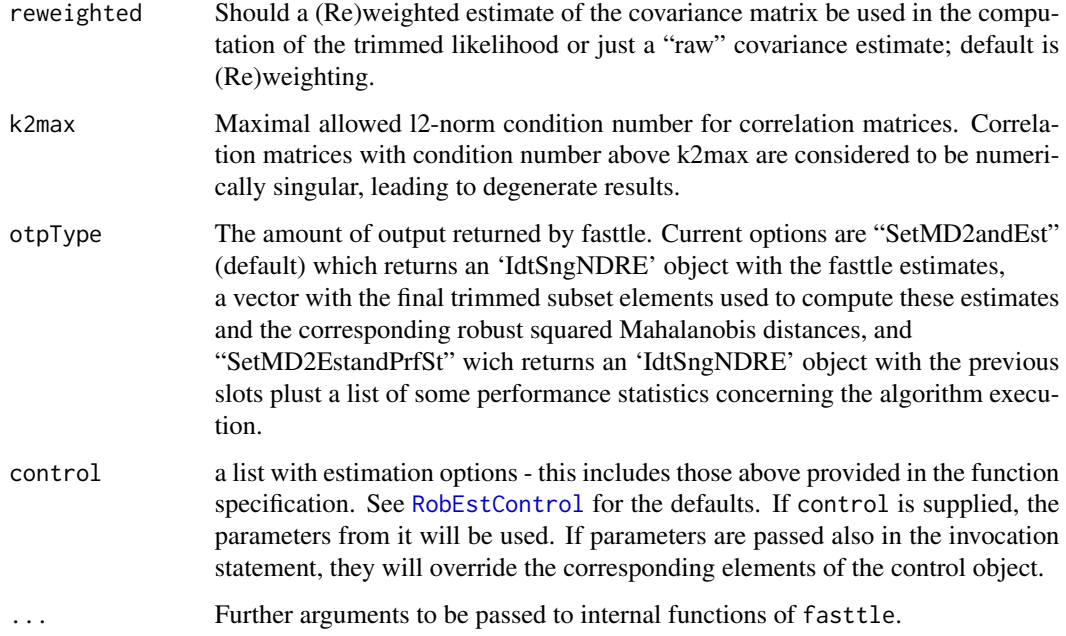

## Value

An object of class [IdtE](#page-27-1) with the fasttle estimates, the value of the comparison criterion used to select the covariance configurations, the robust squared Mahalanobis distances, and optionally (if argument 'otpType' is set to true) performance statistics concerning the algorithm execution.

#### References

Brito, P., Duarte Silva, A. P. (2012), Modelling Interval Data with Normal and Skew-Normal Distributions. *Journal of Applied Statistics* 39(1), 3–20.

Cerioli, A. (2010), Multivariate Outlier Detection with High-Breakdown Estimators. *Journal of the American Statistical Association* 105 (489), 147–156.

Duarte Silva, A.P., Filzmoser, P. and Brito, P. (2017), Outlier detection in interval data. *Advances in Data Analysis and Classification*, 1–38.

Hadi, A. S. and Luceno, A. (1997), Maximum trimmed likelihood estimators: a unified approach, examples, and algorithms. *Computational Statistics and Data Analysis* 25(3), 251–272.

Hardin, J. and Rocke, A. (2005), The Distribution of Robust Distances. *Journal of Computational and Graphical Statistics* 14, 910–927.

Todorov V. and Filzmoser P. (2009), An Object Oriented Framework for Robust Multivariate Analysis. *Journal of Statistical Software* 32(3), 1–47.

#### <span id="page-19-0"></span>See Also

[fulltle](#page-19-1), [RobEstControl](#page-80-1), [getIdtOutl](#page-22-1), [IdtSngNDRE](#page-51-1)

#### Examples

```
## Not run:
```
# Create an Interval-Data object containing the intervals of temperatures by quarter # for 899 Chinese meteorological stations.

```
ChinaT <- IData(ChinaTemp[1:8])
```

```
# Estimate parameters by the fast trimmed maximum likelihood estimator,
# using a two-step procedure to select the triming parameter, a reweighted
# MCD estimate, and the classical 97.5% chi-squared quantile cut-offs.
```

```
Chinafasttle1 <- fasttle(ChinaT)
cat("China maximum trimmed likelihood estimation results =\n")
print(Chinafasttle1)
```
# Estimate parameters by the fast trimmed maximum likelihood estimator, using # the triming parameter that maximizes breakdown, and a reweighted MCD estimate # based on the 97.5% quantiles of Hardin and Rocke adjusted F distributions.

```
Chinafasttle2 <- fasttle(ChinaT,alpha=0.5,getalpha=FALSE,rawMD2Dist="HardRockeAdjF")
cat("China maximum trimmed likelihood estimation results =\n")
print(Chinafasttle2)
```
# Estimate parameters by the fast trimmed maximum likelihood estimator, using a two-step procedure # to select the triming parameter, a reweighted MCD estimate based on Hardin and Rocke adjusted # F distributions, and 95% quantiles, and the Cerioli Beta and F distributions together # with Cerioli iterated procedure to identify outliers in the first step.

```
Chinafasttle3 <- fasttle(ChinaT,rawMD2Dist="HardRockeAdjF",eta=0.05,MD2Dist="CerioliBetaF",
 multiCmpCor="iterstep")
cat("China maximum trimmed likelihood estimation results =\n")print(Chinafasttle3)
```
## End(Not run)

fulltle-methods *Methods for Function fulltle in Package 'MAINT.Data'*

#### <span id="page-19-1"></span>**Description**

Performs maximum trimmed likelihood estimation by an exact algorithm (full enumeratiom of all k-trimmed subsets)

#### fulltle-methods 21

## Usage

```
fulltle(Idt, CovCase = 1:4, SelCrit = c("BIC", "AIC"), alpha =
                0.75, use.correction = TRUE, getalpha = "TwoStep",
                rawMD2Dist = c("ChiSq", "HardRockeAsF",
                 "HardRockeAdjF"), MD2Dist = c("ChiSq",
                 "CerioliBetaF"), eta = 0.025, multiCmpCor = c("never",
                 "always", "iterstep"), outlin = c("MidPandLogR",
                 "MidP", "LogR"), reweighted = TRUE, k2max=1e6,
                 force = FALSE, ...)
```
## Arguments

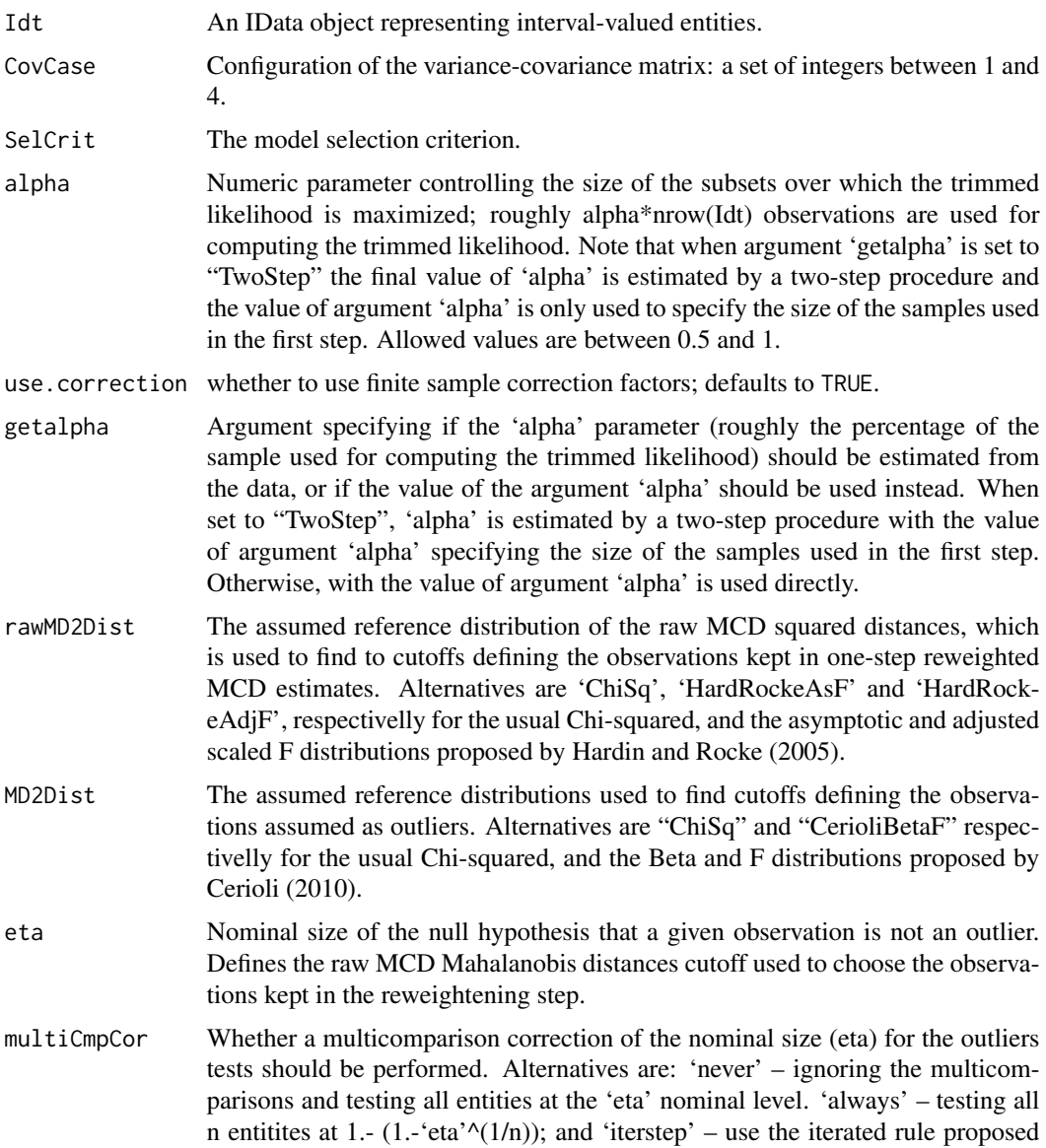

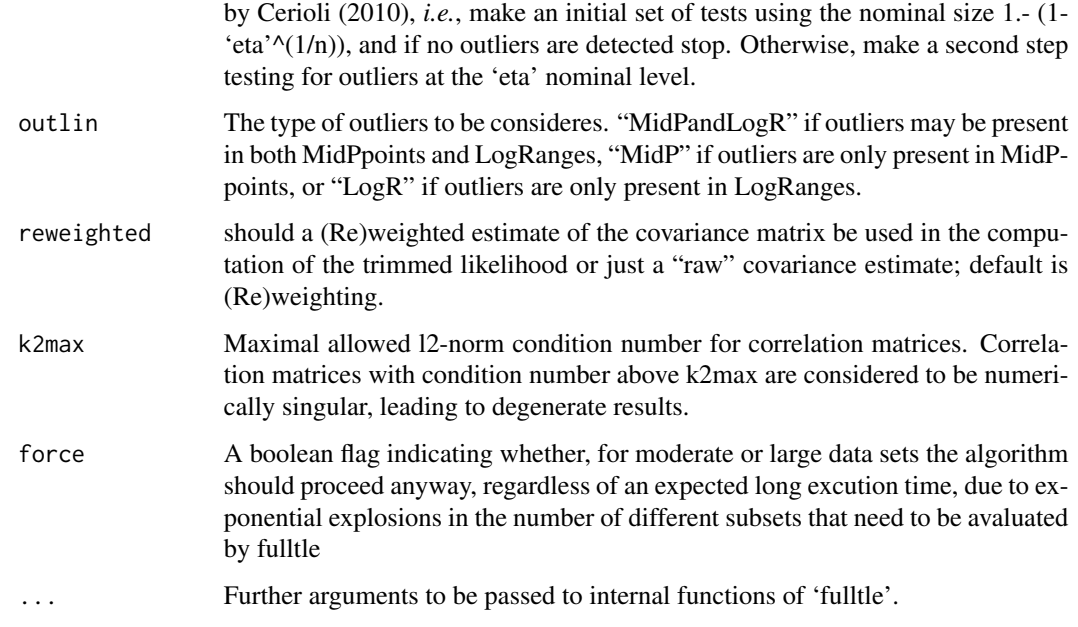

## Value

An object of class [IdtE](#page-27-1) with the fulltle estimates, the value of the comparison criterion used to select the covariance configurations and the robust squared Mahalanobis distances.

#### References

Brito, P., Duarte Silva, A. P. (2012), Modelling Interval Data with Normal and Skew-Normal Distributions. *Journal of Applied Statistics* 39(1), 3–20.

Cerioli, A. (2010), Multivariate Outlier Detection with High-Breakdown Estimators. *Journal of the American Statistical Association* 105 (489), 147–156.

Duarte Silva, A.P., Filzmoser, P. and Brito, P. (2017), Outlier detection in interval data. *Advances in Data Analysis and Classification*, 1–38.

Hadi, A. S. and Luceno, A. (1997), Maximum trimmed likelihood estimators: a unified approach, examples, and algorithms. *Computational Statistics and Data Analysis* 25(3), 251–272.

Hardin, J. and Rocke, A. (2005), The Distribution of Robust Distances. *Journal of Computational and Graphical Statistics* 14, 910–927.

#### See Also

[fasttle](#page-16-1), [getIdtOutl](#page-22-1)

#### <span id="page-22-0"></span>getIdtOutl<sup>2</sup> and the set of the set of the set of the set of the set of the set of the set of the set of the set of the set of the set of the set of the set of the set of the set of the set of the set of the set of the se

#### Examples

```
## Not run:
# Create an Interval-Data object containing the intervals for characteristics
# of 27 cars models.
CarsIdt <- IData(Cars[1:8],VarNames=c("Price","EngineCapacity","TopSpeed","Acceleration"))
#Display the first and last observations
print(head(CarsIdt))
print(tail(CarsIdt))
# Estimate parameters by the full trimmed maximum likelihood estimator,
# using a two-step procedure to select the triming parameter, a reweighted
# MCD estimate, and the classical 97.5% chi-squared quantile cut-offs.
CarsTE1 <- fulltle(CarsIdt)
cat("Cars data -- normal maximum trimmed likelhiood estimation results:\n")
print(CarsTE1)
# Estimate parameters by the full trimmed maximum likelihood estimator, using
# the triming parameter that maximizes breakdown, and a reweighted MCD estimate
# based on the 97.5% quantiles of Hardin and Rocke adjusted F distributions.
CarsTE2 <- fulltle(CarsIdt,alpha=0.5,getalpha=FALSE,rawMD2Dist="HardRockeAdjF")
cat("Cars data -- normal maximum trimmed likelhiood estimation results:\n")
print(CarsTE2)
# Estimate parameters by the full trimmed maximum likelihood estimator, using
# a two-step procedure to select the triming parameter, and a reweighted MCD estimate
# based on Hardin and Rocke adjusted F distributions, 95% quantiles, and
# the Cerioli Beta and F distributions together with his iterated procedure
# to identify outliers in the first step.
CarsTE3 <- fulltle(CarsIdt,rawMD2Dist="HardRockeAdjF",eta=0.05,MD2Dist="CerioliBetaF",
  multiCmpCor="iterstep")
cat("Cars data -- normal maximum trimmed likelhiood estimation results:\n")
print(CarsTE3)
## End(Not run)
```
<span id="page-22-1"></span>getIdtOutl *Get Interval Data Outliers*

Identifies outliers in a data set of Interval-valued variables

## Usage

```
getIdtOutl(Idt, IdtE=NULL, muE=NULL, SigE=NULL,
 eta=0.025, Rewind=NULL, m=length(Rewind),
 RefDist=c("ChiSq","HardRockeAdjF","HardRockeAsF","CerioliBetaF"),
 multiCmpCor=c("never","always","iterstep"),
 outlin=c("MidPandLogR","MidP","LogR"))
```
## Arguments

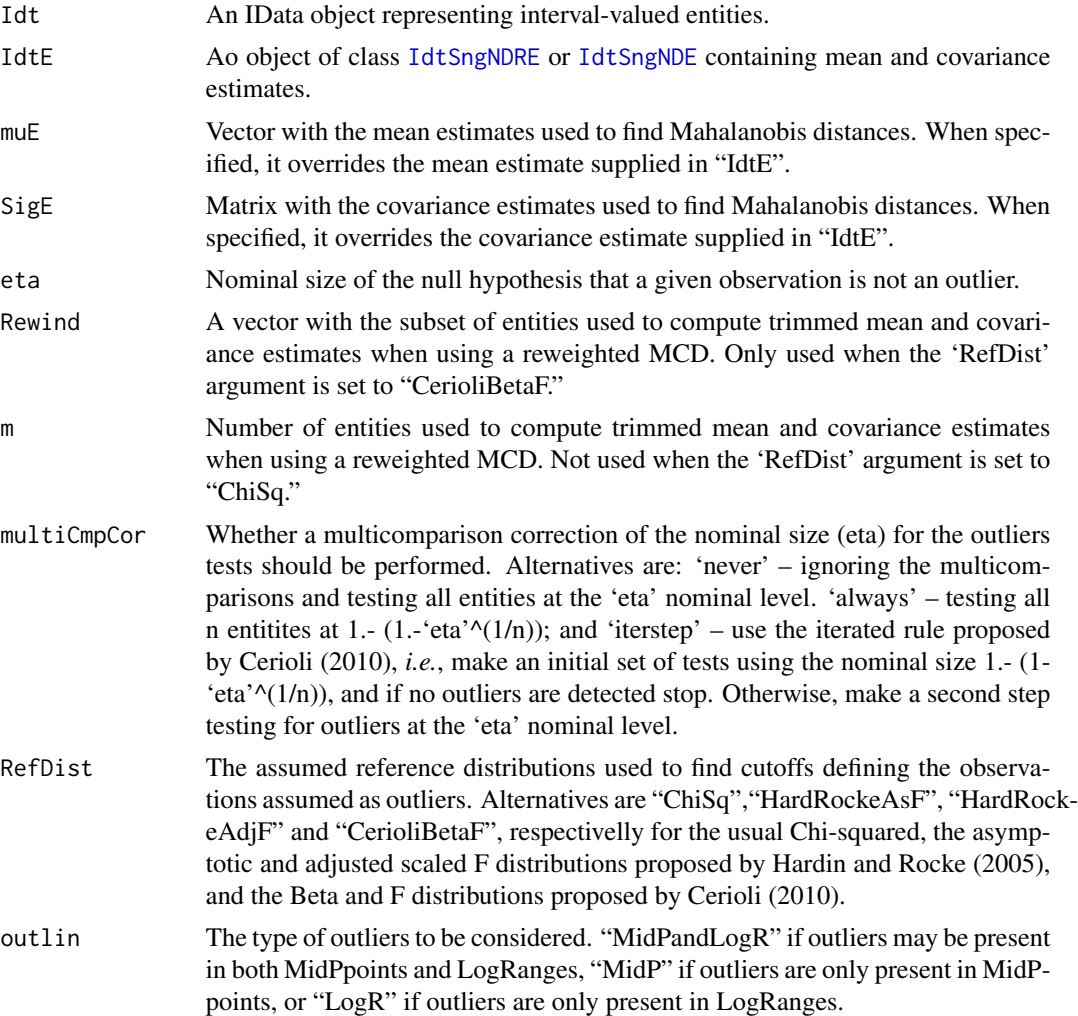

## Value

A vector with the indices of the entities identified as outliers.

#### <span id="page-24-0"></span>IData 25

## References

Cerioli, A. (2010), Multivariate Outlier Detection with High-Breakdown Estimators. *Journal of the American Statistical Association* 105 (489), 147–156.

Duarte Silva, A.P., Filzmoser, P. and Brito, P. (2017), Outlier detection in interval data. *Advances in Data Analysis and Classification*, 1–38.

Hardin, J. and Rocke, A. (2005), The Distribution of Robust Distances. *Journal of Computational and Graphical Statistics* 14, 910–927.

## See Also

[fasttle](#page-16-1), [fulltle](#page-19-1)

<span id="page-24-1"></span>IData *Interval Data objects*

#### Description

IData creates IData objects from data frames of interval bounds or MidPoint/LogRange values of the interval-valued observations.

#### Usage

```
IData(Data,
Seq = c("LbUb_VarbyVar", "MidPLogR_VarbyVar", "AllLb_AllUb", "AllMidP_AllLogR"),
VarNames=NULL, ObsNames=row.names(Data))
```
#### Arguments

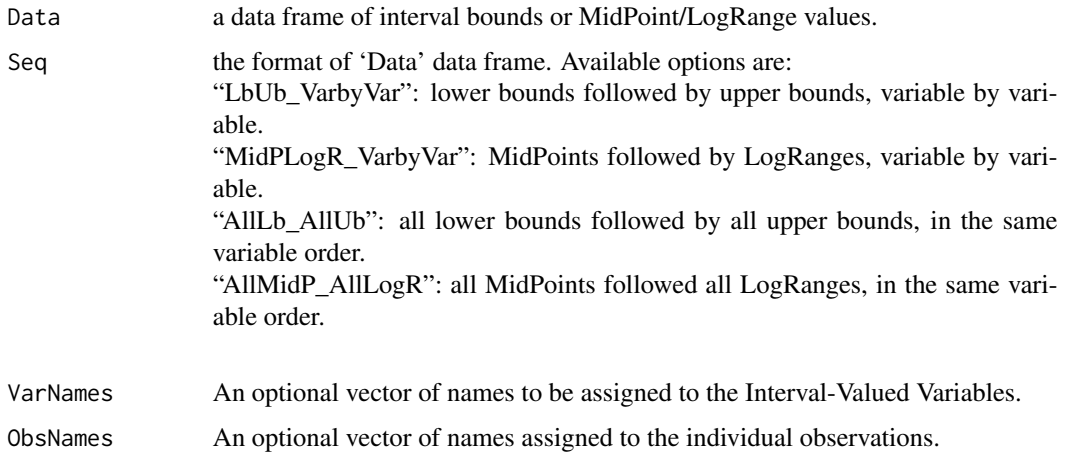

#### <span id="page-25-0"></span>Details

Objects of class [IData](#page-25-1) describe a data set of 'NObs' observations on 'NIVar' Interval-valued variables. This function creates an interval-data object from a data-frame with either the lower and upper bounds of the observed intervals or by their midpoints and log-ranges.

#### See Also

[IData](#page-25-1), [AgrMcDt](#page-7-1)

## Examples

```
ChinaT <- IData(ChinaTemp[1:8],VarNames=c("T1","T2","T3","T4"))
cat("Summary of the ChinaT IData object:\n") ; print(summary(ChinaT))
cat("ChinaT first ant last observations:\n")
print(head(ChinaT,n=3))
cat("\n,.\n, n")print(tail(ChinaT,n=3))
```
<span id="page-25-1"></span>IData-class *Class IData*

#### Description

A data-array of interval-valued data is an array where each of the NObs rows, corresponding to each entity under analysis, contains the observed intervals of the NIVar descriptive variables.

#### **Slots**

- MidP: A data-frame of the midpoints of the observed intervals
- LogR: A data-frame of the logarithms of the ranges of the observed intervals
- ObsNames: An optional vector of names assigned to the individual observations.
- VarNames: An optional vector of names to be assigned to the Interval-Valued Variables.
- NObs: Number of entities under analysis (cases)
- NIVar: Number of interval variables
- NbMicroUnits: An integer vector with the number of micro data units by interval-valued observation (or an empty vector, if not applicable)

#### Methods

show signature(object = "IData"): show  $S4$  method for the IData-class.

**nrow** signature( $x =$  "IData"): returns the number of entities (observations).

ncol signature( $x =$  "IData"): returns the number of Interval Variables.

**rownames** signature( $x =$  "IData"): returns the row (entity) names for an object of class IData.

colnames signature( $x =$  "IData"): returns column (variable) names for an object of class IData.

#### IData-class 27

- names signature(x = "IData"): returns column (variable) names for an object of class IData.
- **MidPoints** signature(Idt = "IData"): returns a data frame with MidPoints for an object of class IData.
- **LogRanges** signature(Idt = "IData"): returns a data frame with LogRanges for an object of class IData.
- Ranges signature(Idt = "IData"): returns an data frame with Ranges for an object of class IData.
- **NbMicroUnits** signature(Idt = "IData"): returns an integer vector with the number of micro data units by interval-valued observation for an object of class IData.
- head signature( $x =$  "IData"): head S4 method for the IData-class.
- tail signature( $x =$  "IData"): tail S4 method for the IData-class.
- plot signature( $x =$  "IData"): plot S4 methods for the IData-class.
- mle signature( $x =$  "IData"): Maximum likelihood estimation.
- fasttle signature( $x =$  "IData"): Fast trimmed maximum likelihood estimation.
- fulltle signature( $x =$  "IData"): Exact trimmed maximum likelihood estimation.
- **RobMxtDEst** signature( $x = "IData")$ : Robust estimation of distribution mixtures for intervalvalued data.
- **MANOVA** signature( $x =$ "IData"): MANOVA tests on the interval-valued data.
- lda signature(x = "IData"): Linear Discriminant Analysis using maximum likelihood parameter estimates of Gaussian mixtures.
- $qda$  signature(x = "IData"): Quadratic Discriminant Analysis using maximum likelihood parameter estimates of Gaussian mixtures.
- **Roblda** signature( $x =$  "IData"): Linear Discriminant Analysis using robust estimates of location and scatter.
- **Robqda** signature( $x =$  "IData"): Quadratic Discriminant Analysis using robust estimates of location and scatter.
- snda signature( $x =$ "IData"): Discriminant Analysis using maximum likelihood parameter estimates of SkewNormal mixtures.

#### Author(s)

Pedro Duarte Silva <psilva@porto.ucp.pt> Paula Brito <mpbrito.fep.up.pt>

## References

Azzalini, A. and Dalla Valle, A. (1996), The multivariate skew-normal distribution. *Biometrika* 83(4), 715–726.

Brito, P., Duarte Silva, A. P. (2012), Modelling Interval Data with Normal and Skew-Normal Distributions. *Journal of Applied Statistics* 39(1), 3–20.

<span id="page-27-0"></span>Duarte Silva, A.P., Filzmoser, P. and Brito, P. (2017), Outlier detection in interval data. *Advances in Data Analysis and Classification*, 1–38.

Noirhomme-Fraiture, M., Brito, P. (2011), Far Beyond the Classical Data Models: Symbolic Data Analysis. *Statistical Analysis and Data Mining* 4(2), 157–170.

#### See Also

[IData](#page-24-1), [AgrMcDt](#page-7-1), [mle](#page-66-1), [fasttle](#page-16-1), [fulltle](#page-19-1), [RobMxtDEst](#page-82-1), [MANOVA](#page-61-2), [lda](#page-55-1), [qda](#page-70-1), [Roblda](#page-75-1), [Robqda](#page-75-1)

<span id="page-27-1"></span>IdtE-class *Class IdtE*

### <span id="page-27-2"></span>Description

IdtE contains estimation results for the models assumed for single distributions, or mixtures of distributions, underlying data sets of interval-valued entities.

#### **Slots**

- ModelNames: The model acronym, indicating the model type (currently, N for Normal and SN for Skew-Normal), and the configuration (Case 1 through Case 4)
- ModelType: Indicates the model; currently, Gaussian or Skew-Normal distributions are implemented

ModelConfig: Configuration of the variance-covariance matrix: Case 1 through Case 4

NIVar: Number of interval variables

SelCrit: The model selection criterion; currently, AIC and BIC are implemented

logLiks: The logarithms of the likelihood function for the different cases

AICs: Value of the AIC criterion

BICs: Value of the BIC criterion

BestModel: Bestmodel indicates the best model according to the chosen selection criterion

SngD: Boolean flag indicating whether a single or a mixture of distribution were estimated

#### Methods

BestModel signature(Idt = "IdtE"): Selects the best model according to the chosen selection criterion (currently, AIC or BIC)

show signature(object = "IdtE"): show S4 method for the IDtE-class

summary signature(object = "IdtE"): summary S4 method for the IDtE-class

testMod signature(Idt = "IdtE"): Performs statistical likelihood-ratio tests that evaluate the goodness-of-fit of a nested model against a more general one.

sd signature(Idt = "IdtE"): extracts the standard deviation estimates from objects of class IdtE.

- **mean** signature( $x = "IdtE")$ : extracts the mean vector estimate from objects of class IdtE
- **var** signature( $x = "IdtE")$ : extracts the variance-covariance matrix estimate from objects of class IdtE
- cor signature( $x = "I$ dt $E$ "): extracts the correlation matrix estimate from objects of class IdtE

#### <span id="page-28-0"></span>Idtlda-class 29

#### Author(s)

Pedro Duarte Silva <psilva@porto.ucp.pt> Paula Brito <mpbrito.fep.up.pt>

#### References

Brito, P., Duarte Silva, A. P. (2012), Modelling Interval Data with Normal and Skew-Normal Distributions. *Journal of Applied Statistics* 39(1), 3–20.

#### See Also

[mle](#page-66-1), [fasttle](#page-16-1), [fulltle](#page-19-1), [MANOVA](#page-61-2), [RobMxtDEst](#page-82-1), [IData](#page-25-1)

Idtlda-class *Class "Idtlda"*

#### **Description**

Idtlda contains the results of Linear Discriminant Analysis for the interval data

#### Slots

- prior: Prior probabilities of class membership; if unspecified, the class proportions for the training set are used; if present, the probabilities should be specified in the order of the factor levels.
- means: Matrix with the mean vectors for each group
- scaling: Matrix which transforms observations to discriminant functions, normalized so that within groups covariance matrix is spherical.
- N: Number of observations

CovCase: Configuration case of the variance-covariance matrix: Case 1 through Case 4

#### Methods

- predict signature(object = "Idtlda"): Classifies interval-valued observations in conjunction with lda.
- show signature(object = "Idtlda"): show S4 method for the IDdtlda-class
- CovCase signature(object = "Idtlda"): Returns the configuration case of the variance-covariance matrix

#### Author(s)

Pedro Duarte Silva <psilva@porto.ucp.pt> Paula Brito <mpbrito.fep.up.pt>

#### <span id="page-29-0"></span>References

Brito, P., Duarte Silva, A. P. (2012), Modelling Interval Data with Normal and Skew-Normal Distributions. *Journal of Applied Statistics* 39(1), 3–20.

Duarte Silva, A.P. and Brito, P. (2015), Discriminant analysis of interval data: An assessment of parametric and distance-based approaches. *Journal of Classification* 39(3), 516–541.

#### See Also

[qda](#page-70-1), [MANOVA](#page-61-2), [Roblda](#page-75-1), [Robqda](#page-75-1), [snda](#page-83-1), [IData](#page-25-1)

IdtMANOVA-class *Class IdtMANOVA*

#### <span id="page-29-1"></span>Description

IdtMANOVA extends [LRTest](#page-61-1) directly, containing the results of MANOVA tests on the intervalvalued data. This class is not used directly, but is the basis for different specializations according to the model assumed for the distribution in each group. In paticular, the following specializations of IdtMANOVA are currently implemented:

[IdtClMANOVA](#page-29-1) extends IdtMANOVA, assuming a classical (i.e., homocedastic gaussian) setup.

[IdtHetNMANOVA](#page-29-1) extends IdtMANOVA, assuming a heterocedastic gaussian set-up.

[IdtLocSNMANOVA](#page-29-1) extends IdtMANOVA, assuming a Skew-Normal location model set-up.

[IdtLocNSNMANOVA](#page-29-1) extends IdtMANOVA, assuming either a homocedastic gaussian or Skew-Normal location model set-up.

[IdtGenSNMANOVA](#page-29-1) extends IdtMANOVA, assuming a Skew-Normal general model set-up.

[IdtGenNSNMANOVA](#page-29-1) extends IdtMANOVA, assuming either a heterocedastic gaussian or Skew-Normal general model set-up.

## **Slots**

NIVar: Number of interval variables.

grouping: Factor indicating the group to which each observation belongs to.

H0res: Model estimates under the null hypothesis.

- H1res: Model estimates under the alternative hypothesis.
- ChiSq: Inherited from class [LRTest](#page-61-1). Value of the Chi-Square statistics corresponding to the performed test.
- df: Inherited from class [LRTest](#page-61-1). Degrees of freedom of the Chi-Square statistics.
- pvalue: Inherited from class [LRTest](#page-61-1). p-value of the Chi-Square statistics value, obtained from the Chi-Square distribution with df degrees of freedom.
- H0logLik: Inherited from class [LRTest](#page-61-1). Logarithm of the Likelihood function under the null hypothesis.
- H1logLik: Inherited from class [LRTest](#page-61-1). Logarithm of the Likelihood function under the alternative hypothesis.

#### Methods

show signature(object = "IdtMANOVA"): show S4 method for the IdtMANOVA-classes.

- summary signature(object = "IdtMANOVA"): summary S4 method for the IdtMANOVA-classes. **H0res** signature(object = "IdtMANOVA"): retrieves the model estimates under the null hypothesis.
- H1res signature(object = "IdtMANOVA"): retrieves the model estimates under the alternative hypothesis.
- lda signature(x = "IdtClMANOVA"): Linear Discriminant Analysis using the estimated model parameters.
- lda signature(x = "IdtLocNSNMANOVA"): Linear Discriminant Analysis using the estimated model parameters.
- qda signature(x = "IdtHetNMANOVA"): Quadratic Discriminant Analysis using the estimated model parameters.
- qda signature(x = "IdtGenNSNMANOVA"): Quadratic Discriminant Analysis using the estimated model parameters.
- **snda** signature( $x =$  "IdtLocNSNMANOVA"): Discriminant Analysis using maximum likelihood parameter estimates of SkewNormal mixtures assuming a "location" model (i.e., groups differ only in location parameters).
- **snda** signature( $x =$  "IdtGenSNMANOVA"): Discriminant Analysis using maximum likelihood parameter estimates of SkewNormal mixtures assuming a general model (i.e., groups differ in all parameters).
- **snda** signature( $x =$  "IdtGenNSNMANOVA"): Discriminant Analysis using maximum likelihood parameter estimates of SkewNormal mixtures assuming a general model (i.e., groups differ in all parameters).

#### **Extends**

Class [LRTest](#page-61-1), directly.

#### Author(s)

Pedro Duarte Silva <psilva@porto.ucp.pt> Paula Brito <mpbrito.fep.up.pt>

#### References

Brito, P., Duarte Silva, A. P. (2012): "Modelling Interval Data with Normal and Skew-Normal Distributions". Journal of Applied Statistics, Volume 39, Issue 1, 3-20.

#### <span id="page-31-0"></span>See Also

[MANOVA](#page-61-2), [lda](#page-55-1), [qda](#page-70-1), [snda](#page-83-1), [IData](#page-25-1)

<span id="page-31-1"></span>IdtMclust-class *Class IdtMclust*

#### Description

IdtMclust contains the results of fitting mixtures of Gaussian distributions to interval data represented by objects of class [IData](#page-25-1).

## **Slots**

- call: The matched call that created the IdtMclust object
- data: The IData data object
- NObs: Number of entities under analysis (cases)
- NIVar: Number of interval variables
- SelCrit: The model selection criterion; currently, AIC and BIC are implemented
- Hmcdt: Indicates whether the optimal model corresponds to a homocedastic (TRUE) or a hetereocedasic (FALSE) setup
- BestG: The optimal number of mixture components.
- BestC: The configuration case of the variance-covariance matrix in the optimal model
- logLiks: The logarithms of the likelihood function for the different models tried
- logLik: The logarithm of the likelihood function for the optimal model
- AICs: The values of the AIC criterion for the different models tried
- aic: The value of the AIC criterion for the he optimal model
- BICs: The values of the BIC criterion for the different models tried
- bic: The value of the BIC criterion for the he optimal model
- parameters A list with the following components:
	- pro A vector whose *k*th component is the mixing proportion for the *k*th component of the mixture model.
	- mean The mean for each component. If there is more than one component, this is a matrix whose kth column is the mean of the *k*th component of the mixture model.
	- covariance A three-dimensional array with the covariance estimates. If Hmcdt is FALSE (heterocedastic setups) the third dimension levels run through the BestG mixture components, with one different covariance matrix for each level. Otherwise (homocedastic setups), there is only one covariance matrix and the size of the third dimension equals one.
- z: A matrix whose  $[i, k]$ th entry is the probability that observation  $i$  in the test data belongs to the *k*th class.
- classification: The classification corresponding to z, i.e. map(z).
- allres: A list with the detailed results for all models fitted.

#### IdtMclust-class 33

#### **Methods**

show signature(object = "IdtMclust"): show S4 method for the IdtMclust-class

summary signature(object = "IdtMclust"): summary  $S4$  method for the IdtMclust-class

- **parameters** signature( $x = "IdtMclust")$ : retrieves the value of the parameter estimates for the obtained partition
- **pro** signature( $x = "IdtMclust"$ ): retrieves the value of the estimated mixing proportions for the obtained partition
- **mean** signature( $x =$  "IdtMclust"): retrieves the value of the component means for the obtained partition
- **var** signature( $x =$ "IdtMclust"): retrieves the value of the estimated covariance matrices for the obtained partition
- cor signature( $x =$  "IdtMclust"): retrieves the value of the estimated correlation matrices
- **classification** signature( $x =$ "IdtMclust"): retrieves the individual class assignments for the obtained partition
- SelCrit signature( $x =$  "IdtMclust"): retrieves a string specifying the criterion used to find the best model and partition
- **Hmcdt** signature( $x = "IdtMclust")$ : returns TRUE if an homecedastic model has been assumed, and FALSE otherwise
- **BestG** signature( $x =$  "IdtMclust"): returns the number of components selectd
- **BestC** signature( $x = "IdtMclust")$ : retruns the covariance configuration selected
- **PostProb** signature( $x = "IdtMclust")$ : retrieves the estimates of the individual posterir probabilities for the obtained partition
- BIC signature( $x = "IdtMclust")$ : returns the value of the BIC criterion
- $AIC$  signature(x = "IdtMclust"): returns the value of the AIC criterion

logLik signature( $x = "IdtMclust")$ : returns the value of the log-likelihood

#### Author(s)

Pedro Duarte Silva <psilva@porto.ucp.pt> Paula Brito <mpbrito.fep.up.pt>

#### References

Brito, P., Duarte Silva, A. P. (2012), Modelling Interval Data with Normal and Skew-Normal Distributions. *Journal of Applied Statistics* 39(1), 3–20.

Brito, P., Duarte Silva, A. P. and Dias, J. G. (2015), Probabilistic Clustering of Interval Data. *Intelligent Data Analysis* 19(2), 293–313.

### See Also

[Idtmclust](#page-33-1)

<span id="page-33-1"></span><span id="page-33-0"></span>

Performs Gaussian model based clustering for interval data

## Usage

```
Idtmclust(Idt, G = 1:9, CovCase=1:4, SelCrit=c("BIC","AIC"),
 Mxt=c("Hom","Het","HomandHet"), control=EMControl())
```
## Arguments

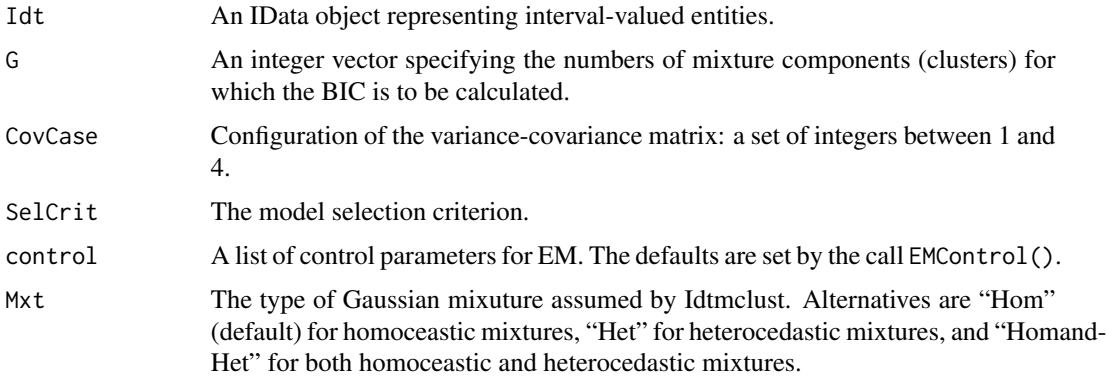

#### Value

An object of class [IdtMclust](#page-31-1) providing the optimal (according to BIC) mixture model estimation.

## References

Brito, P., Duarte Silva, A. P. (2012), Modelling Interval Data with Normal and Skew-Normal Distributions. *Journal of Applied Statistics* 39(1), 3–20.

Brito, P., Duarte Silva, A. P. and Dias, J. G. (2015), Probabilistic Clustering of Interval Data. *Intelligent Data Analysis* 19(2), 293–313.

Fraley, C., Raftery, A. E., Murphy, T. B. and Scrucca, L. (2012), mclust Version 4 for R: Normal Mixture Modeling for Model-Based Clustering, Classification, and Density Estimation. Technical Report No. 597, Department of Statistics, University of Washington.

## See Also

[IdtMclust](#page-31-1), [EMControl](#page-13-1), [EMControl](#page-15-1)

#### <span id="page-34-0"></span>IdtMxE-class 35

#### Examples

```
# Create an Interval-Data object containing the intervals of loan data
# (from the Kaggle Data Science platform) aggregated by loan purpose
LbyPIdt <- IData(LoansbyPurpose_minmaxDt,
  VarNames=c("ln-inc","ln-revolbal","open-acc","total-acc"))
print(LbyPIdt)
## Not run:
#Fit homocedastic Gaussian mixtures with up to four components
mclustres <- Idtmclust(LbyPIdt,G=1:4)
print(mclustres)
#Display the results of the best mixture according to the BIC
summary(mclustres,parameters=TRUE,classification=TRUE)
## End(Not run)
```
<span id="page-34-1"></span>IdtMxE-class *Class IdtMxE*

#### Description

IdtMxE extends the [IdtE](#page-27-1) class, assuming that the data can be characterized by a mixture of distributions, for instances considering partitions of entities into different groups.

#### Slots

grouping: Factor indicating the group to which each observation belongs to

- ModelNames: Inherited from class  $I$ dtE. The model acronym, indicating the model type (currently, N for Normal and SN for Skew-Normal), and the configuration (Case 1 through Case 4)
- ModelType: Inherited from class [IdtE](#page-27-1). Indicates the model; currently, Gaussian or Skew-Normal distributions are implemented.
- ModelConfig: Inherited from class [IdtE](#page-27-1). Configuration of the variance-covariance matrix: Case 1 through Case 4
- NIVar: Inherited from class [IdtE](#page-27-1). Number of interval variables
- SelCrit: Inherited from class [IdtE](#page-27-1). The model selection criterion; currently, AIC and BIC are implemented
- logLiks: Inherited from class [IdtE](#page-27-1). The logarithms of the likelihood function for the different cases
- <span id="page-35-0"></span>AICs: Inherited from class [IdtE](#page-27-1). Value of the AIC criterion
- BICs: Inherited from class [IdtE](#page-27-1). Value of the BIC criterion
- BestModel: Inherited from class [IdtE](#page-27-1). Bestmodel indicates the best model according to the chosen selection criterion
- SngD: Inherited from class [IdtE](#page-27-1). Boolean flag indicating whether a single or a mixture of distribution were estimated. Always set to FALSE in objects of class "IdtMxE"

Ngrps: Number of mixture components

## Extends

Class [IdtE](#page-27-1), directly.

#### Methods

No methods defined with class "IdtMxE" in the signature.

#### Author(s)

Pedro Duarte Silva <psilva@porto.ucp.pt> Paula Brito <mpbrito.fep.up.pt>

#### References

Brito, P., Duarte Silva, A. P. (2012), Modelling Interval Data with Normal and Skew-Normal Distributions. *Journal of Applied Statistics* 39(1), 3–20.

## See Also

[IdtE](#page-27-1), [IdtSngDE](#page-27-2), [IData](#page-25-1), [MANOVA](#page-61-2), [RobMxtDEst](#page-82-1)

IdtMxNandSNDE-class *Class IdtMxNandSNDE*

#### Description

IdtMxNandSNDE contains the results of a mixture model estimation; Normal an Skew-Normal models are considered, with the four different possible variance-covariance configurations.

#### Slots

NMod: Estimates of the mixture model for the Gaussian case

SNMod: Estimates of the mixture model for the Skew-Normal case

- grouping: Inherited from class [IdtMxE](#page-34-1). Factor indicating the group to which each observation belongs to
- ModelNames: Inherited from class [IdtE](#page-27-1). The model acronym, indicating the model type (currently, N for Normal and SN for Skew-Normal), and the configuration (Case 1 through Case 4)
- ModelType: Inherited from class [IdtE](#page-27-0). Indicates the model; currently, Gaussian or Skew-Normal distributions are implemented
- ModelConfig: Inherited from class [IdtE](#page-27-0). Configuration case of the variance-covariance matrix: Case 1 through Case 4
- NIVar: Inherited from class [IdtE](#page-27-0). Number of interval variables
- SelCrit: Inherited from class [IdtE](#page-27-0). The model selection criterion; currently, AIC and BIC are implemented
- logLiks: Inherited from class [IdtE](#page-27-0). The logarithms of the likelihood function for the different cases
- AICs: Inherited from class [IdtE](#page-27-0). Value of the AIC criterion
- BICs: Inherited from class [IdtE](#page-27-0). Value of the BIC criterion
- BestModel: Inherited from class [IdtE](#page-27-0). Indicates the best model according to the chosen selection criterion
- SngD: Inherited from class [IdtE](#page-27-0). Boolean flag indicating whether a single or a mixture of distribution were estimated. Always set to FALSE in objects of class IdtMxNandSNDE

Ngrps: Inherited from class [IdtMxE](#page-34-0). Number of mixture components

## Extends

Class [IdtMxE](#page-34-0), directly. Class [IdtE](#page-27-0), by class [IdtMxE](#page-34-0), distance 2.

#### Methods

No methods defined with class IdtMxNandSNDE in the signature.

## Author(s)

Pedro Duarte Silva <psilva@porto.ucp.pt> Paula Brito <mpbrito.fep.up.pt>

# References

Brito, P., Duarte Silva, A. P. (2012), Modelling Interval Data with Normal and Skew-Normal Distributions. *Journal of Applied Statistics* 39(1), 3–20.

#### See Also

[IdtE](#page-27-0), [IdtMxE](#page-34-0), [IdtSngNandSNDE](#page-48-0), [MANOVA](#page-61-0), [RobMxtDEst](#page-82-0), [IData](#page-25-0)

<span id="page-37-0"></span>IdtMxNDE-class *Class IdtMxNDE*

## Description

IdtMxNDE contains the results of a mixture Normal model maximum likelihood parameter estimation, with the four different possible variance-covariance configurations.

## **Slots**

Hmcdt: Indicates whether we consider an homocedastic (TRUE) or a hetereocedasic model (FALSE)

- mleNmuE: Matrix with the maximum likelihood mean vectors estimates by group (each row refers to a group)
- mleNmuEse: Matrix with the maximum likelihood means' standard errors by group (each row refers to a group)
- CovConfCases: List of the considered configurations
- grouping: Inherited from class [IdtMxE](#page-34-0). Factor indicating the group to which each observation belongs to
- ModelNames: Inherited from class [IdtE](#page-27-0). The model acronym formed by a "N", indicating a Normal model, followed by the configuration (Case 1 through Case 4)
- ModelType: Inherited from class [IdtE](#page-27-0). Indicates the model; always set to "Normal" in objects of the IdtMxNDE class
- ModelConfig: Inherited from class [IdtE](#page-27-0). Configuration case of the variance-covariance matrix: Case 1 through Case 4
- NIVar: Inherited from class [IdtE](#page-27-0). Number of interval variables
- SelCrit: Inherited from class [IdtE](#page-27-0). The model selection criterion; currently, AIC and BIC are implemented
- logLiks: Inherited from class [IdtE](#page-27-0). The logarithms of the likelihood function for the different cases
- AICs: Inherited from class [IdtE](#page-27-0). Value of the AIC criterion
- BICs: Inherited from class [IdtE](#page-27-0). Value of the BIC criterion
- BestModel: Inherited from class [IdtE](#page-27-0). Indicates the best model according to the chosen selection criterion
- SngD: Inherited from class [IdtE](#page-27-0). Boolean flag indicating whether a single or a mixture of distribution were estimated. Always set to FALSE in objects of class [IdtMxNDE](#page-37-0)
- Ngrps: Inherited from class [IdtMxE](#page-34-0). Number of mixture components

## Extends

Class [IdtMxE](#page-34-0), directly. Class [IdtE](#page-27-0), by class [IdtMxE](#page-34-0), distance 2.

## IdtMxNDRE-class 39

## **Methods**

- lda signature(x = "IdtMxtNDE"): Linear Discriminant Analysis using the estimated model parameters.
- qda signature(x = "IdtMxtNDE"): Quadratic Discriminant Analysis using the estimated model parameters.

#### Author(s)

Pedro Duarte Silva <psilva@porto.ucp.pt> Paula Brito <mpbrito.fep.up.pt>

#### References

Brito, P., Duarte Silva, A. P. (2012), Modelling Interval Data with Normal and Skew-Normal Distributions. *Journal of Applied Statistics* 39(1), 3–20.

## See Also

[IdtE](#page-27-0), [IdtMxE](#page-34-0), [IdtMxNDRE](#page-38-0), [IdtSngNDE](#page-49-0), [IData](#page-25-0), [MANOVA](#page-61-0)

<span id="page-38-0"></span>IdtMxNDRE-class *Class IdtMxNDE*

#### Description

IdtMxNDRE contains the results of a mixture Normal model robust parameter estimation, with the four different possible variance-covariance configurations.

#### **Slots**

Hmcdt: Indicates whether we consider an homocedastic (TRUE) or a hetereocedasic model (FALSE)

RobNmuE: Matrix with the robust mean vectors estimates by group (each row refers to a group)

- CovConfCases: List of the considered configurations
- grouping: Inherited from class [IdtMxE](#page-34-0). Factor indicating the group to which each observation belongs to
- ModelNames: Inherited from class [IdtE](#page-27-0). The model acronym formed by a "N", indicating a Normal model, followed by the configuration (Case 1 through Case 4)
- ModelType: Inherited from class [IdtE](#page-27-0). Indicates the model; always set to "Normal" in objects of the IdtMxNDRE class
- ModelConfig: Inherited from class [IdtE](#page-27-0). Configuration case of the variance-covariance matrix: Case 1 through Case 4
- NIVar: Inherited from class [IdtE](#page-27-0). Number of interval variables
- SelCrit: Inherited from class [IdtE](#page-27-0). The model selection criterion; currently, AIC and BIC are implemented
- logLiks: Inherited from class [IdtE](#page-27-0). The logarithms of the likelihood function for the different cases
- AICs: Inherited from class [IdtE](#page-27-0). Value of the AIC criterion
- BICs: Inherited from class [IdtE](#page-27-0). Value of the BIC criterion
- BestModel: Inherited from class [IdtE](#page-27-0). Indicates the best model according to the chosen selection criterion
- SngD: Inherited from class [IdtE](#page-27-0). Boolean flag indicating whether a single or a mixture of distribution were estimated. Always set to FALSE in objects of class IdtMxNDRE
- Ngrps: Inherited from class [IdtMxE](#page-34-0). Number of mixture components
- rawSet A vector with the trimmed subset elements used to compute the raw (not reweighted) MCD covariance estimate for the chosen configuration.
- RewghtdSet A vector with the final trimmed subset elements used to compute the fasttle estimates.
- RobMD2 A vector with the robust squared Mahalanobis distances used to select the trimmed subset.
- cnp2 A vector of length two containing the consistency correction factor and the finite sample correction factor of the final estimate of the covariance matrix.
- raw.cov A matrix with the raw MCD estimator used to compute the robust squared Mahalanobis distances of RobMD2.
- raw.cnp2 A vector of length two containing the consistency correction factor and the finite sample correction factor of the raw estimate of the covariance matrix.
- PerfSt A a list with the following components:

RepSteps: A list with one component by Covariance Configuration, containing a vector with the number of refinement steps performed by the fasttle algorithm by replication.

RepLogLik: A list with one component by Covariance Configuration, containing a vector with the best log-likelihood found be fasttle algorithm by replication.

StpLogLik: A list with one component by Covariance Configuration, containing a matrix with the evolution of the log-likelihoods found be fasttle algorithm by replication and refinement step.

#### Extends

Class [IdtMxE](#page-34-0), directly. Class [IdtE](#page-27-0), by class [IdtMxE](#page-34-0), distance 2.

## Methods

No methods defined with class IdtMxNDRE in the signature.

#### Author(s)

Pedro Duarte Silva <psilva@porto.ucp.pt> Paula Brito <mpbrito.fep.up.pt>

## IdtMxSNDE-class 41

#### References

Brito, P., Duarte Silva, A. P. (2012), Modelling Interval Data with Normal and Skew-Normal Distributions. *Journal of Applied Statistics* 39(1), 3–20.

Duarte Silva, A.P., Filzmoser, P. and Brito, P. (2017), Outlier detection in interval data. *Advances in Data Analysis and Classification*, 1–38.

## See Also

[IdtE](#page-27-0), [IdtMxE](#page-34-0), [IdtMxNDE](#page-37-0), [IdtSngNDRE](#page-51-0), [RobMxtDEst](#page-82-0), [IData](#page-25-0)

<span id="page-40-0"></span>IdtMxSNDE-class *Class IdtMxSNDE*

#### Description

IdtMxSNDE contains the results of a mixture model estimation for the Skew-Normal model, with the four different possible variance-covariance configurations.

## **Slots**

- Hmcdt: Indicates whether we consider an homocedastic location model (TRUE) or a general model (FALSE)
- CovConfCases: List of the considered configurations
- grouping: Inherited from class [IdtMxE](#page-34-0). Factor indicating the group to which each observation belongs to
- ModelNames: Inherited from class  $I$ dtE. The model acronym, indicating the model type (currently, N for Normal and SN for Skew-Normal), and the configuration (Case 1 through Case 4)
- ModelType: Inherited from class [IdtE](#page-27-0). Indicates the model; currently, Gaussian or Skew-Normal distributions are implemented
- ModelConfig: Inherited from class [IdtE](#page-27-0). Configuration case of the variance-covariance matrix: Case 1 through Case 4
- NIVar: Inherited from class [IdtE](#page-27-0). Number of interval variables
- SelCrit: Inherited from class [IdtE](#page-27-0). The model selection criterion; currently, AIC and BIC are implemented
- logLiks: Inherited from class [IdtE](#page-27-0). The logarithms of the likelihood function for the different cases
- AICs: Inherited from class [IdtE](#page-27-0). Value of the AIC criterion
- BICs: Inherited from class [IdtE](#page-27-0). Value of the BIC criterion
- BestModel: Inherited from class [IdtE](#page-27-0). Indicates the best model according to the chosen selection criterion
- $SngD$ : Inherited from class [IdtE](#page-27-0). Boolean flag indicating whether a single or a mixture of distribution were estimated. Always set to FALSE in objects of class [IdtMxSNDE](#page-40-0)
- Ngrps: Inherited from class [IdtMxE](#page-34-0). Number of mixture components

# Extends

Class [IdtMxE](#page-34-0), directly. Class [IdtE](#page-27-0), by class [IdtMxE](#page-34-0), distance 2.

## Methods

No methods defined with class IdtMxSNDE in the signature.

## Author(s)

Pedro Duarte Silva <psilva@porto.ucp.pt> Paula Brito <mpbrito.fep.up.pt>

#### References

Azzalini, A. and Dalla Valle, A. (1996), The multivariate skew-normal distribution. *Biometrika* 83(4), 715–726.

Brito, P., Duarte Silva, A. P. (2012), Modelling Interval Data with Normal and Skew-Normal Distributions. *Journal of Applied Statistics* 39(1), 3–20.

## See Also

[IdtE](#page-27-0), [IdtMxE](#page-34-0), [IdtSngSNDE](#page-52-0), [MANOVA](#page-61-0), [IData](#page-25-0)

<span id="page-41-0"></span>IdtMxtNDE-class *Class IdtMxtNDE*

#### Description

IdtMxtNDE is an union of classes [IdtMxNDE](#page-37-0) and [IdtMxNDRE](#page-38-0), containing the results of mixture Normal model parameter estimation by maximulm likelihood ([IdtMxNDE](#page-37-0)) or robust ([IdtMxNDRE](#page-38-0)) methods.

## See Also

[IdtE](#page-27-0), [IdtMxE](#page-34-0), [IdtMxNDE](#page-37-0), [IdtMxNDRE](#page-38-0)

# <span id="page-42-1"></span>IdtNandSNDE-class *Class IdtNandSNDE*

#### Description

IdtNandSNDE is a union of classes [IdtSngNandSNDE](#page-48-0) and [IdtMxNandSNDE](#page-35-0), used for storing the estimation results of Normal and Skew-Normal modelizations for Interval Data.

#### Methods

- coef signature(coef = "IdtNandSNDE"): extracts parameter estimates from objects of class Idt-NandSNDE
- stdEr signature( $x =$  "IdtNandSNDE"): extracts standard errors from objects of class IdtNand-SNDE
- **vcov** signature( $x =$ "IdtNandSNDE"): extracts an estimate of the variance-covariance matrix of the parameters estimators for objects of class IdtNandSNDE
- **mean** signature( $x = "IdtNandSNDE"$ ): extracts the mean vector estimate from objects of class IdtNandSNDE
- **var** signature( $x =$ "IdtNandSNDE"): extracts the variance-covariance matrix estimate from objects of class IdtNandSNDE
- cor signature( $x =$  "IdtNandSNDE"): extracts the correlation matrix estimate from objects of class IdtNandSNDE

#### References

Brito, P., Duarte Silva, A. P. (2012), Modelling Interval Data with Normal and Skew-Normal Distributions. *Journal of Applied Statistics* 39(1), 3–20.

## See Also

[IData](#page-25-0), [mle](#page-66-0), [fasttle](#page-16-0), [fulltle](#page-19-0), [MANOVA](#page-61-0), [RobMxtDEst](#page-82-0), [IdtSngNandSNDE](#page-48-0), [IdtMxNandSNDE](#page-35-0)

<span id="page-42-0"></span>IdtNDE-class *Class IdtNDE*

# Description

IdtNDE is a a union of classes [IdtSngNDE](#page-49-0), [IdtSngNDRE](#page-51-0), [IdtMxNDE](#page-37-0) and [IdtMxNDRE](#page-38-0), used for storing the estimation results of Normal modelizations for Interval Data.

coef signature(coef = "IdtNDE"): extracts parameter estimates from objects of class IdtNDE

- **stdEr** signature( $x = "IdtNDE"$ ): extracts standard errors from objects of class IdtNDE
- **vcov** signature( $x = "IdtNDE"$ ): extracts an estimate of the variance-covariance matrix of the parameters estimators for objects of class IdtNDE
- **mean** signature( $x = "IdtNDE"$ ): extracts the mean vector estimate from objects of class IdtNDE
- **var** signature( $x =$ "IdtNDE"): extracts the variance-covariance matrix estimate from objects of class IdtNDE
- cor signature( $x =$ "IdtNDE"): extracts the correlation matrix estimate from objects of class Idt-NDE
- sd signature( $Idt = "IdtNDE"$ ): extracts the standard deviation estimates from objects of class IdtNDE.

## References

Brito, P., Duarte Silva, A. P. (2012), Modelling Interval Data with Normal and Skew-Normal Distributions. *Journal of Applied Statistics* 39(1), 3–20.

#### See Also

[IdtSngNDE](#page-49-0), [IdtSngNDRE](#page-51-0), [IdtMxNDE](#page-37-0), [IdtMxNDRE](#page-38-0), [IdtSNDE](#page-46-0), [IData](#page-25-0), [mle](#page-66-0), [fasttle](#page-16-0), [fulltle](#page-19-0), [MANOVA](#page-61-0), [RobMxtDEst](#page-82-0)

IdtOutl-class *Class IdtOutl*

## **Description**

A description of interval-valued variable outliers found by the MAINT.Data function [getIdtOutl](#page-22-0).

#### Slots

- outliers: A vector of indices of the interval data units flaged as outliers.
- MD2: A vector of squared robust Mahalanobis distances for all interval data units.
- eta Nominal size of the null hypothesis that a given observation is not an outlier.
- RefDist The assumed reference distributions used to find cutoffs defining the observations assumed as outliers. Alternatives are "ChiSq" and "CerioliBetaF" respectivelly for the usual Chi-squared, and the Beta and F distributions proposed by Cerioli (2010).
- multiCmpCor Whether a multicomparison correction of the nominal size (eta) for the outliers tests was performed. Alternatives are: 'never' – ignoring the multicomparisons and testing all entities at the 'eta' nominal level. 'always' – testing all n entitites at 1.-  $(1.-\text{`eta'}(1/n))$ .
- NObs Number of original observations in the original data set.
- p Number of total numerical variables (MidPoints and/or LogRanges) that may be responsible for the outliers.
- h Size of the subsets over which the trimmed likelihood was maximized when computing the robust Mahalanobis distances.)
- boolRewind A logical vector indicanting which of the data units belong to the final trimmed subsetused to compute the tle estimates.)

# Methods

show signature(object = "IdtOutl"): show S4 method for the IdtOutl-class.

- **getMahaD2** signature( $x = "IdtOut1")$ : retrieves the vector of squared robust Mahalanobis distances for all data units.
- **geteta** signature( $x = "IdtOut1")$ : retrieves the nominal size of the null hypothesis used to flag observations as outliers.
- **getRefDist** signature( $x = "IdtOut1")$ : retrieves the assumed reference distributions used to find cutoffs defining the observations assumed as outliers.
- **getmultiCmpCor** signature( $x = "IdtOut1")$ : retrieves the multicomparison correction used when flaging observations as outliers.

#### Author(s)

Pedro Duarte Silva <psilva@porto.ucp.pt> Paula Brito <mpbrito.fep.up.pt>

#### **References**

Cerioli, A. (2010), Multivariate Outlier Detection with High-Breakdown Estimators. *Journal of the American Statistical Association* 105 (489), 147–156.

Duarte Silva, A.P., Filzmoser, P. and Brito, P. (2017), Outlier detection in interval data. *Advances in Data Analysis and Classification*, 1–38.

#### See Also

[getIdtOutl](#page-22-0), [fasttle](#page-16-0), [fulltle](#page-19-0)

IdtOutl-methods *Plot method for class IdtOutl in Package 'MAINT.Data'*

#### Description

Plots robust Mahalanobis distances and outlier cut-offs for an object describing potential outliers in a interval-valued data set

## Usage

```
## S4 method for signature 'IdtOutl'
plot(x, scale=c("linear","log"), RefDist=getRefDist(x),
eta=geteta(x), multiCmpCor=multiCmpCor(x), ...)
```
## Arguments

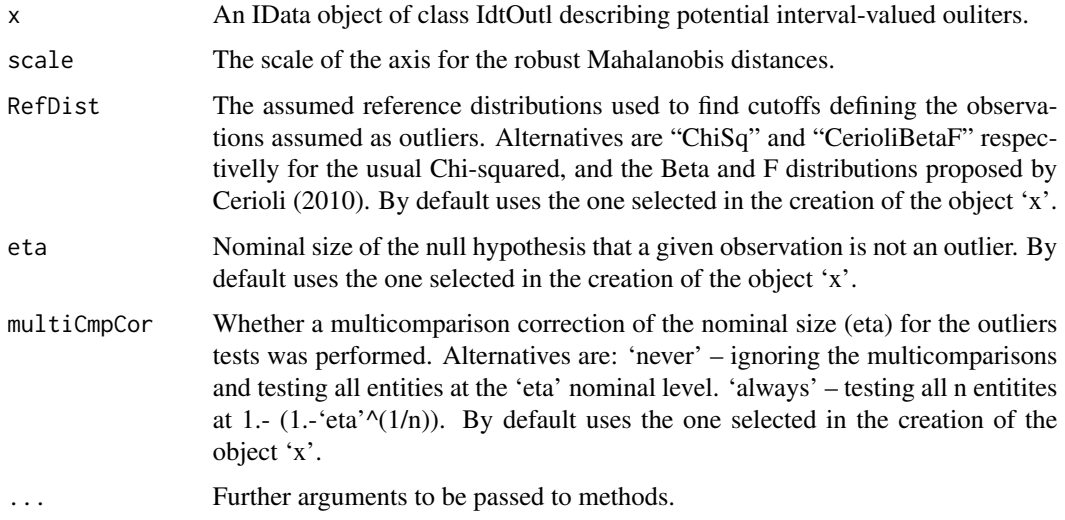

## References

Cerioli, A. (2010), Multivariate Outlier Detection with High-Breakdown Estimators. *Journal of the American Statistical Association* 105 (489), 147–156.

Duarte Silva, A.P., Filzmoser, P. and Brito, P. (2017), Outlier detection in interval data. *Advances in Data Analysis and Classification*, 1–38. *Journal of Computational and Graphical Statistics* 14, 910–927.

# See Also

[getIdtOutl](#page-22-0), [fasttle](#page-16-0), [fulltle](#page-19-0)

Idtqda-class *Class "Idtqda"*

#### Description

Idtqda contains the results of Quadratic Discriminant Analysis for the interval data

## **Slots**

- prior: Prior probabilities of class membership; if unspecified, the class proportions for the training set are used; if present, the probabilities should be specified in the order of the factor levels.
- means: Matrix with the mean vectors for each group
- scaling: A three-dimensional array. For each group, g, scaling[,,g] is a matrix which transforms interval-valued observations so that within-groups covariance matrix is spherical.

ldet: Vector of half log determinants of the dispersion matrix.

lev: Levels of the grouping factor

CovCase: Configuration case of the variance-covariance matrix: Case 1 through Case 4

## Methods

- predict signature(object = "Idtqda"): Classifies interval-valued observations in conjunction with qda.
- show signature(object = "Idtqda"): show S4 method for the Idtqda-class
- CovCase signature(object = "Idtqda"): Returns the configuration case of the variance-covariance matrix

#### Author(s)

Pedro Duarte Silva <psilva@porto.ucp.pt> Paula Brito <mpbrito.fep.up.pt>

#### References

Brito, P., Duarte Silva, A. P. (2012), Modelling Interval Data with Normal and Skew-Normal Distributions. *Journal of Applied Statistics* 39(1), 3–20.

Duarte Silva, A.P. and Brito, P. (2015), Discriminant analysis of interval data: An assessment of parametric and distance-based approaches. *Journal of Classification* 39(3), 516–541.

#### See Also

[qda](#page-70-0), [MANOVA](#page-61-0), [Robqda](#page-75-0), [IData](#page-25-0)

<span id="page-46-0"></span>IdtSNDE-class *Class "IdtSNDE"*

#### Description

IdtSNDE is a class union of classes [IdtSngSNDE](#page-52-0) and [IdtMxSNDE](#page-40-0), used for storing the estimation results of Skew-Normal modelizations for Interval Data.

#### Methods

coef signature(coef = "IdtSNDE"): extracts parameter estimates from objects of class IdtSNDE

- std $Er$  signature( $x = "IdtSNDE")$ : extracts standard errors from objects of class IdtSNDE
- **vcov** signature( $x = "IdtSNDE"$ ): extracts an asymptotic estimate of the variance-covariance matrix of the paramenters estimators for objects of class IdtSNDE
- **mean** signature( $x = "IdtSNDE")$ : extracts the mean vector estimate from objects of class Idt-SNDE
- **var** signature( $x =$  "IdtSNDE"): extracts the variance-covariance matrix estimate from objects of class IdtSNDE
- cor signature( $x =$ "IdtSNDE"): extracts the correlation matrix estimate from objects of class **IdtSNDE**

## References

Azzalini, A. and Dalla Valle, A. (1996), The multivariate skew-normal distribution. *Biometrika* 83(4), 715–726.

Brito, P., Duarte Silva, A. P. (2012), Modelling Interval Data with Normal and Skew-Normal Distributions. *Journal of Applied Statistics* 39(1), 3–20.

#### See Also

[IData](#page-25-0), [mle](#page-66-0), [MANOVA](#page-61-0), [IdtSngSNDE](#page-52-0), [IdtMxSNDE](#page-40-0), [IdtNDE](#page-42-0)

IdtSNgenda-class *Class "IdtSNgenda"*

#### Description

IdtSNgenda contains the results of discriminant analysis for the interval data, based on a general Skew-Normal model.

## **Slots**

- prior: Prior probabilities of class membership; if unspecified, the class proportions for the training set are used; if present, the probabilities should be specified in the order of the factor levels.
- ksi: Matrix with the direct location parameter ("ksi") estimates for each group.
- eta: Matrix with the direct scaled skweness parameter ("eta") estimates for each group.
- scaling: For each group g, scaling $\left[ \Box g \right]$  is a matrix which transforms interval-valued observations so that in each group the scale-association matrix ("Omega") is spherical.
- mu: Matrix with the centred location parameter ("mu") estimates for each group.

gamma1: Matrix with the centred skweness parameter ("gamma1") estimates for each group.

ldet: Vector of half log determinants of the dispersion matrix.

lev: Levels of the grouping factor.

CovCase: Configuration case of the variance-covariance matrix: Case 1 through Case 4

#### Methods

- predict signature(object = "IdtSNgenda"): Classifies interval-valued observations in conjunction with snda.
- show signature(object = "IdtSNgenda"): show S4 method for the IdtSNgenda-class
- CovCase signature(object = "IdtSNgenda"): Returns the configuration case of the variancecovariance matrix

#### Author(s)

Pedro Duarte Silva <psilva@porto.ucp.pt> Paula Brito <mpbrito.fep.up.pt>

#### References

Azzalini, A. and Dalla Valle, A. (1996), The multivariate skew-normal distribution. *Biometrika* 83(4), 715–726.

Brito, P., Duarte Silva, A. P. (2012), Modelling Interval Data with Normal and Skew-Normal Distributions. *Journal of Applied Statistics* 39(1), 3–20.

Duarte Silva, A.P. and Brito, P. (2015), Discriminant analysis of interval data: An assessment of parametric and distance-based approaches. *Journal of Classification* 39(3), 516–541.

#### See Also

[MANOVA](#page-61-0), [snda](#page-83-0), [IData](#page-25-0)

<span id="page-48-0"></span>IdtSngNandSNDE-class *Class IdtSngNandSNDE*

## Description

IdtSngNandSNDE contains the results of a single class model estimation for the Normal and the Skew-Normal distributions, with the four different possible variance-covariance configurations.

## **Slots**

NMod: Estimates of the single class model for the Gaussian case

SNMod: Estimates of the single class model for the Skew-Normal case

- ModelNames: Inherited from class [IdtE](#page-27-0). The model acronym, indicating the model type (currently, N for Normal and SN for Skew-Normal), and the configuration (Case 1 through Case 4)
- ModelType: Inherited from class [IdtE](#page-27-0). Indicates the model; currently, Gaussian or Skew-Normal distributions are implemented
- ModelConfig: Inherited from class [IdtE](#page-27-0). Configuration of the variance-covariance matrix: Case 1 through Case 4
- NIVar: Inherited from class [IdtE](#page-27-0). Number of interval variables
- SelCrit: Inherited from class [IdtE](#page-27-0). The model selection criterion; currently, AIC and BIC are implemented
- logLiks: Inherited from class [IdtE](#page-27-0). The logarithms of the likelihood function for the different cases
- AICs: Inherited from class [IdtE](#page-27-0). Value of the AIC criterion
- BICs: Inherited from class [IdtE](#page-27-0). Value of the BIC criterion
- BestModel: Inherited from class [IdtE](#page-27-0). Bestmodel indicates the best model according to the chosen selection criterion
- SngD: Inherited from class [IdtE](#page-27-0). Boolean flag indicating whether a single or a mixture of distribution were estimated. Always set to TRUE in objects of class IdtSngNandSNDE

### Extends

Class [IdtSngDE](#page-27-1), directly. Class [IdtE](#page-27-0), by class [IdtSngDE](#page-27-1), distance 2.

#### Methods

No methods defined with class IdtSngNandSNDE in the signature.

#### Author(s)

Pedro Duarte Silva <psilva@porto.ucp.pt> Paula Brito <mpbrito.fep.up.pt>

#### References

Brito, P., Duarte Silva, A. P. (2012), Modelling Interval Data with Normal and Skew-Normal Distributions. *Journal of Applied Statistics* 39(1), 3–20.

## See Also

[IData](#page-25-0), [IdtMxNandSNDE](#page-35-0), [mle](#page-66-0), [fasttle](#page-16-0), [fulltle](#page-19-0)

<span id="page-49-0"></span>IdtSngNDE-class *Class IdtSngNDE*

# **Description**

Contains the results of a single class maximum likelihood estimation for the Normal distribution, with the four different possible variance-covariance configurations.

#### **Slots**

mleNmuE: Vector with the maximum likelihood mean vectors estimates

mleNmuEse: Vector with the maximum likelihood means' standard errors

- CovConfCases: List of the considered configurations
- ModelNames: Inherited from class [IdtE](#page-27-0). The model acronym formed by a "N", indicating a Normal model, followed by the configuration (Case 1 through Case 4)
- ModelType: Inherited from class [IdtE](#page-27-0). Indicates the model; always set to "Normal" in objects of the IdtSngNDE class
- ModelConfig: Inherited from class [IdtE](#page-27-0). Configuration of the variance-covariance matrix: Case 1 through Case 4
- NIVar: Inherited from class [IdtE](#page-27-0). Number of interval variables
- SelCrit: Inherited from class [IdtE](#page-27-0). The model selection criterion; currently, AIC and BIC are implemented
- logLiks: Inherited from class [IdtE](#page-27-0). The logarithms of the likelihood function for the different cases
- AICs: Inherited from class [IdtE](#page-27-0). Value of the AIC criterion
- BICs: Inherited from class [IdtE](#page-27-0). Value of the BIC criterion
- BestModel: Inherited from class [IdtE](#page-27-0). Bestmodel indicates the best model according to the chosen selection criterion
- SngD: Inherited from class [IdtE](#page-27-0). Boolean flag indicating whether a single or a mixture of distribution were estimated. Always set to TRUE in objects of class IdtSngNDE

#### Extends

Class [IdtSngDE](#page-27-1), directly. Class [IdtE](#page-27-0), by class [IdtSngDE](#page-27-1), distance 2.

## Methods

No methods defined with class IdtSngNDE in the signature.

#### Author(s)

Pedro Duarte Silva <psilva@porto.ucp.pt> Paula Brito <mpbrito.fep.up.pt>

#### References

Brito, P., Duarte Silva, A. P. (2012), Modelling Interval Data with Normal and Skew-Normal Distributions. *Journal of Applied Statistics* 39(1), 3–20.

## See Also

[IData](#page-25-0), [mle](#page-66-0), [IdtSngNDRE](#page-51-0), [IdtSngSNDE](#page-52-0), [IdtMxNDE](#page-37-0)

<span id="page-51-0"></span>IdtSngNDRE-class *Class IdtSngNDRE*

#### Description

Contains the results of a single class robust estimation for the Normal distribution, with the four different possible variance-covariance configurations.

## **Slots**

RobNmuE: Matrix with the maximum likelihood mean vectors estimates

CovConfCases: List of the considered configurations

- ModelNames: Inherited from class [IdtE](#page-27-0). The model acronym formed by a "N", indicating a Normal model, followed by the configuration (Case 1 through Case 4)
- ModelType: Inherited from class [IdtE](#page-27-0). Indicates the model; always set to "Normal" in objects of the IdtSngNDRE class
- ModelConfig: Inherited from class [IdtE](#page-27-0). Configuration of the variance-covariance matrix: Case 1 through Case 4

NIVar: Inherited from class [IdtE](#page-27-0). Number of interval variables

- SelCrit: Inherited from class [IdtE](#page-27-0). The model selection criterion; currently, AIC and BIC are implemented
- logLiks: Inherited from class [IdtE](#page-27-0). The logarithms of the likelihood function for the different cases
- AICs: Inherited from class  $I$ dtE. Value of the AIC criterion
- BICs: Inherited from class [IdtE](#page-27-0). Value of the BIC criterion
- BestModel: Inherited from class [IdtE](#page-27-0). Bestmodel indicates the best model according to the chosen selection criterion
- SngD: Inherited from class [IdtE](#page-27-0). Boolean flag indicating whether a single or a mixture of distribution were estimated. Always set to TRUE in objects of class IdtSngNDRE
- rawSet A vector with the trimmed subset elements used to compute the raw (not reweighted) MCD covariance estimate for the chosen configuration.
- RewghtdSet A vector with the final trimmed subset elements used to compute the tle estimates.
- RobMD2 A vector with the robust squared Mahalanobis distances used to select the trimmed subset.
- cnp2 A vector of length two containing the consistency correction factor and the finite sample correction factor of the final estimate of the covariance matrix.
- raw.cov A matrix with the raw MCD estimator used to compute the robust squared Mahalanobis distances of RobMD2.
- raw.cnp2 A vector of length two containing the consistency correction factor and the finite sample correction factor of the raw estimate of the covariance matrix.

PerfSt A a list with the following components:

RepSteps: A list with one component by Covariance Configuration, containing a vector with the number of refinement steps performed by the fasttle algorithm by replication.

RepLogLik: A list with one component by Covariance Configuration, containing a vector with the best log-likelihood found be fasttle algorithm by replication.

StpLogLik: A list with one component by Covariance Configuration, containing a matrix with the evolution of the log-likelihoods found be fasttle algorithm by replication and refinement step.

# Extends

Class [IdtSngDE](#page-27-1), directly. Class [IdtE](#page-27-0), by class [IdtSngDE](#page-27-1), distance 2.

#### Methods

No methods defined with class IdtSngNDRE in the signature.

## Author(s)

Pedro Duarte Silva <psilva@porto.ucp.pt> Paula Brito <mpbrito.fep.up.pt>

#### References

Brito, P., Duarte Silva, A. P. (2012), Modelling Interval Data with Normal and Skew-Normal Distributions. *Journal of Applied Statistics* 39(1), 3–20.

Duarte Silva, A.P., Filzmoser, P. and Brito, P. (2017), Outlier detection in interval data. *Advances in Data Analysis and Classification*, 1–38.

#### See Also

[IData](#page-25-0), [fasttle](#page-16-0), [fulltle](#page-19-0), [IdtSngNDE](#page-49-0), [IdtMxNDRE](#page-38-0)

<span id="page-52-0"></span>IdtSngSNDE-class *Class IdtSngSNDE*

# Description

Contains the results of a single class maximum likelihood estimation for the Skew-Normal distribution, with the four different possible variance-covariance configurations.

## **Slots**

CovConfCases: List of the considered configurations

- ModelNames: The model acronym, indicating the model type (currently, N for Normal and SN for Skew-Normal), and the configuration Case (C1 to C4) for the covariance matrix
- ModelNames: Inherited from class [IdtE](#page-27-0). The model acronym formed by a "SN", indicating a skew-Normal model, followed by the configuration (Case 1 through Case 4)
- ModelType: Inherited from class [IdtE](#page-27-0). Indicates the model; always set to "SkewNormal" in objects of the IdtSngSNDE class
- ModelConfig: Inherited from class [IdtE](#page-27-0). Configuration case of the variance-covariance matrix: Case 1 through Case 4
- NIVar: Inherited from class [IdtE](#page-27-0). Number of interval variables
- SelCrit: Inherited from class [IdtE](#page-27-0). The model selection criterion; currently, AIC and BIC are implemented
- logLiks: Inherited from class [IdtE](#page-27-0). The logarithms of the likelihood function for the different cases
- AICs: Inherited from class [IdtE](#page-27-0). Value of the AIC criterion
- BICs: Inherited from class [IdtE](#page-27-0). Value of the BIC criterion
- BestModel: Inherited from class [IdtE](#page-27-0). Indicates the best model according to the chosen selection criterion
- $SngD$ : Inherited from class [IdtE](#page-27-0). Boolean flag indicating whether a single or a mixture of distribution were estimated. Always set to TRUE in objects of class IdtSngSNDE

## Extends

Class [IdtSngDE](#page-27-1), directly. Class [IdtE](#page-27-0), by class [IdtSngDE](#page-27-1), distance 2.

# Methods

No methods defined with class IdtSngSNDE in the signature.

#### Author(s)

Pedro Duarte Silva <psilva@porto.ucp.pt> Paula Brito <mpbrito.fep.up.pt>

## References

Azzalini, A. and Dalla Valle, A. (1996), The multivariate skew-normal distribution. *Biometrika* 83(4), 715–726.

Brito, P., Duarte Silva, A. P. (2012), Modelling Interval Data with Normal and Skew-Normal Distributions. *Journal of Applied Statistics* 39(1), 3–20.

#### See Also

[mle](#page-66-0), [IData](#page-25-0), [IdtSngNDE](#page-49-0), [IdtMxSNDE](#page-40-0)

#### Description

IdtSNlocda contains the results of Discriminant Analysis for the interval data, based on a location Skew-Normal model.

#### Slots

- prior: Prior probabilities of class membership; if unspecified, the class proportions for the training set are used; if present, the probabilities should be specified in the order of the factor levels.
- ksi: Matrix with the direct location parameter ("ksi") estimates for each group.
- eta: Vector with the direct scaled skweness parameter ("eta") estimates.
- scaling: Matrix which transforms observations to discriminant functions, normalized so that the within groups scale-association matrix ("Omega") is spherical.

mu: Matrix with the centred location parameter ("mu") estimates for each group.

gamma1: Vector with the centred skweness parameter ("gamma1") estimates.

N: Number of observations.

CovCase: Configuration case of the variance-covariance matrix: Case 1 through Case 4

#### Methods

predict signature(object = "IdtSNlocda"): Classifies interval-valued observations in conjunction with snda.

show signature(object = "IdtSNlocda"): show S4 method for the IDdtlda-class

CovCase signature(object = "IdtSNlocda"): Returns the configuration case of the variancecovariance matrix

## Author(s)

Pedro Duarte Silva <psilva@porto.ucp.pt> Paula Brito <mpbrito.fep.up.pt>

#### References

Azzalini, A. and Dalla Valle, A. (1996), The multivariate skew-normal distribution. *Biometrika* 83(4), 715–726.

Brito, P., Duarte Silva, A. P. (2012), Modelling Interval Data with Normal and Skew-Normal Distributions. *Journal of Applied Statistics* 39(1), 3–20.

Duarte Silva, A.P. and Brito, P. (2015), Discriminant analysis of interval data: An assessment of parametric and distance-based approaches. *Journal of Classification* 39(3), 516–541.

# See Also

[snda](#page-83-0), [MANOVA](#page-61-0), [IData](#page-25-0)

InformationCriteria--methods

*Methods for functions BIC and AIC in Package 'MAINT.Data'*

## <span id="page-55-0"></span>Description

S4 methods for functions BIC and AIC. These methods extract the values of the BIC and AIC information criteria for the models fitted to Interval Data.

# Usage

## S4 method for signature 'IdtE' BIC(x) ## S4 method for signature 'IdtE'  $AIC(x)$ 

## Arguments

x An object representing a model fitted to interval data.

# Value

The information criterion value for the model fitted in object x.

## See Also

[IdtE,](#page-27-0) [logLik](#page-60-0)

lda-methods *Linear Discriminant Analysis of Interval Data*

# <span id="page-55-1"></span>Description

lda performs linear discriminant analysis of Interval Data based on classic estimates of a mixture of Gaussian models.

#### lda-methods 57

## Usage

```
## S4 method for signature 'IData'
lda(x, grouping, prior="proportions", CVtol=1.0e-5, egvtol=1.0e-10,
 subset=1:nrow(x), CovCase=1:4, SelCrit=c("BIC","AIC"), silent=FALSE, k2max=1e6, ... )
## S4 method for signature 'IdtMxtNDE'
lda(x, prior="proportions", selmodel=BestModel(x), egvtol=1.0e-10,
  silent=FALSE, k2max=1e6, ... )
## S4 method for signature 'IdtClMANOVA'
lda( x, prior="proportions", selmodel=BestModel(H1res(x)),
 egvtol=1.0e-10, silent=FALSE, k2max=1e6, ... )
## S4 method for signature 'IdtLocNSNMANOVA'
lda( x, prior="proportions",
 selmodel=BestModel(H1res(x)@NMod), egvtol=1.0e-10, silent=FALSE, k2max=1e6, ... )
```
# Arguments

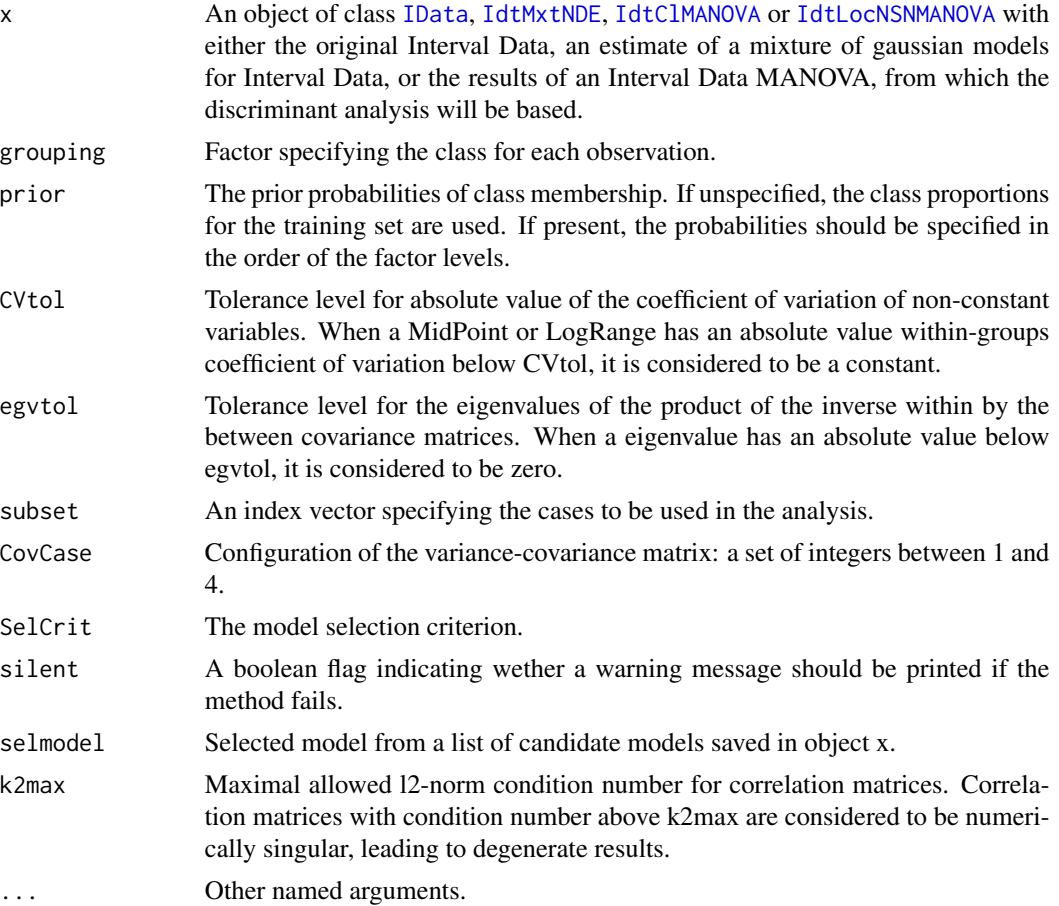

#### References

Brito, P., Duarte Silva, A. P. (2012), Modelling Interval Data with Normal and Skew-Normal Distributions. *Journal of Applied Statistics* 39(1), 3–20.

Duarte Silva, A.P. and Brito, P. (2015), Discriminant analysis of interval data: An assessment of parametric and distance-based approaches. *Journal of Classification* 39(3), 516–541.

#### See Also

[qda](#page-70-0), [snda](#page-83-0), [Roblda](#page-75-0), [Robqda](#page-75-0), [IData](#page-25-0), [IdtMxtNDE](#page-41-0), [IdtClMANOVA](#page-29-0), [IdtLocNSNMANOVA](#page-29-0)

#### Examples

```
# Create an Interval-Data object containing the intervals for 899 observations
# on the temperatures by quarter in 60 Chinese meteorological stations.
ChinaT <- IData(ChinaTemp[1:8],VarNames=c("T1","T2","T3","T4"))
#Linear Discriminant Analysis
ChinaT.lda <- lda(ChinaT,ChinaTemp$GeoReg)
cat("Temperatures of China -- linear discriminant analysis results:\n")
print(ChinaT.lda)
cat("lda Prediction results:\n")
print(predict(ChinaT.lda,ChinaT)$class)
## Not run:
#Estimate error rates by ten-fold cross-validation replicated 20 times
CVlda <- DACrossVal(ChinaT,ChinaTemp$GeoReg,TrainAlg=lda,CovCase=CovCase(ChinaT.lda))
summary(CVlda[,,"Clerr"])
```
## End(Not run)

LoansbyPurpose\_minmaxDt

*Loans by purpose: minimum and maximum Data Set*

### Description

This data set consist of the lower and upper bounds of the intervals for four interval characteristics of the loans aggregated by their purpose. The original microdata is available at the Kaggle Data Science platform and consists of 887 383 loan records characterized by 75 descriptors. Among the large set of variables available, we focus on borrowers' income and account and loan information aggregated by the 14 loan purposes, wich are considered as the units of interest.

#### Usage

data(LoansbyPurpose\_minmaxDt)

#### Format

A data frame containing 14 observations on the following 8 variables.

- ln-inc\_min The minimum, for the current loan purpose, of natural logarithm of the self-reported annual income provided by the borrower during registration.
- ln-inc\_max The maximum, for the current loan purpose, of natural logarithm of the self-reported annual income provided by the borrower during registration.
- ln-revolbal\_min The minimum, for the current loan purpose, of natural logarithm of the total credit revolving balance.
- ln-revolbal\_max The maximum, for the current loan purpose, of natural logarithm of the total credit revolving balance.
- open-acc\_min The minimum, for the current loan purpose, of the number of open credit lines in the borrower's credit file.
- open-acc\_max The maximum, for the current loan purpose, of the number of open credit lines in the borrower's credit file.
- total-acc min The minimum, for the current loan purpose, of the total number of credit lines currently in the borrower's credit file.
- total-acc max The maximum, for the current loan purpose, of the total number of credit lines currently in the borrower's credit file.

#### Source

https:www.kaggle.com/wendykan/lending-club-loan-data

LoansbyRiskLvs\_minmaxDt

*Loans by risk levels: minimum and maximum Data Set*

## **Description**

This data set consist of the lower and upper bounds of the intervals for four interval characteristics for 35 risk levels (from A1 to G5) of loans. The original microdata is available at the Kaggle Data Science platform and consists of 887 383 loan records characterized by 75 descriptors. Among the large set of variables available, we focus on borrowers' income and account and loan information aggregated by the 35 risk levels wich are considered as the units of interest.

#### Usage

data(LoansbyRiskLvs\_minmaxDt)

#### Format

A data frame containing 35 observations on the following 8 variables.

- ln-inc\_min The minimum, for the current risk category, of natural logarithm of the self-reported annual income provided by the borrower during registration.
- ln-inc\_max The maximum, for the current risk category, of natural logarithm of the self-reported annual income provided by the borrower during registration.
- int-rate min The minimum, for the current risk category, of the interest rate on the loan.
- int-rate\_max The maximum, for the current risk category, of the interest rate on the loan.
- open-acc\_min The minimum, for the current risk category, of the number of open credit lines in the borrower's credit file.
- open-acc\_max The maximum, for the current risk category, of the number of open credit lines in the borrower's credit file.
- total-acc min The minimum, for the current risk category, of the total number of credit lines currently in the borrower's credit file.
- total-acc\_max The maximum, for the current risk category, of the total number of credit lines currently in the borrower's credit file.

#### Source

https:www.kaggle.com/wendykan/lending-club-loan-data

LoansbyRiskLvs\_qntlDt *Loans by risk levels: ten and ninety per cent quantiles Data Set*

#### **Description**

This data set consist of the ten and ninety per cent quantiles of the intervals for four interval characteristics for 35 risk levels (from A1 to G5) of loans. The original microdata is available at the Kaggle Data Science platform and consists of 887 383 loan records characterized by 75 descriptors. Among the large set of variables available, we focus on borrowers' income and account and loan information aggregated by the 35 risk levels wich are considered as the units of interest.

#### Usage

```
data(LoansbyRiskLvs_qntlDt)
```
#### Format

A data frame containing 35 observations on the following 8 variables.

- ln-inc\_q0.10 The ten percent quantile, for the current risk category, of natural logarithm of the self-reported annual income provided by the borrower during registration.
- **ln-inc\_q0.90** The ninety percent quantile, for the current risk category, of natural logarithm of the self-reported annual income provided by the borrower during registration.
- $int-rate_q0.10$  The ten percent quantile, for the current risk category, of the interest rate on the loan.
- int-rate\_q0.90 The ninety percent quantile, for the current risk category, of the interest rate on the loan.
- **open-acc\_q0.10** The ten percent quantile, for the current risk category, of the number of open credit lines in the borrower's credit file.
- open-acc\_q0.90 The ninety percent quantile, for the current risk category, of the number of open credit lines in the borrower's credit file.
- total-acc\_q0.10 The ten percent quantile, for the current risk category, of the total number of credit lines currently in the borrower's credit file.
- total-acc\_q0.90 The ninety percent quantile, for the current risk category, of the total number of credit lines currently in the borrower's credit file.

#### Source

https:www.kaggle.com/wendykan/lending-club-loan-data

LogLikelihood--methods

*Methods for function logLik in Package 'MAINT.Data'*

## <span id="page-60-0"></span>**Description**

S4 methods for function logLik. These methods extract the logarithm of the likelihood function for the models fitted to Interval Data.

# Usage

## S4 method for signature 'IdtE' logLik(x)

#### Arguments

x An object representing a model fitted to interval data.

## Value

The information criterion value for the model fitted in object x.

## See Also

[IdtE,](#page-27-0) [BIC](#page-55-0), [AIC](#page-55-0)

LRTest-class *Class LRTest*

# Description

LRTest contains the results of likelihood ratio tests

## **Slots**

ChiSq: Value of the Chi-Square statistics corresponding to the performed test

df: Degrees of freedom of the Chi-Square statistics

pvalue: p-value of the Chi-Square statistics value, obtained from the Chi-Square distribution with df degrees of freedom

H0logLik: Logarithm of the Likelihood function under the null hypothesis

H1logLik: Logarithm of the Likelihood function under the alternative hypothesis

## Methods

show signature(object = "LRTest"): show S4 method for the LRTest-class

## Author(s)

Pedro Duarte Silva <psilva@porto.ucp.pt> Paula Brito <mpbrito.fep.up.pt>

## See Also

[mle](#page-66-0), [IData](#page-25-0), [ConfTests](#page-10-0), [MANOVA](#page-61-0)

MANOVA-methods *Methods for Function MANOVA in Package 'MAINT.Data'*

# <span id="page-61-0"></span>Description

Function MANOVA performs MANOVA tests based on likelihood ratios allowing for both Gaussian and Skew-Normal distribtuions and homocedastic or heterocedastic setups. Methods H0res and H1res retrieve the model estimates under the null and alternative hypothesis, and method show displays the MANOVA results.

# MANOVA-methods 63

# Usage

```
MANOVA(Idt, grouping, Model=c("Normal","SKNormal","NrmandSKN"), CovCase=1:4,
SelCrit=c("BIC","AIC"), Mxt=c("Hom","Het","Loc","Gen"),
               CVtol=1.0e-5, k2max=1e6,
OptCntrl=list(), onerror=c("stop","warning","silentNull"), ...)
## S4 method for signature 'IdtMANOVA'
H0res(object)
## S4 method for signature 'IdtMANOVA'
H1res(object)
## S4 method for signature 'IdtMANOVA'
show(object)
```
# Arguments

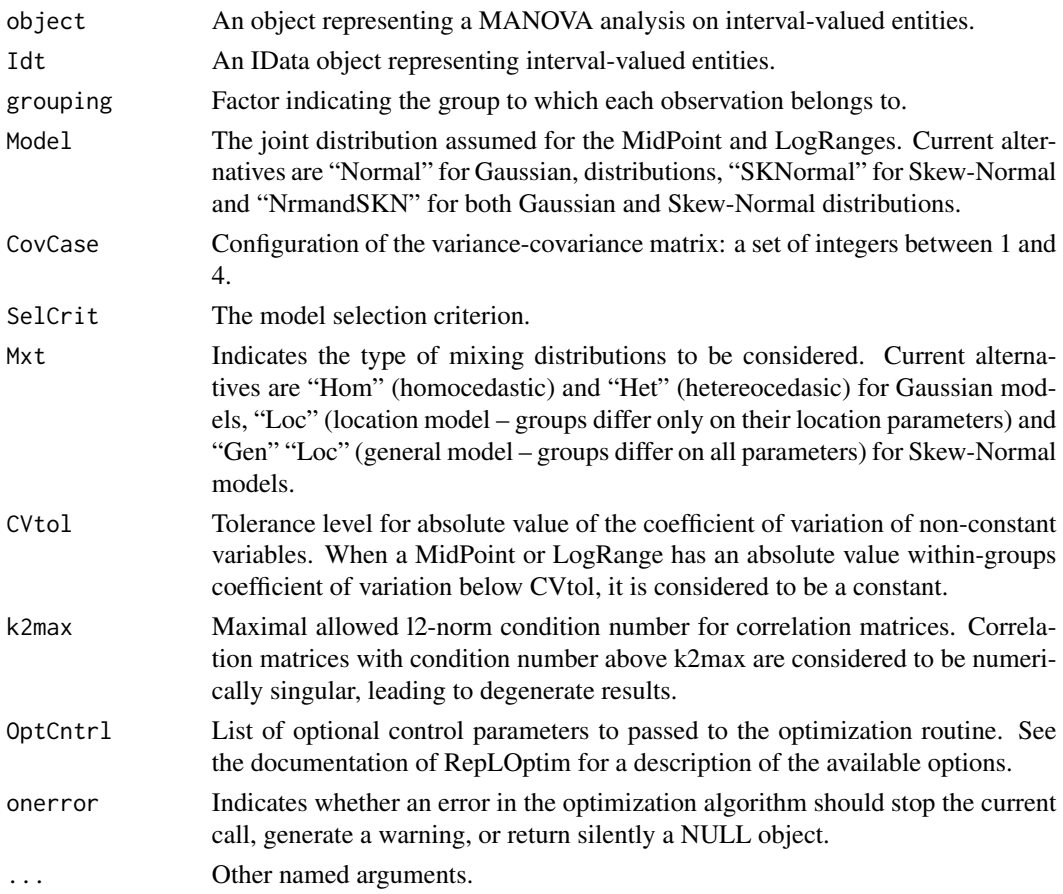

## Value

An object of class IdtMANOVA, containing the estimation and test results.

## See Also

[IdtMANOVA](#page-29-1), [RepLOptim](#page-73-0)

## Examples

```
#Create an Interval-Data object containing the intervals of temperatures by quarter
# for 899 Chinese meteorological stations.
ChinaT <- IData(ChinaTemp[1:8])
#MANOVA tests assuming that one of C2, C3 or C4 restricted configuration cases hold
#Classical (homocedastic) MANOVA tests
ManvChina <- MANOVA(ChinaT, ChinaTemp$GeoReg, CovCase=2:4)
cat("China, MANOVA by geografical regions results =\n")
print(ManvChina)
#Heterocedastic MANOVA tests
HetManvChina <- MANOVA(ChinaT,ChinaTemp$GeoReg,Mxt="Het",CovCase=2:4)
```
 $cat("China, heterocedastic MANOVA by geographical regions results =\n^"$ print(HetManvChina)

#Skew-Normal based MANOVA assuming the the groups differ only according to location parameters ## Not run:

SKNLocManvChina <- MANOVA(ChinaT,ChinaTemp\$GeoReg,Model="SKNormal",Mxt="Loc",CovCase=2:4) cat("China, Skew-Normal MANOVA (location model) by geografical regions results =\n") print(SKNLocManvChina)

#Skew-Normal based MANOVA assuming the the groups may differ in all parameters

SKNGenManvChina <- MANOVA(ChinaT,ChinaTemp\$GeoReg,Model="SKNormal",Mxt="Gen",CovCase=2:4) cat("China, Skew-Normal MANOVA (general model) by geografical regions results =\n") print(SKNGenManvChina)

## End(Not run)

MANOVAPermTest *MANOVA permutation test*

## Description

Function MANOVAPermTest performs a MANOVA permutation test allowing for both Gaussian and Skew-Normal distribtuions and homocedastic or heterocedastic setups.

# Usage

```
MANOVAPermTest(MANOVAres, Idt, grouping, nrep=200,
   Model=c("Normal","SKNormal","NrmandSKN"), CovCase=1:4,
   SelCrit=c("BIC","AIC"), Mxt=c("Hom","Het","Loc","Gen"), CVtol=1.0e-5,
   OptCntrl=list(), onerror=c("stop","warning","silentNull"), ...)
```
## Arguments

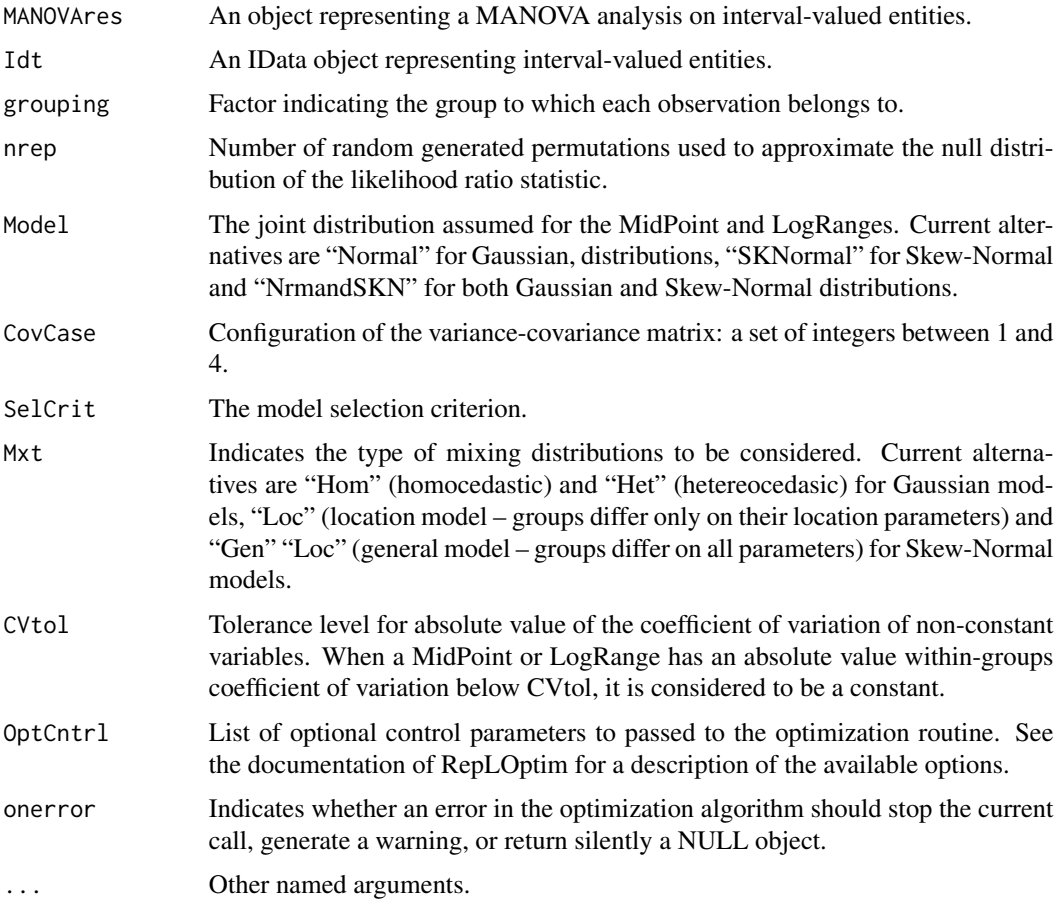

### Details

Function MANOVAPermTest performs a MANOVA permutation test allowing for both Gaussian and Skew-Normal distribtuions and homocedastic or heterocedastic setups. This test is implemented by simulating the null distribution of the MANOVA likelihood ratio statistc, using many random permutations of the observation group labels. It is intended as an alternative of the classical Chisquares based MANOVA likelihood ratio tests, when small sample sizes cast doubt on the applicability of the Chi-squared distribution. We note that this test may be computationally intensive, in particular when used for the Skw-Normal model.

#### Value

the p-value of the MANOVA permutation test.

#### See Also

[MANOVA](#page-61-0), [IdtMANOVA](#page-29-1)

mean--methods *Methods for function mean in Package 'MAINT.Data'*

## Description

S4 methods for function mean. These methods extract estimates of mean vectors for the models fitted to Interval Data.

#### Usage

```
## S4 method for signature 'IdtNDE'
mean(x)## S4 method for signature 'IdtSNDE'
mean(x)
## S4 method for signature 'IdtNandSNDE'
mean(x)
## S4 method for signature 'IdtMxNDE'
mean(x)## S4 method for signature 'IdtMxSNDE'
mean(x)
```
## Arguments

x An object representing a model fitted to interval data.

#### Value

For the [IdtNDE](#page-42-0), [IdtSNDE](#page-46-0) and [IdtNandSNDE](#page-42-1) methods or [IdtMxNDE](#page-37-0), [IdtMxSNDE](#page-40-0) methods with slot "Hmcdt" equal to TRUE: a matrix with the estimated correlations.

For the [IdtMxNDE](#page-37-0), and [IdtMxSNDE](#page-40-0) methods with slot "Hmcdt" equal to FALSE: a three-dimensional array with a matrix with the estimated correlations for each group at each level of the third dimension.

#### See Also

[sd](#page-0-0) [var](#page-88-0) [cor](#page-11-0)

## <span id="page-66-0"></span>Description

Performs maximum likelihood estimation for parametric models of interval data

# Usage

```
## S4 method for signature 'IData'
mle(Idt, Model=c("Normal","SKNormal","NrmandSKN"), CovCase=1:4,
  SelCrit=c("BIC","AIC"), k2max=1e6, OptCntrl=list(), ...)
```
# Arguments

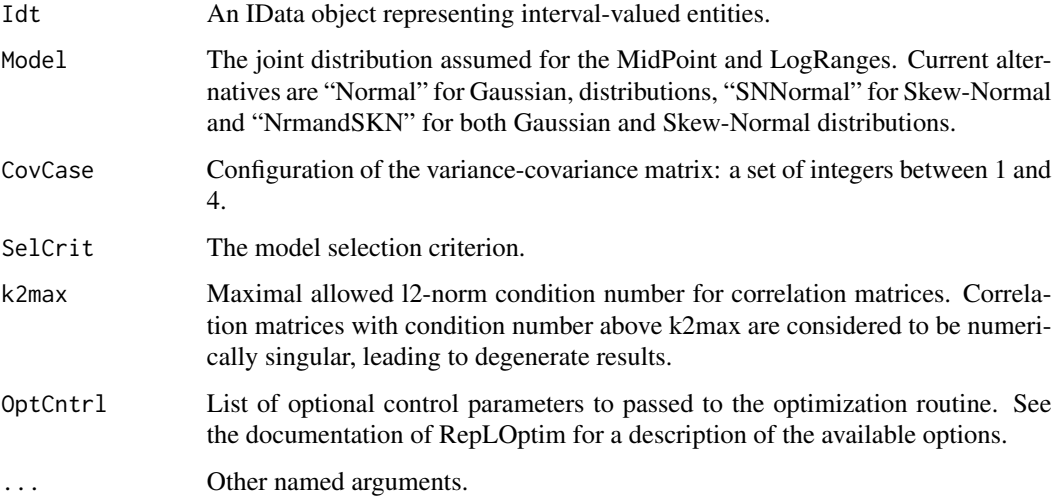

#### References

Azzalini, A. and Dalla Valle, A. (1996), The multivariate skew-normal distribution. *Biometrika* 83(4), 715–726.

Brito, P., Duarte Silva, A. P. (2012): "Modelling Interval Data with Normal and Skew-Normal Distributions". Journal of Applied Statistics, Volume 39, Issue 1, 3-20.

#### See Also

[IData](#page-24-0), [RepLOptim](#page-73-0)

## Examples

```
# Create an Interval-Data object containing the intervals of temperatures by quarter
# for 899 Chinese meteorological stations.
ChinaT <- IData(ChinaTemp[1:8])
# Estimate parameters by maximum likelihood, assuming that one of
# the C2, C3 or C4 restricted Covariance configurations holds
ChinaE <- mle(ChinaT,CovCase=2:4)
cat("China maximum likelhiood estimation results =\n")
print(ChinaE)
cat("Standard Errors of Estimators:\n")
print(stdEr(ChinaE))
```
nycflights *New York City flights Data Set*

# Description

A interval-valued data set containing 142 units and four interval-valued variables (dep\_delay, arr\_delay, air time and distance), created from from the flights dataset in the R package nycflights13 (on-time data for all flights that departed the JFK, LGA or EWR airports in 2013), after removing all rows with missing observations, and aggregating by month and carrier.

## Usage

data(nycflights)

## Format

FlightsDF: A data frame containing the original 327346 valid (i.e. with non missing values) flights from the nycflights13 package, described by the 4 variables: dep\_delay, arr\_delay, air\_time and distance.

FlightsUnits: A factor with 327346 observations and 142 levels, indicating the month by carrier combination to which each orginal flight belongs to.

FlightsIdt: An IData object with 142 observations and 4 interval-valued variables, describing the intervals formed by agregating the FlightsDF microdata by the 0.05 and 0.95 quantiles of the subsamples formed by FlightsUnits factor.

## Description

Method pcoordplot displays a parallel coordinates plot, representing the results stored in an IdtMclustmethod object.

## Usage

```
## S4 method for signature 'IdtMclust'
pcoordplot(x,title="Parallel Coordinate Plot",
Seq=c("AllMidP_AllLogR","MidPLogR_VarbyVar"), model ="BestModel", ...)
```
# Arguments

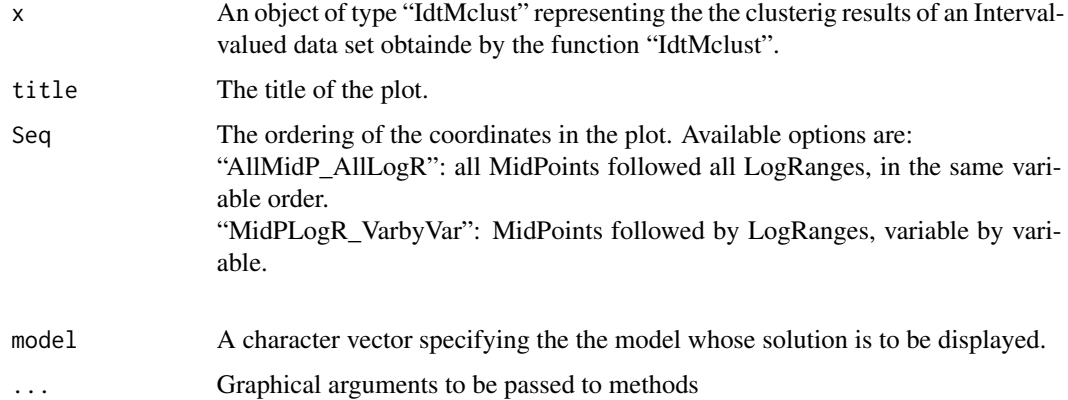

## See Also

[IdtMclust,](#page-31-0) [Idtmclust](#page-33-0)

plot-methods *Methods for function plot in Package 'MAINT.Data'*

## Description

S4 methods for function plot. As in the generic plot S3 'graphics' method, these methods plot Interval-valued data contained in [IData](#page-25-0) objects.

# Usage

```
## S4 method for signature 'IData'
plot(x, y, type=c("crosses","rectangles"), append=FALSE, ...)
## S4 method for signature 'IData'
plot(x, casen=NULL, layout=c("vertical","horizontal"), append=FALSE, ...)
```
# Arguments

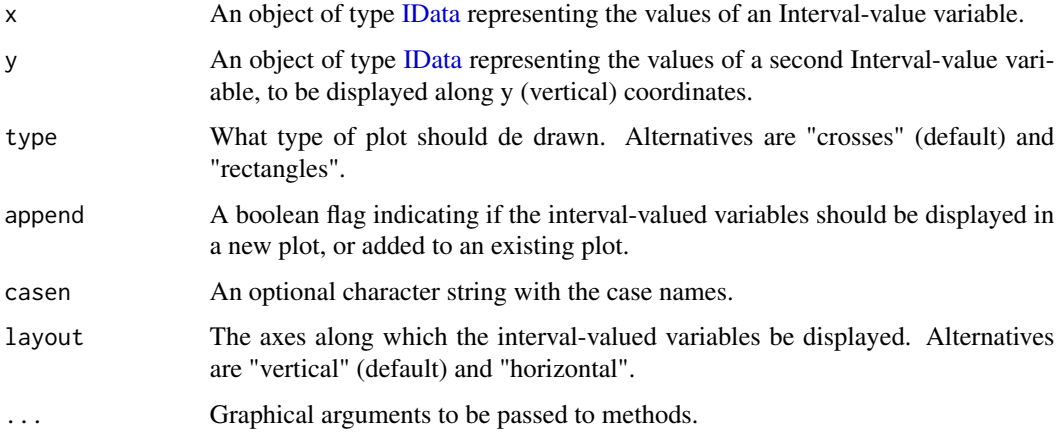

## See Also

[IData](#page-25-0)

plotInfCrt-methods *Information criteria plot.*

# Description

Method plotInfCrt displays a plot representing the values of an approprtiate information criterion (currently either BIC or AIC) for the models whose results are stored in an IdtMclust-method object. A supplementary short output message prints the values of the chosen criterion for the 'nprin' best models.

# Usage

```
## S4 method for signature 'IdtMclust'
plotInfCrt(object,crt=object@SelCrit,legpos="bottomleft",nprnt=5, ...)
```
## qda-methods 71

#### **Arguments**

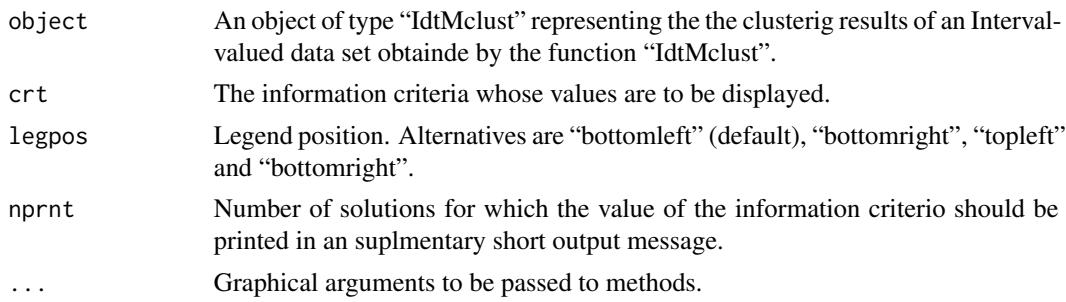

## See Also

[IdtMclust,](#page-31-0) [Idtmclust](#page-33-0)

qda-methods *Quadratic Discriminant Analysis of Interval Data*

#### <span id="page-70-0"></span>**Description**

qda performs quadratic discriminant analysis of Interval Data based on classic estimates of a mixture of Gaussian models.

## Usage

```
## S4 method for signature 'IData'
qda( x, grouping, prior="proportions", CVtol=1.0e-5, subset=1:nrow(x),
 CovCase=1:4, SelCrit=c("BIC","AIC"), silent=FALSE, k2max=1e6, ... )
## S4 method for signature 'IdtMxtNDE'
qda(x, prior="proportions", selmodel=BestModel(x), silent=FALSE,
 k2max=1e6, ... )
## S4 method for signature 'IdtHetNMANOVA'
qda( x, prior="proportions", selmodel=BestModel(H1res(x)),
  silent=FALSE, k2max=1e6, ... )
## S4 method for signature 'IdtGenNSNMANOVA'
qda( x, prior="proportions",
  selmodel=BestModel(H1res(x)@NMod), silent=FALSE, k2max=1e6, ... )
```
## **Arguments**

x An object of class [IData](#page-25-0), [IdtMxtNDE](#page-41-0), [IdtHetNMANOVA](#page-29-0) or [IdtGenNSNMANOVA](#page-29-0) with either the original Interval Data, and estimate of a mixture of gaussian models for Interval Data, or the results of a Interval Data heterocedastic MANOVA, from which the discriminant analysis will be based.

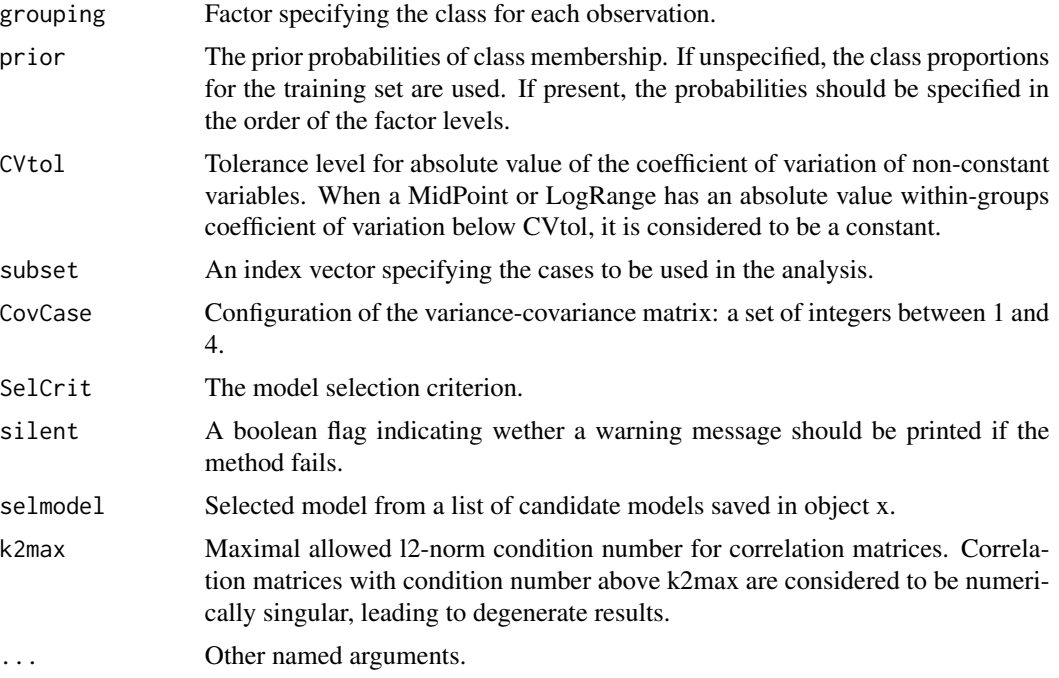

## References

Brito, P., Duarte Silva, A. P. (2012), Modelling Interval Data with Normal and Skew-Normal Distributions. *Journal of Applied Statistics* 39(1), 3–20.

Duarte Silva, A.P. and Brito, P. (2015), Discriminant analysis of interval data: An assessment of parametric and distance-based approaches. *Journal of Classification* 39(3), 516–541.

## See Also

[lda](#page-55-1), [snda](#page-83-0), [Roblda](#page-75-0), [Robqda](#page-75-0), [IData](#page-25-0), [IdtMxtNDE](#page-41-0), [IdtHetNMANOVA](#page-29-0), [IdtGenNSNMANOVA](#page-29-0)

#### Examples

# Create an Interval-Data object containing the intervals for 899 observations # on the temperatures by quarter in 60 Chinese meteorological stations.

ChinaT <- IData(ChinaTemp[1:8],VarNames=c("T1","T2","T3","T4"))

#Quadratic Discriminant Analysis

```
ChinaT.qda <- qda(ChinaT,ChinaTemp$GeoReg)
cat("Temperatures of China -- qda discriminant analysis results:\n")
print(ChinaT.qda)
```
## Not run: #Estimate error rates by ten-fold cross-validation replicated 20 times
# <span id="page-72-0"></span>qHardRoqF 73

CVqda <- DACrossVal(ChinaT,ChinaTemp\$GeoReg,TrainAlg=qda,CovCase=CovCase(ChinaT.qda)) summary(CVqda[,,"Clerr"])

## End(Not run)

# qHardRoqF *Hardin and Rocke F-quantiles*

## Description

p-quantiles of the Hardin and Rocke (2005) scaled F distribution for squared Mahalanobis distances based on raw MCD covariance estimators

# Usage

```
qHardRoqF(p, nobs, nvar, h=floor((nobs+nvar+1)/2), adj=TRUE,
 lower.tail=TRUE, log.p=FALSE)
```
# Arguments

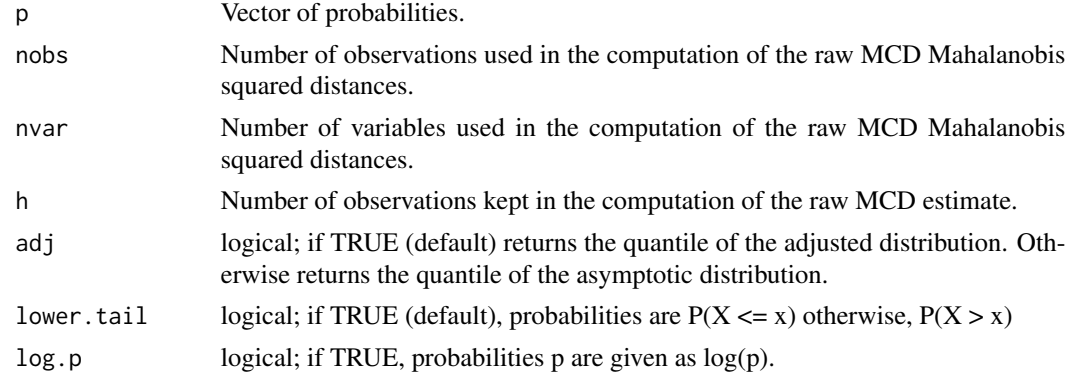

# Value

The quantile of the appropriate scaled F distribution.

# References

Hardin, J. and Rocke, A. (2005), The Distribution of Robust Distances. *Journal of Computational and Graphical Statistics* 14, 910–927.

# See Also

[fasttle](#page-16-0), [fulltle](#page-19-0)

<span id="page-73-0"></span>

# Description

'RepLOptim' Tries to minimize a function calling local optimizers several times from different random starting points.

# Usage

```
RepLOptim(start, parsd, fr, gr=NULL, inphess=NULL, ..., method="nlminb",
lower=NULL, upper=NULL, rethess=FALSE, parmstder=FALSE, control=list())
```
# Arguments

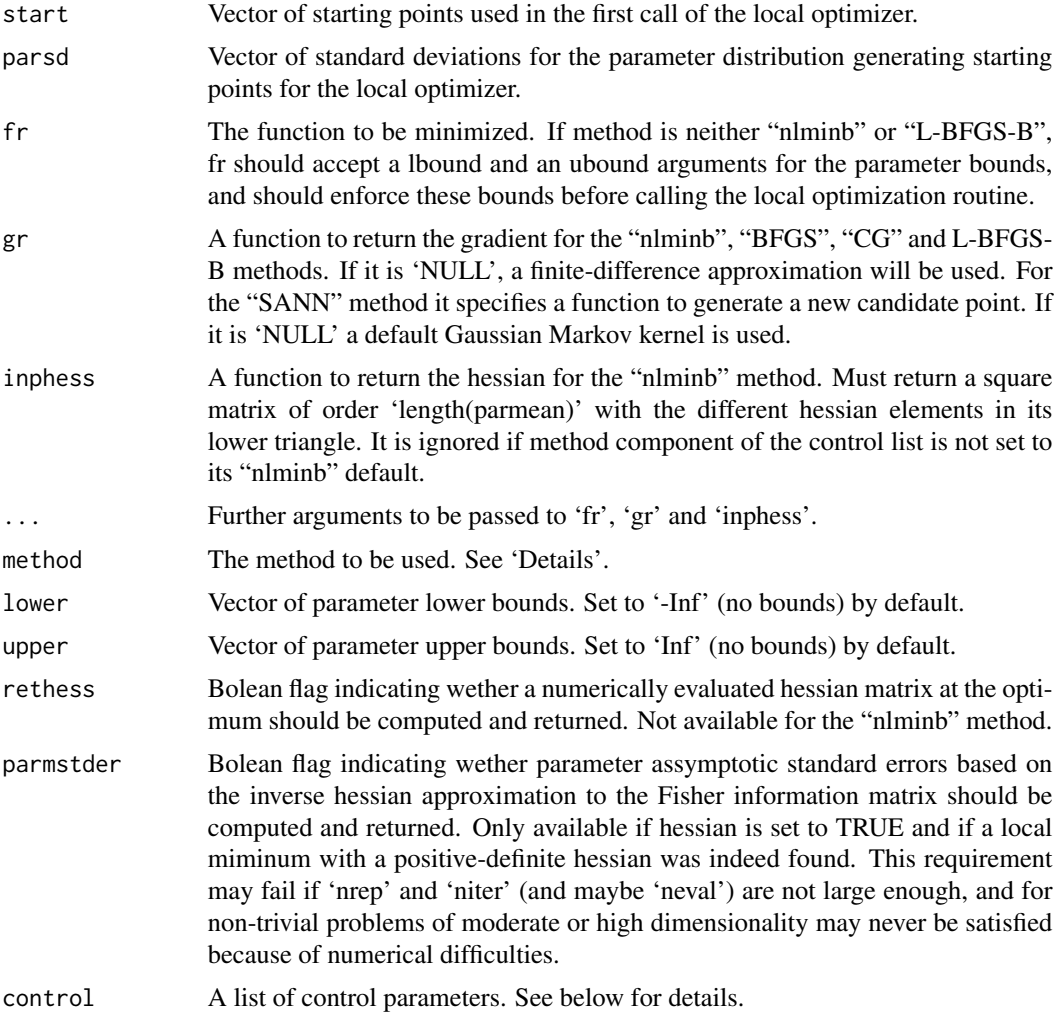

## RepLOptim 75

#### Details

'RepLOptim' Tries to minimize a function by calling local optimizers several times from different starting points. The starting point used in the first call the the local optimizer is the value of the argument 'start'. Subsquent calls use starting points generated from uniform distributions of independent variates with means equal to the current best parameter values and standard deviations equal to the values of the argument 'parsd'. If parameter bounds are specified and the uniform limits implied by 'parsd' violate those bounds, these limits are replaced by the corresponding bounds.

The choice of the local optimizer is made by value of the 'method' argument. This argument can be a function object implementing the optimizer or a string describing an available R method. In the latter case current alternatives are: "nlminb" (default) for the 'nlminb' port routine, "nlm" for the 'nlm' function and "Nelder-Mead", "L-BFGS-B", "CG", "L-BFGS-B" and "SANN" for the corresponding methods of the 'optim' function.

Arguments for controling the behaviour of the local optimizer can be specified as components of control list. This list can include any of the following components:

- maxrepet Maximum time of repetions of the same minimum objective value, before RepLOptim is stoped and the current best solution is returned. By default set to 2.
- maxnoimprov Maximum number of times the local optimizer is called without improvements in the minimum objective value, before RepLOptim is stoped and the current best solution is returned. By default set to 50.
- maxreplic Maximum number of times the local optimizer is called and returns a valid solution before RepLOptim is stoped and the current best solution is returned. By default set to 250.
- allrep Total maximum number of replications (including those leading to non-valid solutions) performed. By default equals ten times the value of maxreplic. Ignored when objbnd is set to 'Inf'.
- maxiter Maximum number of iterations performed in each call to the local optimizer. By default set to 500 except with the "SANN" mehtod, when by default is set to 1500.
- maxeval Maximum number of function evaluations (nlminb method only) performed in each call to the nlminb optimizer. By defaults set to 1000.
- RLOtol The relative convergence tolerance of the local optimizer. The local optimizer stops if it is unable to reduce the value by a factor of 'RLOtol \*(abs(val) + reltol)' at a step. Ignored when method is set to "nlm". By default set to the square root of the computer precision, i.e. to 'sqrt(.Machine\$double.eps)'.
- HesEgtol Numerical tolerance used to ensure that the hessian is non-singular. If the last eigenvalue of the hessian is positive but the ratio between it and the first eigenvalue is below Hes-Egtol the hessian is considered to be semi-definite and the parameter assymptotic standard errors are not computed. By default set to the square root of the computer precision, i.e. to 'sqrt(.Machine\$double.eps)'.
- objbnd Upper bound for the objective. Only solutions leading to objective values below objbnd are considered as valid.

#### Value

A list with the following components:

<span id="page-75-1"></span>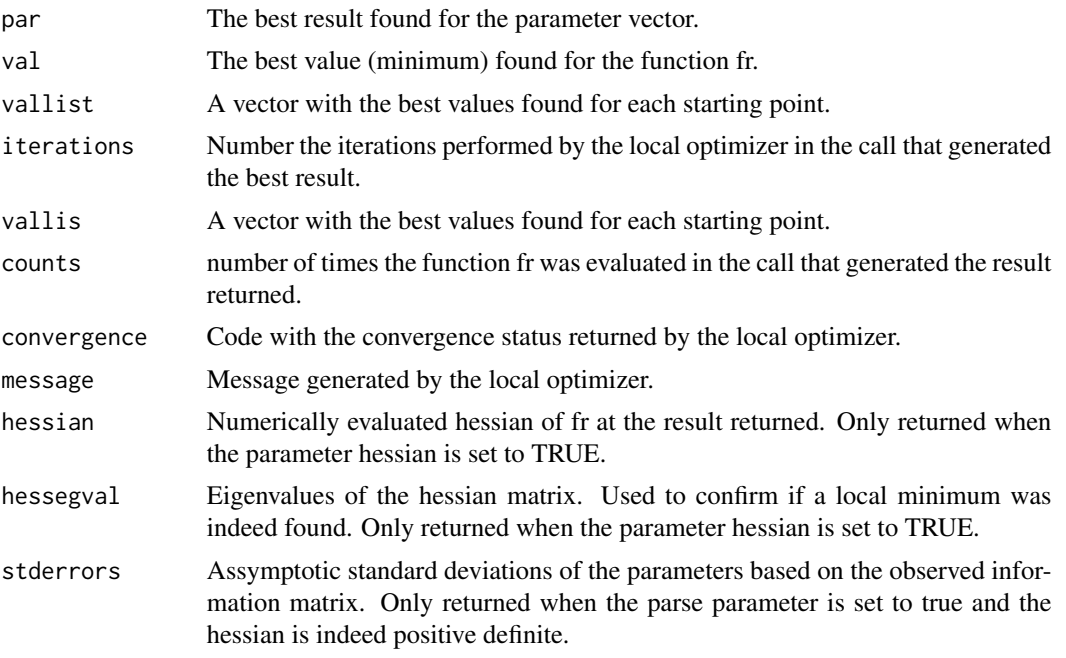

# Author(s)

A. Pedro Duarte Silva

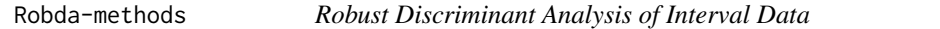

# <span id="page-75-0"></span>Description

Roblda and Robqda perform linear and quadratic discriminant analysis of Interval Data based on robust estimates of location and scatter.

# Usage

```
## S4 method for signature 'IData'
Roblda( x, grouping, prior="proportions", CVtol=1.0e-5, egvtol=1.0e-10,
  subset=1:nrow(x), CovCase=1:4, SelCrit=c("BIC","AIC"), silent=FALSE,
 CovEstMet=c("Pooled","Globdev"), SngDMet=c("fasttle","fulltle"),
 Robcontrol=RobEstControl(), ... )
## S4 method for signature 'IData'
Robqda( x, grouping, prior="proportions", CVtol=1.0e-5,
  subset=1:nrow(x), CovCase=1:4, SelCrit=c("BIC","AIC"), silent=FALSE,
  SngDMet=c("fasttle","fulltle"), Robcontrol=RobEstControl(), ... )
```
# <span id="page-76-0"></span>Robda-methods 77

# Arguments

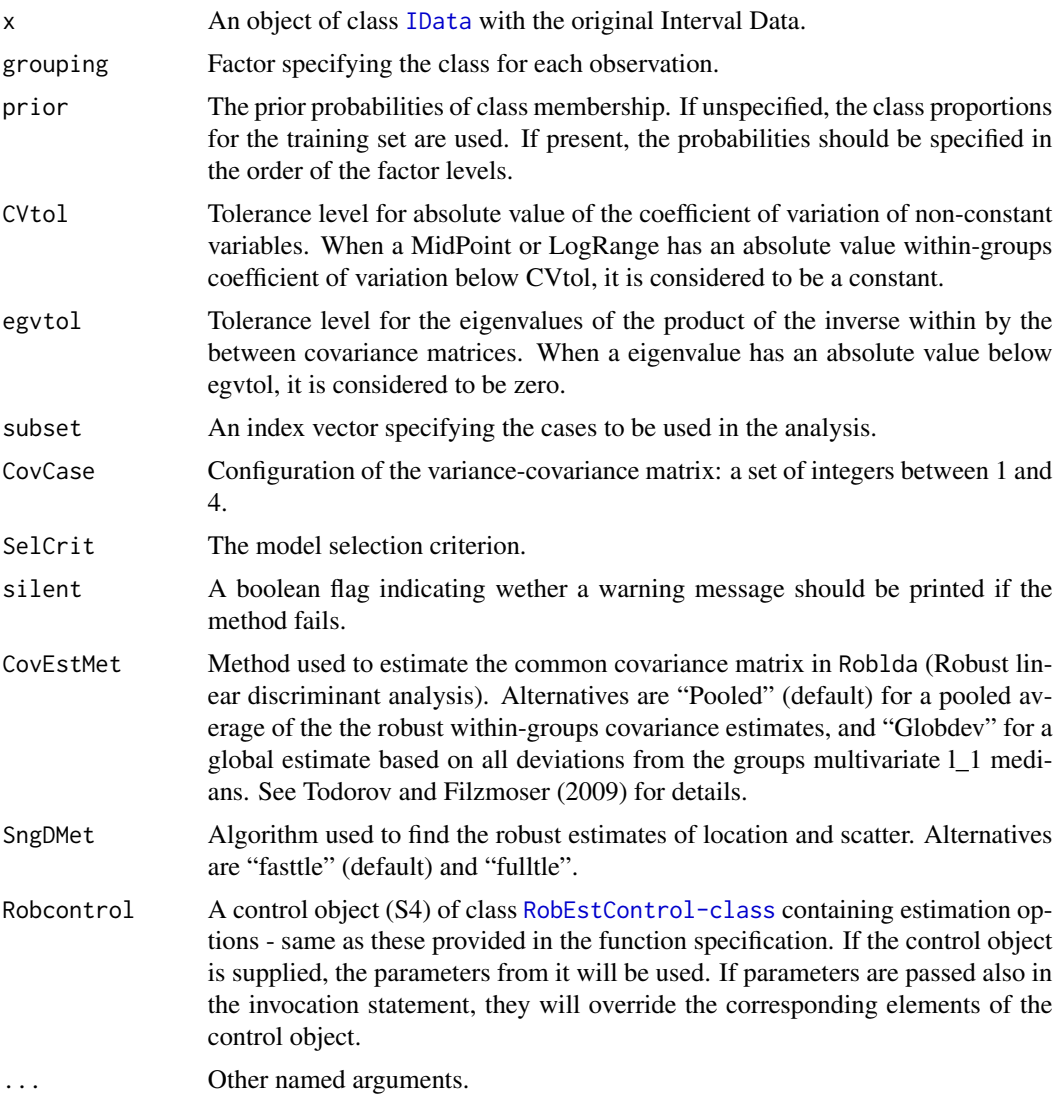

# References

Duarte Silva, A.P. and Brito, P. (2015), Discriminant analysis of interval data: An assessment of parametric and distance-based approaches. *Journal of Classification* 39(3), 516–541.

Duarte Silva, A.P., Filzmoser, P. and Brito, P. (2017), Outlier detection in interval data. *Advances in Data Analysis and Classification*, 1–38.

# See Also

[lda](#page-55-0), [qda](#page-70-0), [snda](#page-83-0), [IData](#page-25-0), [RobEstControl](#page-80-0)

## Examples

```
# Create an Interval-Data object containing the intervals for 899 observations
# on the temperatures by quarter in 60 Chinese meteorological stations.
ChinaT <- IData(ChinaTemp[1:8],VarNames=c("T1","T2","T3","T4"))
#Robust Linear Discriminant Analysis
## Not run:
ChinaT.rlda <- Roblda(ChinaT,ChinaTemp$GeoReg)
cat("Temperatures of China -- robust lda discriminant analysis results:\n")
print(ChinaT.rlda)
#Estimate error rates by ten-fold cross-validation with 5 replications
CVrlda <- DACrossVal(ChinaT,ChinaTemp$GeoReg,TrainAlg=Roblda,CovCase=CovCase(ChinaT.rlda),
  CVrep=5)
summary(CVrlda[,,"Clerr"])
#Robust Quadratic Discriminant Analysis
ChinaT.rqda <- Robqda(ChinaT,ChinaTemp$GeoReg)
cat("Temperatures of China -- robust qda discriminant analysis results:\n")
print(ChinaT.rqda)
#Estimate error rates by ten-fold cross-validation with 5 replications
CVrqda <- DACrossVal(ChinaT,ChinaTemp$GeoReg,TrainAlg=Robqda,CovCase=CovCase(ChinaT.rqda),
  CVrep=5)
summary(CVrqda[,,"Clerr"])
## End(Not run)
```

```
RobEstControl Constructor function for objects of class RobEstControl
```
## Description

This function will create a control object of class [RobEstControl](#page-80-0) containing the control parameters for the robust estimation functions [fasttle](#page-16-0), [RobMxtDEst](#page-82-0), [Roblda](#page-75-0) and [Robqda](#page-75-0).

## Usage

```
RobEstControl(alpha=0.75, nsamp=500, seed=NULL, trace=FALSE, use.correction=TRUE,
 ncsteps=200, getalpha="TwoStep", rawMD2Dist="ChiSq", MD2Dist="ChiSq", eta=0.025,
 multiCmpCor="never", getkdblstar="Twopplusone", outlin="MidPandLogR",
 trialmethod="simple", m=1, reweighted=TRUE, k2max=1e6, otpType="SetMD2andEst")
```
<span id="page-77-1"></span>

# RobEstControl 79

#### Arguments

- alpha Numeric parameter controlling the size of the subsets over which the trimmed likelihood is maximized; roughly alpha\*nrow(Idt) observations are used for computing the trimmed likelihood. Allowed values are between 0.5 and 1. Note that when argument 'getalpha' is set to "TwoStep" the final value of 'alpha' is estimated by a two-step procedure and the value of argument 'alpha' is only used to specify the size of the samples used in the first step.
- nsamp Number of subsets used for initial estimates.
- seed Starting value for random generator.
- trace Whether to print intermediate results.
- use.correction Whether to use finite sample correction factors.
- ncsteps The maximum number of concentration steps used each iteration of the fasttle algorithm.
- getalpha Argument specifying if the 'alpha' parameter (roughly the percentage of the sample used for computing the trimmed likelihood) should be estimadted from the data, or if the value of the argument 'alpha' should be used instead. When set to "TwoStep", 'alpha' is estimated by a two-step procedure with the value of argument 'alpha' specifying the size of the samples used in the first step. Otherwise the value of argument 'alpha' is used directly.
- rawMD2Dist The assumed reference distribution of the raw MCD squared distances, which is used to find to cutoffs defining the observations kept in one-step reweighted MCD estimates. Alternatives are 'ChiSq','HardRockeAsF' and 'HardRockeAdjF', respectivelly for the usual Chi-squared, and the asymptotic and adjusted scaled F distributions proposed by Hardin and Rocke (2005).
- MD2Dist The assumed reference distributions used to find cutoffs defining the observations assumed as outliers. Alternatives are "ChiSq" and "CerioliBetaF" respectivelly for the usual Chi-squared, the Beta and F distributions proposed by Cerioli (2010).
- eta Nominal size of the null hypothesis that a given observation is not an outlier. Defines the raw MCD Mahalanobis distances cutoff used to choose the observations kept in the reweightening step.
- multiCmpCor Whether a multicomparison correction of the nominal size (eta) for the outliers tests should be performed. Alternatives are: 'never' – ignoring the multicomparisons and testing all entities at 'eta'. 'always' – testing all n entitites at 1.-  $(1,-\text{`eta'}(1/n))$ ; and 'iterstep' – as sugested by Cerioli (2010), make an initial set of tests using the nominal size 1.-  $(1$ -'eta' $\hat{O}(1/n)$ ), and if no outliers were detected stop. Otherwise, make a second step testing for outliers at 'eta'.
- getkdblstar Argument specifying the size of the initial small (in order to minimize the probability of outliers) subsets. If set to the string "Twopplusone" (default) the initial sets have twice the number of interval-value variables plus one which are they are the smaller samples that lead to a non-singular covaraince estimate). Otherwise, an integer with the size of the initial sets.
- outlin The type of outliers to be considered. "MidPandLogR" if outliers may be present in both MidPpoints and LogRanges, "MidP" if outliers are only present in MidPpoints, or "LogR" if outliers are only present in LogRanges.

<span id="page-79-0"></span>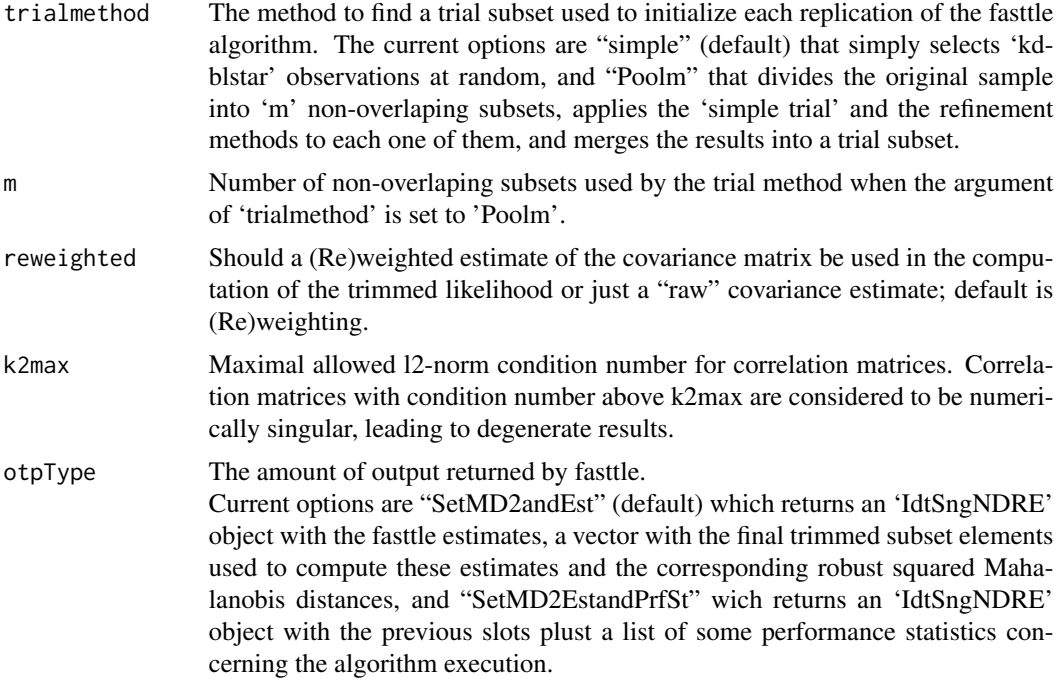

## Value

A RobEstControl object

## References

Brito, P., Duarte Silva, A. P. (2012): "Modelling Interval Data with Normal and Skew-Normal Distributions". Journal of Applied Statistics, Volume 39, Issue 1, 3-20.

Cerioli, A. (2010), Multivariate Outlier Detection with High-Breakdown Estimators. *Journal of the American Statistical Association* 105 (489), 147–156.

Duarte Silva, A.P., Filzmoser, P. and Brito, P. (2017), Outlier detection in interval data. *Advances in Data Analysis and Classification*, 1–38.

Hardin, J. and Rocke, A. (2005), The Distribution of Robust Distances. *Journal of Computational and Graphical Statistics* 14, 910–927.

Todorov V. and Filzmoser P. (2009), An Object Oriented Framework for Robust Multivariate Analysis. *Journal of Statistical Software* 32(3), 1–47.

# See Also

[RobEstControl](#page-80-0), [fasttle](#page-16-0), [RobMxtDEst](#page-82-0), [Roblda](#page-75-0), [Robqda](#page-75-0)

<span id="page-80-1"></span><span id="page-80-0"></span>RobEstControl-class *Class 'RobEstControl' - contains control parameters for the robust estimation of parametric interval data models.*

# Description

This class extends the CovControlMcd class and contains control parameters for the robust estimation of parametric interval data models.

#### Objects from the Class

Objects can be created by calls of the form new("RobEstControl",...) or by calling the constructorfunction RobEstControl.

#### **Slots**

- alpha: Inherited from class "CovControlMcd". Numeric parameter controlling the size of the subsets over which the trimmed likelihood is maximized; roughly alpha\*nrow(Idt) observations are used for computing the trimmed likelihood. Allowed values are between 0.5 and 1. Note that when argument 'getalpha' is set to "TwoStep" the final value of 'alpha' is estimated by a two-step procedure and the value of argument 'alpha' is only used to specify the size of the samples used in the first step.
- nsamp: Inherited from class "CovControlMcd". Number of subsets used for initial estimates.
- scalefn: Inherited from class "CovControlMcd" and not used in the package 'Maint.Data.'
- maxcsteps: Inherited from class "CovControlMcd" and not used in the package 'Maint.Data.'
- seed: Inherited from class "CovControlMcd". Starting value for random generator. Default is seed = NULL.
- use.correction: Inherited from class "CovControlMcd". Whether to use finite sample correction factors. Default is use.correction=TRUE.
- trace, tolSolve: Inherited from class "CovControl".
- ncsteps: The maximum number of concentration steps used each iteration of the fasttle algorithm.
- getalpha: Argument specifying if the 'alpha' parameter (roughly the percentage of the sample used for computing the trimmed likelihood) should be estimadted from the data, or if the value of the argument 'alpha' should be used instead. When set to "TwoStep", 'alpha' is estimated by a two-step procedure with the value of argument 'alpha' specifying the size of the samples used in the first step. Otherwise, with the value of argument 'alpha' is used directly.
- rawMD2Dist: The assumed reference distribution of the raw MCD squared distances, which is used to find to cutoffs defining the observations kept in one-step reweighted MCD estimates. Alternatives are 'ChiSq','HardRockeAsF' and 'HardRockeAdjF', respectivelly for the usual Chi-squared, and the asymptotic and adjusted scaled F distributions proposed by Hardin and Rocke (2005).
- MD2Dist: The assumed reference distributions used to find cutoffs defining the observations assumed as outliers. Alternatives are "ChiSq" and "CerioliBetaF" respectivelly for the usual Chi-squared, and the Beta and F distributions proposed by Cerioli (2010).
- <span id="page-81-0"></span>eta: Nominal size of the null hypothesis that a given observation is not an outlier. Defines the raw MCD Mahalanobis distances cutoff used to choose the observations kept in the reweightening step.
- multiCmpCor: Whether a multicomparison correction of the nominal size (eta) for the outliers tests should be performed. Alternatives are: 'never' – ignoring the multicomparisons and testing all entities at 'eta'. 'always' – testing all n entitites at 1.- $(1.-$ 'eta' $\land(1/n)$ ); and 'iterstep' – as sugested by Cerioli (2010), make an initial set of tests using the nominal size 1.- (1- 'eta' $\hat{O}(1/n)$ ), and if no outliers were detected stop. Otherwise, make a second step testing for outliers at 'eta'.
- getkdblstar: Argument specifying the size of the initial small (in order to minimize the probability of outliers) subsets. If set to the string "Twopplusone" (default) the initial sets have twice the number of interval-value variables plus one (i.e., they are the smaller samples that lead to a non-singular covaraince estimate). Otherwise, an integer with the size of the initial sets.
- k2max: Maximal allowed l2-norm condition number for correlation matrices. Correlation matrices with condition number above k2max are considered to be numerically singular, leading to degenerate results.
- outlin: The type of outliers to be consideres. "MidPandLogR" if outliers may be present in both MidPpoints and LogRanges, "MidP" if outliers are only present in MidPpoints, or "LogR" if outliers are only present in LogRanges.
- trialmethod: The method to find a trial subset used to initialize each replication of the fasttle algorithm. The current options are "simple" (default) that simply selects 'kdblstar' observations at random, and "Poolm" that divides the original sample into 'm' non-overlaping subsets, applies the 'simple trial' and the refinement methods to each one of them, and merges the results into a trial subset.
- m: Number of non-overlaping subsets used by the trial method when the argument of 'trialmethod' is set to 'Poolm'.
- reweighted: Should a (Re)weighted estimate of the covariance matrix be used in the computation of the trimmed likelihood or just a "raw" covariance estimate; default is (Re)weighting.
- otpType: The amount of output returned by fasttle. Current options are "OnlyEst" (default) where only an 'IdtE' object with the fasttle estimates is returned, "SetMD2andEst" which returns a list with an 'IdtE' object of fasttle estimates, a vector with the final trimmed subset elements used to compute these estimates and the corresponding robust squared Mahalanobis distances, and "SetMD2EstandPrfSt" wich returns a list with the previous three components plust a list of some performance statistics concerning the algorithm execution.

## Extends

Class [CovControlMcd](#page-0-0), directly. Class [CovControl](#page-0-0) by CovControlMcd, distance 2.

#### Methods

No methods defined with class "RobEstControl" in the signature.

#### References

Cerioli, A. (2010), Multivariate Outlier Detection with High-Breakdown Estimators. *Journal of the American Statistical Association* 105 (489), 147–156.

<span id="page-82-1"></span>Duarte Silva, A.P., Filzmoser, P. and Brito, P. (2017), Outlier detection in interval data. *Advances in Data Analysis and Classification*, 1–38.

Hardin, J. and Rocke, A. (2005), The Distribution of Robust Distances. *Journal of Computational and Graphical Statistics* 14, 910–927.

Todorov V. and Filzmoser P. (2009), An Object Oriented Framework for Robust Multivariate Analysis. *Journal of Statistical Software* 32(3), 1–47.

## See Also

[RobEstControl](#page-77-0), [fasttle](#page-16-0), [RobMxtDEst](#page-82-0), [Roblda](#page-75-0), [Robqda](#page-75-0)

RobMxtDEst-methods *Methods for Function RobMxtDEst in Package 'MAINT.Data'*

# <span id="page-82-0"></span>Description

RobMxtDEst estimates mixtures of distribution for interval-valued data using robust methods.

## Usage

```
## S4 method for signature 'IData'
RobMxtDEst(Idt, grouping, Mxt=c("Hom","Het"), CovEstMet=c("Pooled","Globdev"),
   CovCase=1:4, SelCrit=c("BIC","AIC"), Robcontrol=RobEstControl(),
   l1medpar=NULL, ...)
```
# Arguments

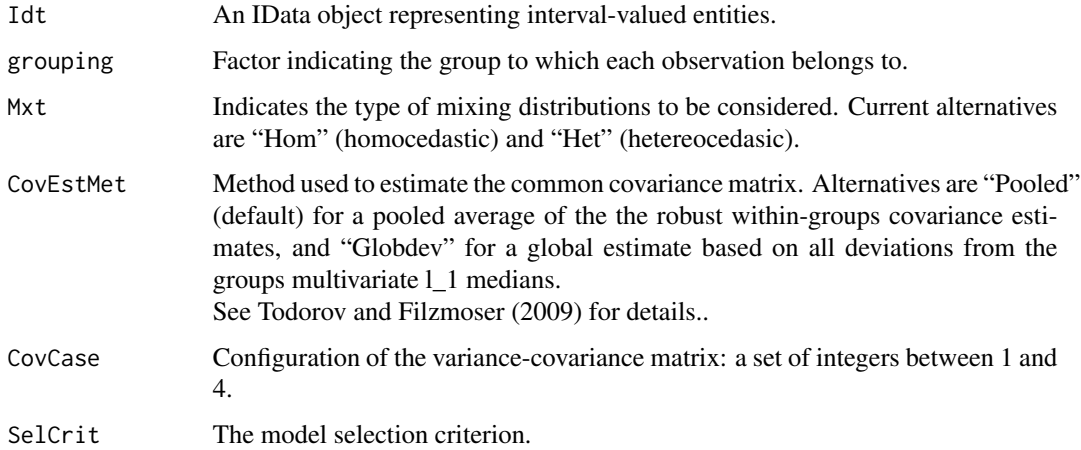

<span id="page-83-1"></span>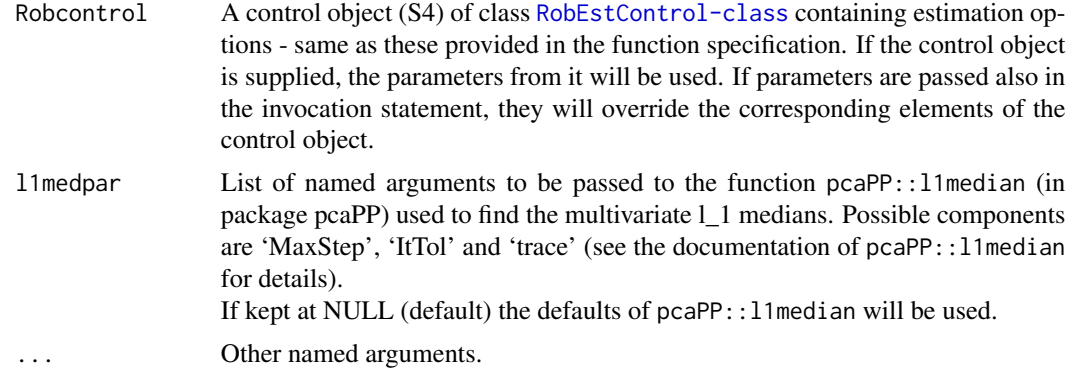

# Value

An object of class IdtMxNDRE, containing the estimation results.

## References

Brito, P., Duarte Silva, A. P. (2012), Modelling Interval Data with Normal and Skew-Normal Distributions. *Journal of Applied Statistics* 39(1), 3–20.

Duarte Silva, A.P., Filzmoser, P. and Brito, P. (2017), Outlier detection in interval data. *Advances in Data Analysis and Classification*, 1–38.

Todorov V. and Filzmoser P. (2009), An Object Oriented Framework for Robust Multivariate Analysis. *Journal of Statistical Software* 32(3), 1–47.

#### See Also

[IdtMxNDRE](#page-38-0), [RobEstControl](#page-77-0).

snda-methods *Skew-Normal Discriminant Analysis of Interval Data*

## <span id="page-83-0"></span>Description

snda performs discriminant analysis of Interval Data based on estimates of mixtures of Skew-Normal models

# Usage

```
## S4 method for signature 'IData'
snda(x, grouping, prior="proportions", CVtol=1.0e-5, subset=1:nrow(x),
 CovCase=1:4, SelCrit=c("BIC","AIC"), Mxt=c("Loc","Gen"), k2max=1e6, ... )
```

```
## S4 method for signature 'IdtLocSNMANOVA'
snda( x, prior="proportions", selmodel=BestModel(H1res(x)),
 egvtol=1.0e-10, silent=FALSE, k2max=1e6, ... )
## S4 method for signature 'IdtLocNSNMANOVA'
snda( x, prior="proportions",
 selmodel=BestModel(H1res(x)@SNMod), egvtol=1.0e-10, silent=FALSE, k2max=1e6, ... )
## S4 method for signature 'IdtGenSNMANOVA'
snda( x, prior="proportions", selmodel=BestModel(H1res(x)),
  silent=FALSE, k2max=1e6, ... )
## S4 method for signature 'IdtGenNSNMANOVA'
snda( x, prior="proportions",
  selmodel=BestModel(H1res(x)@SNMod), silent=FALSE, k2max=1e6, ... )
```
# Arguments

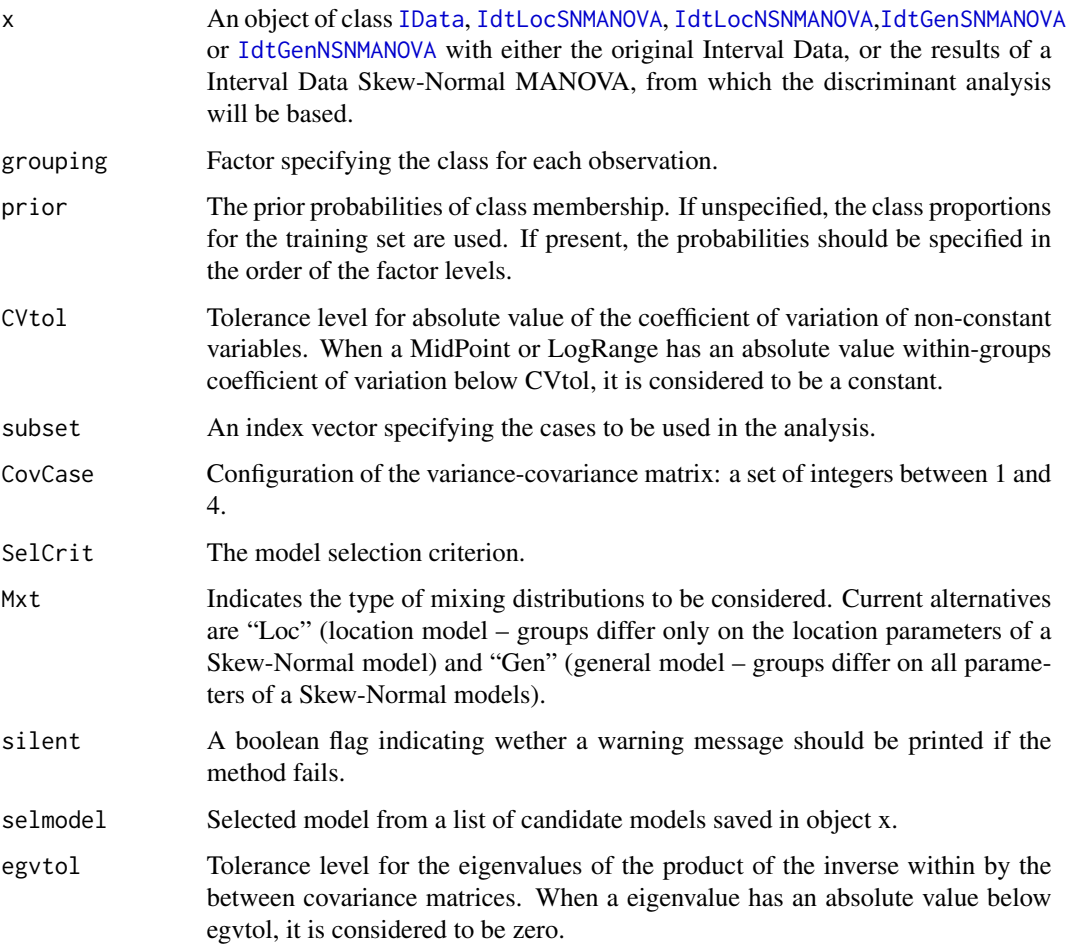

<span id="page-85-0"></span>86 snda-methods snda-methods snda-methods snda-methods snda-methods snda-methods snda-methods snda-methods snda-methods snda-methods snda-methods snda-methods snda-methods snda-methods snda-methods snda-methods snda-method

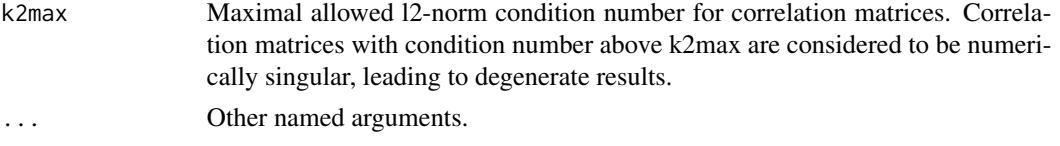

# References

Azzalini, A. and Dalla Valle, A. (1996), The multivariate skew-normal distribution. *Biometrika* 83(4), 715–726.

Brito, P., Duarte Silva, A. P. (2012), Modelling Interval Data with Normal and Skew-Normal Distributions. *Journal of Applied Statistics* 39(1), 3–20.

Duarte Silva, A.P. and Brito, P. (2015), Discriminant analysis of interval data: An assessment of parametric and distance-based approaches. *Journal of Classification* 39(3), 516–541.

# See Also

[lda](#page-55-0), [qda](#page-70-0), [Roblda](#page-75-0), [Robqda](#page-75-0), [IData](#page-25-0), [IdtLocSNMANOVA](#page-29-0), [IdtLocNSNMANOVA](#page-29-0), [IdtGenSNMANOVA](#page-29-0),[IdtGenSNMANOVA](#page-29-0)

# Examples

## Not run:

```
# Create an Interval-Data object containing the intervals for 899 observations
# on the temperatures by quarter in 60 Chinese meteorological stations.
```

```
ChinaT <- IData(ChinaTemp[1:8],VarNames=c("T1","T2","T3","T4"))
```

```
# Skew-Normal based discriminant analysis, asssuming that the different regions differ
# only in location parameters
```

```
ChinaT.locsnda <- snda(ChinaT,ChinaTemp$GeoReg,Mxt="Loc")
```

```
cat("Temperatures of China -- SkewNormal location model discriminant analysis results:\n")
print(ChinaT.locsnda)
```
#Estimate error rates by three-fold cross-validation without replication

```
CVlocsnda <- DACrossVal(ChinaT,ChinaTemp$GeoReg,TrainAlg=snda,Mxt="Loc",
 CovCase=CovCase(ChinaT.locsnda),kfold=3,CVrep=1)
```

```
summary(CVlocsnda[,,"Clerr"])
```

```
glberrors <-
 apply(CVlocsnda[,,"Nk"]*CVlocsnda[,,"Clerr"],1,sum)/apply(CVlocsnda[,,"Nk"],1,sum)
```
cat("Average global classification error =",mean(glberrors),"\n")

# Skew-Normal based discriminant analysis, asssuming that the different regions may differ

# <span id="page-86-1"></span>stdEr–methods 87

```
# in all SkewNormal parameters
ChinaT.gensnda <- snda(ChinaT,ChinaTemp$GeoReg,Mxt="Gen")
cat("Temperatures of China -- SkewNormal general model discriminant analysis results:\n")
print(ChinaT.gensnda)
#Estimate error rates by three-fold cross-validation without replication
CVgensnda <- DACrossVal(ChinaT,ChinaTemp$GeoReg,TrainAlg=snda,Mxt="Gen",
 CovCase=CovCase(ChinaT.gensnda),kfold=3,CVrep=1)
summary(CVgensnda[,,"Clerr"])
glberrors <-
 apply(CVgensnda[,,"Nk"]*CVgensnda[,,"Clerr"],1,sum)/apply(CVgensnda[,,"Nk"],1,sum)
cat("Average global classification error =",mean(glberrors),"\n")
## End(Not run)
```
stdEr--methods *Methods for function stdEr in Package 'MAINT.Data'*

## <span id="page-86-0"></span>Description

S4 methods for function stdEr. As in the generic stdEr S3 'miscTools' method, these methods extract standard errors of the parameter estimates, for the models fitted to Interval Data.

# Usage

```
## S4 method for signature 'IdtNDE'
stdEr(x, selmodel=BestModel(x), ...)
## S4 method for signature 'IdtSNDE'
stdEr(x, selmodel=BestModel(x), ...)
## S4 method for signature 'IdtNandSNDE'
stdEr(x, selmodel=BestModel(x), ...)
```
# Arguments

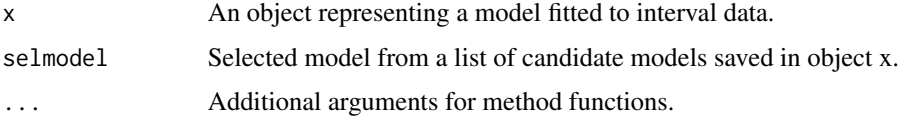

<span id="page-87-0"></span>A vector of the estimated standard deviations of the parameter estimators.

#### See Also

[vcov](#page-89-0)

summary-methods *Methods for Function summary in Package 'MAINT.Data'*

# Description

summary methods for classes defined in Package 'MAINT.Data'.

# Usage

```
## S4 method for signature 'IdtMclust'
summary(object, parameters = FALSE, classification = FALSE, model = "BestModel", ...)
```
## Arguments

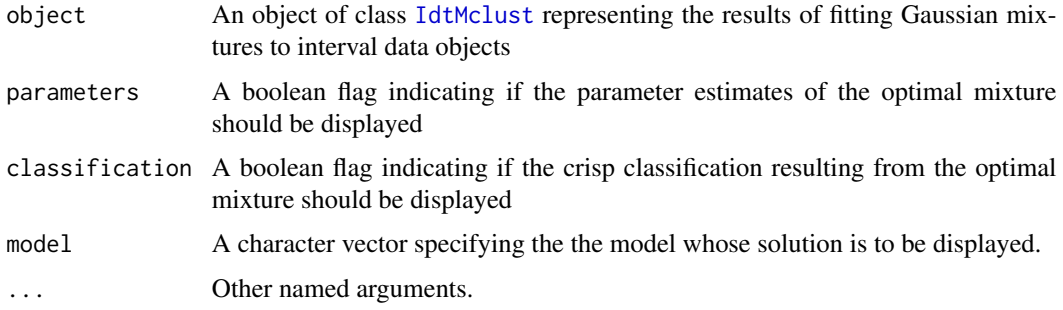

testMod-methods *Methods for Function testMod in Package 'MAINT.Data'*

## Description

Performs statistical likelihood-ratio tests that evaluate the goodness-of-fit of a nested model against a more general one.

## Usage

testMod(ModE,RestMod=ModE@ModelConfig[2]:length(ModE@ModelConfig),FullMod="Next")

#### <span id="page-88-0"></span>var–methods 89

#### **Arguments**

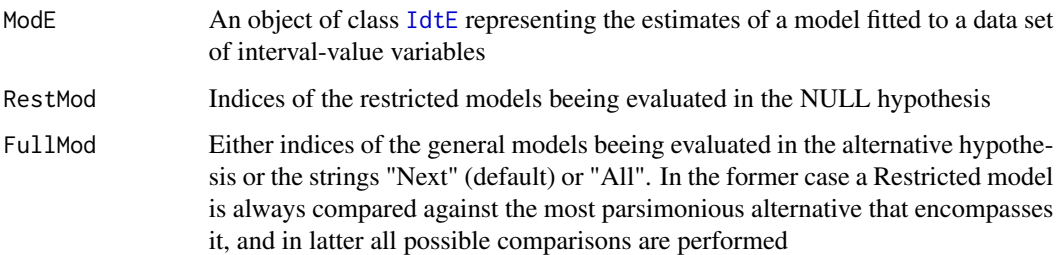

# Value

An object of class ConfTests with the results of the tests performed

## Examples

# Create an Interval-Data object containing the intervals of temperatures by quarter # for 899 Chinese meteorological stations. ChinaT <- IData(ChinaTemp[1:8]) # Estimate by maximum likelihood the parameters of Gaussian models # for the Winter (1st and 4th) quarter intervals ChinaWTE  $\leq$  mle(ChinaT[,c(1,4)]) cat("China maximum likelhiood estimation results for Winter quarters:\n") print(ChinaWTE) # Perform Likelihood-Ratio tests comparing models with consecutive nested Configuration testMod(ChinaWTE) # Perform Likelihood-Ratio tests comparing all possible models testMod(ChinaWTE,FullMod="All")

```
# Compare model with covariance Configuration case 3 (MidPoints independent of LogRanges)
# against model with covariance Configuration 1 (unrestricted covariance)
testMod(ChinaWTE,RestMod=3,FullMod=1)
```
var--methods *Methods for function var in Package 'MAINT.Data'*

# Description

S4 methods for function var. These methods extract estimates of variance-covariance matrices for the models fitted to Interval Data.

# Usage

```
## S4 method for signature 'IdtNDE'
var(x)
## S4 method for signature 'IdtSNDE'
var(x)
## S4 method for signature 'IdtNandSNDE'
var(x)
## S4 method for signature 'IdtMxNDE'
var(x)
## S4 method for signature 'IdtMxSNDE'
var(x)
```
## Arguments

x An object representing a model fitted to interval data.

## Value

For the [IdtNDE](#page-42-0), [IdtSNDE](#page-46-0) and [IdtNandSNDE](#page-42-1) methods or [IdtMxNDE](#page-37-0), [IdtMxSNDE](#page-40-0) methods with slot "Hmcdt" equal to TRUE: a matrix with the estimated covariances.

For the [IdtMxNDE](#page-37-0), and [IdtMxSNDE](#page-40-0) methods with slot "Hmcdt" equal to FALSE: a three-dimensional array with a matrix with the estimated covariances for each group at each level of the third dimension.

## See Also

[cor](#page-11-0)

vcov--methods *Methods for function vcov in Package 'MAINT.Data'*

## <span id="page-89-0"></span>Description

S4 methods for function vcov. As in the generic vcov S3 'stats' method, these methods extract variance-covariance estimates of parameter estimators, for the models fitted to Interval Data.

# Usage

```
## S4 method for signature 'IdtNDE'
vcov(object, selmodel=BestModel(object), ...)
## S4 method for signature 'IdtSNDE'
vcov(object, selmodel=BestModel(object), ...)
## S4 method for signature 'IdtNandSNDE'
vcov(object, selmodel=BestModel(object), ...)
```
<span id="page-89-1"></span>

```
## S4 method for signature 'IdtMxNDE'
vcov(object, selmodel=BestModel(object), group=NULL, ...)
## S4 method for signature 'IdtMxSNDE'
vcov(object, selmodel=BestModel(object), group=NULL, ...)
```
## Arguments

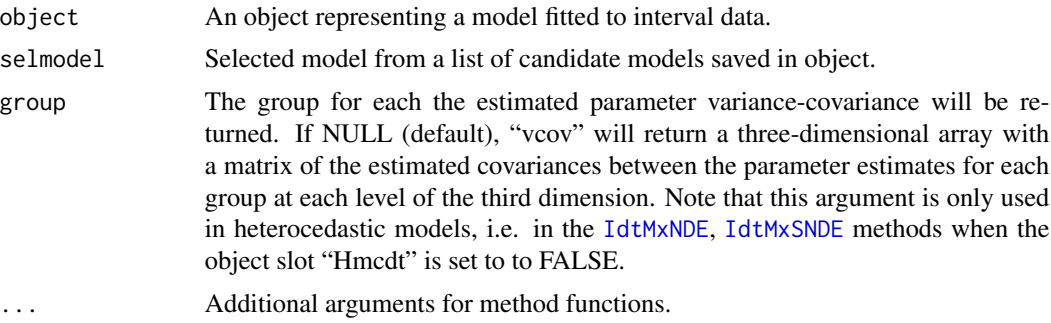

## Value

For the [IdtNDE](#page-42-0), [IdtSNDE](#page-46-0) and [IdtNandSNDE](#page-42-1) methods or [IdtMxNDE](#page-37-0), [IdtMxSNDE](#page-40-0) methods with slot "Hmcdt" equal to TRUE: a matrix of the estimated covariances between the parameter estimates. For the [IdtMxNDE](#page-37-0), and [IdtMxSNDE](#page-40-0) methods with slot "Hmcdt" equal to FALSE: if argument "group" is set to NULL, a three-dimensional array with a matrix of the estimated covariances between the parameter estimates for each group at each level of the third dimension. If argument "group" is set to an integer, the matrix with the estimated covariances between the parameter estimates, for the group chosen.

## See Also

[stdEr](#page-86-0)

# **Index**

∗Topic AIC BestModel-methods, [8](#page-7-0) InformationCriteria--methods, [56](#page-55-1) plotInfCrt-methods, [70](#page-69-0) ∗Topic BIC BestModel-methods, [8](#page-7-0) InformationCriteria--methods, [56](#page-55-1) plotInfCrt-methods, [70](#page-69-0) ∗Topic Discriminant Analysis Interval Data lda-methods, [56](#page-55-1) qda-methods, [71](#page-70-1) Robda-methods, [76](#page-75-1) snda-methods, [84](#page-83-1) ∗Topic EM algorithm EMControl-class, [16](#page-15-0) ∗Topic Interval Data coef--methods, [10](#page-9-0) cor--methods, [12](#page-11-1) IdtNandSNDE-class, [43](#page-42-2) IdtNDE-class, [43](#page-42-2) IdtSNDE-class, [47](#page-46-1) InformationCriteria--methods, [56](#page-55-1) lda-methods, [56](#page-55-1) LogLikelihood--methods, [61](#page-60-0) MAINT.Data-package, [3](#page-2-0) mean--methods, [66](#page-65-0) pcoordplot-methods, [69](#page-68-0) plot-methods, [69](#page-68-0) plotInfCrt-methods, [70](#page-69-0) qda-methods, [71](#page-70-1) Robda-methods, [76](#page-75-1) snda-methods, [84](#page-83-1) stdEr--methods, [87](#page-86-1) var--methods, [89](#page-88-0) vcov--methods, [90](#page-89-1) ∗Topic MAINT.Data MAINT.Data-package, [3](#page-2-0) ∗Topic MANOVA for Interval Data

MAINT.Data-package, [3](#page-2-0) ∗Topic MANOVA IdtMANOVA-class, [30](#page-29-1) MANOVA-methods, [62](#page-61-0) MANOVAPermTest, [64](#page-63-0) ∗Topic Parallel coordinates plot pcoordplot-methods, [69](#page-68-0) ∗Topic Parametric modelling of Interval Data MAINT.Data-package, [3](#page-2-0) ∗Topic RobMxtDEst RobMxtDEst-methods, [83](#page-82-1) ∗Topic Statistical tests for Interval Data MAINT.Data-package, [3](#page-2-0) ∗Topic Symbolic Data Analysis MAINT.Data-package, [3](#page-2-0) ∗Topic classes ConfTests-class, [11](#page-10-0) EMControl-class, [16](#page-15-0) IData-class, [26](#page-25-1) IdtE-class, [28](#page-27-1) Idtlda-class, [29](#page-28-0) IdtMANOVA-class, [30](#page-29-1) IdtMclust-class, [32](#page-31-1) IdtMxE-class, [35](#page-34-0) IdtMxNandSNDE-class, [36](#page-35-0) IdtMxNDE-class, [38](#page-37-1) IdtMxNDRE-class, [39](#page-38-1) IdtMxSNDE-class, [41](#page-40-1) IdtMxtNDE-class, [42](#page-41-0) IdtNandSNDE-class, [43](#page-42-2) IdtNDE-class, [43](#page-42-2) Idtqda-class, [46](#page-45-0) IdtSNDE-class, [47](#page-46-1) IdtSNgenda-class, [48](#page-47-0) IdtSngNandSNDE-class, [49](#page-48-0) IdtSngNDE-class, [50](#page-49-0) IdtSngNDRE-class, [52](#page-51-0)

# INDEX  $\sim$  93

IdtSngSNDE-class, [53](#page-52-0) IdtSNlocda-class, [55](#page-54-0) LRTest-class, [62](#page-61-0) RobEstControl-class, [81](#page-80-1) ∗Topic class IdtOutl-class, [44](#page-43-0) ∗Topic coef coef--methods, [10](#page-9-0) ∗Topic cor cor--methods, [12](#page-11-1) ∗Topic cross-validation DACrossVal, [13](#page-12-0) ∗Topic datasets Abalone, [7](#page-6-0) Cars, [9](#page-8-0) ChinaTemp, [9](#page-8-0) LoansbyPurpose\_minmaxDt, [58](#page-57-0) LoansbyRiskLvs\_minmaxDt, [59](#page-58-0) LoansbyRiskLvs\_qntlDt, [60](#page-59-0) nycflights, [68](#page-67-0) ∗Topic discriminant analysis DACrossVal, [13](#page-12-0) ∗Topic interval data Abalone, [7](#page-6-0) AgrMcDt, [8](#page-7-0) BestModel-methods, [8](#page-7-0) Cars, [9](#page-8-0) ChinaTemp, [9](#page-8-0) ConfTests-class, [11](#page-10-0) EMControl-class, [16](#page-15-0) fasttle-methods, [17](#page-16-1) fulltle-methods, [20](#page-19-1) IData, [25](#page-24-0) IData-class, [26](#page-25-1) IdtE-class, [28](#page-27-1) Idtlda-class, [29](#page-28-0) IdtMANOVA-class, [30](#page-29-1) IdtMclust-class, [32](#page-31-1) Idtmclust-methods, [34](#page-33-0) IdtMxE-class, [35](#page-34-0) IdtMxNandSNDE-class, [36](#page-35-0) IdtMxNDE-class, [38](#page-37-1) IdtMxNDRE-class, [39](#page-38-1) IdtMxSNDE-class, [41](#page-40-1) IdtMxtNDE-class, [42](#page-41-0) IdtOutl-class, [44](#page-43-0) IdtOutl-methods, [45](#page-44-0) Idtqda-class, [46](#page-45-0)

IdtSNgenda-class, [48](#page-47-0) IdtSngNandSNDE-class, [49](#page-48-0) IdtSngNDE-class, [50](#page-49-0) IdtSngNDRE-class, [52](#page-51-0) IdtSngSNDE-class, [53](#page-52-0) IdtSNlocda-class, [55](#page-54-0) LoansbyPurpose\_minmaxDt, [58](#page-57-0) LoansbyRiskLvs\_minmaxDt, [59](#page-58-0) LoansbyRiskLvs\_qntlDt, [60](#page-59-0) LRTest-class, [62](#page-61-0) MANOVA-methods, [62](#page-61-0) MANOVAPermTest, [64](#page-63-0) mle-methods, [67](#page-66-0) nycflights, [68](#page-67-0) RobEstControl-class, [81](#page-80-1) RobMxtDEst-methods, [83](#page-82-1) summary-methods, [88](#page-87-0) testMod-methods, [88](#page-87-0) ∗Topic likelihood ratio test LRTest-class, [62](#page-61-0) testMod-methods, [88](#page-87-0) ∗Topic likelihood ratio tets MANOVA-methods, [62](#page-61-0) MANOVAPermTest, [64](#page-63-0) ∗Topic logLik LogLikelihood--methods, [61](#page-60-0) ∗Topic maximum likelihood estimation mle-methods, [67](#page-66-0) ∗Topic mean mean--methods, [66](#page-65-0) ∗Topic methods BestModel-methods, [8](#page-7-0) coef--methods, [10](#page-9-0) cor--methods, [12](#page-11-1) fasttle-methods, [17](#page-16-1) fulltle-methods, [20](#page-19-1) IdtOutl-methods, [45](#page-44-0) InformationCriteria--methods, [56](#page-55-1) lda-methods, [56](#page-55-1) LogLikelihood--methods, [61](#page-60-0) MANOVA-methods, [62](#page-61-0) mean--methods, [66](#page-65-0) mle-methods, [67](#page-66-0) pcoordplot-methods, [69](#page-68-0) plot-methods, [69](#page-68-0) plotInfCrt-methods, [70](#page-69-0) qda-methods, [71](#page-70-1)

Robda-methods, [76](#page-75-1) RobMxtDEst-methods, [83](#page-82-1) snda-methods, [84](#page-83-1) stdEr--methods, [87](#page-86-1) summary-methods, [88](#page-87-0) testMod-methods, [88](#page-87-0) var--methods, [89](#page-88-0) vcov--methods, [90](#page-89-1) ∗Topic model based clustering EMControl-class, [16](#page-15-0) IdtMclust-class, [32](#page-31-1) Idtmclust-methods, [34](#page-33-0) pcoordplot-methods, [69](#page-68-0) plotInfCrt-methods, [70](#page-69-0) ∗Topic outlier detection IdtOutl-class, [44](#page-43-0) IdtOutl-methods, [45](#page-44-0) ∗Topic permutation tets MANOVAPermTest, [64](#page-63-0) ∗Topic plot plot-methods, [69](#page-68-0) ∗Topic robust RobEstControl-class, [81](#page-80-1) ∗Topic stdEr stdEr--methods, [87](#page-86-1) ∗Topic trimmed maximum likelihood estimator fasttle-methods, [17](#page-16-1) fulltle-methods, [20](#page-19-1) IdtOutl-class, [44](#page-43-0) IdtOutl-methods, [45](#page-44-0) ∗Topic var var--methods, [89](#page-88-0) ∗Topic vcov vcov--methods, [90](#page-89-1) .Random.seed, *[18](#page-17-0)* AbaDF *(*Abalone*)*, [7](#page-6-0) Abalone, [7](#page-6-0) AbaloneIdt *(*Abalone*)*, [7](#page-6-0) AbUnits *(*Abalone*)*, [7](#page-6-0) AgrMcDt, [8,](#page-7-0) *[26](#page-25-1)*, *[28](#page-27-1)* AIC, *[61](#page-60-0)* AIC *(*InformationCriteria--methods*)*, [56](#page-55-1) AIC,IdtE-method *(*InformationCriteria--methods*)*, [56](#page-55-1) AIC,IdtMclust-method *(*IdtMclust-class*)*, [32](#page-31-1)

```
AIC-method
        (InformationCriteria--methods),
        56
BestC (IdtMclust-class), 32
BestC,IdtMclust-method
        (IdtMclust-class), 32
BestG (IdtMclust-class), 32
BestG,IdtMclust-method
        (IdtMclust-class), 32
BestModel (BestModel-methods), 8
BestModel,IData-method
        (BestModel-methods), 8
BestModel,IdtE-method (IdtE-class), 28
BestModel-methods, 8
BIC, 61
BIC (InformationCriteria--methods), 56
BIC,IdtE-method
        (InformationCriteria--methods),
        56
BIC,IdtMclust-method (IdtMclust-class),
        32
BIC-method
        (InformationCriteria--methods),
        56
```

```
Cars, 9
ChinaTemp, 9
classification (IdtMclust-class), 32
classification,IdtMclust-method
        (IdtMclust-class), 32
coef (coef--methods), 10
coef,IdtNandSNDE-method
        (coef--methods), 10
coef,IdtNDE-method (coef--methods), 10
coef,IdtSNDE-method (coef--methods), 10
coef--methods, 10
coef-methods (coef--methods), 10
ConfTests, 62
ConfTests-class, 11
cor, 66, 90
cor (cor--methods), 12
cor,IdtMclust-method (IdtMclust-class),
        32
cor,IdtMxNDE-method (cor--methods), 12
cor,IdtMxSNDE-method (cor--methods), 12
cor,IdtNandSNDE-method (cor--methods),
        12
cor,IdtNDE-method (cor--methods), 12
```
# INDEX 95

cor,IdtSNDE-method *(*cor--methods*)*, [12](#page-11-1) cor--methods, [12](#page-11-1) cor-methods *(*cor--methods*)*, [12](#page-11-1) CovCase,Idtlda-method *(*Idtlda-class*)*, [29](#page-28-0) CovCase,Idtqda-method *(*Idtqda-class*)*, [46](#page-45-0) CovCase,IdtSNgenda-method *(*IdtSNgenda-class*)*, [48](#page-47-0) CovCase,IdtSNlocda-method *(*IdtSNlocda-class*)*, [55](#page-54-0) CovControl, *[82](#page-81-0)* CovControlMcd, *[82](#page-81-0)* DACrossVal, [13](#page-12-0) EMControl, [14,](#page-13-0) *[15,](#page-14-0) [16](#page-15-0)*, *[34](#page-33-0)* EMControl-class, [16](#page-15-0) extmatrix-class, [16](#page-15-0) fasttle, *[22](#page-21-0)*, *[25](#page-24-0)*, *[28,](#page-27-1) [29](#page-28-0)*, *[43–](#page-42-2)[46](#page-45-0)*, *[50](#page-49-0)*, *[53](#page-52-0)*, *[73](#page-72-0)*, *[78](#page-77-1)*, *[80](#page-79-0)*, *[83](#page-82-1)* fasttle *(*fasttle-methods*)*, [17](#page-16-1) fasttle,IData-method *(*fasttle-methods*)*, [17](#page-16-1) fasttle-methods, [17](#page-16-1) FlightsDF *(*nycflights*)*, [68](#page-67-0) FlightsIdt *(*nycflights*)*, [68](#page-67-0) FlightsUnits *(*nycflights*)*, [68](#page-67-0) fulltle, *[20](#page-19-1)*, *[25](#page-24-0)*, *[28,](#page-27-1) [29](#page-28-0)*, *[43–](#page-42-2)[46](#page-45-0)*, *[50](#page-49-0)*, *[53](#page-52-0)*, *[73](#page-72-0)* fulltle *(*fulltle-methods*)*, [20](#page-19-1) fulltle,IData-method *(*fulltle-methods*)*, [20](#page-19-1) fulltle-methods, [20](#page-19-1) geteta *(*IdtOutl-class*)*, [44](#page-43-0) geteta,IdtOutl-method *(*IdtOutl-class*)*, [44](#page-43-0) getIdtOutl, *[20](#page-19-1)*, *[22](#page-21-0)*, [23,](#page-22-0) *[44–](#page-43-0)[46](#page-45-0)* getMahaD2 *(*IdtOutl-class*)*, [44](#page-43-0) getMahaD2,IdtOutl-method *(*IdtOutl-class*)*, [44](#page-43-0) getmultiCmpCor *(*IdtOutl-class*)*, [44](#page-43-0) getmultiCmpCor,IdtOutl-method *(*IdtOutl-class*)*, [44](#page-43-0) getRefDist *(*IdtOutl-class*)*, [44](#page-43-0) getRefDist,IdtOutl-method *(*IdtOutl-class*)*, [44](#page-43-0) H0res *(*MANOVA-methods*)*, [62](#page-61-0) H0res,IdtMANOVA-method *(*MANOVA-methods*)*, [62](#page-61-0)

H1res *(*MANOVA-methods*)*, [62](#page-61-0) H1res,IdtMANOVA-method *(*MANOVA-methods*)*, [62](#page-61-0) head,IData-method *(*IData-class*)*, [26](#page-25-1) Hmcdt *(*IdtMclust-class*)*, [32](#page-31-1) Hmcdt,IdtMclust-method *(*IdtMclust-class*)*, [32](#page-31-1) IData, *[8](#page-7-0)*, *[11](#page-10-0)*, *[14](#page-13-0)*, [25,](#page-24-0) *[26](#page-25-1)*, *[28](#page-27-1)[–30](#page-29-1)*, *[32](#page-31-1)*, *[36,](#page-35-0) [37](#page-36-0)*, *[39](#page-38-1)*, *[41](#page-40-1)[–44](#page-43-0)*, *[47](#page-46-1)[–51](#page-50-0)*, *[53,](#page-52-0) [54](#page-53-0)*, *[56](#page-55-1)[–58](#page-57-0)*, *[62](#page-61-0)*, *[67](#page-66-0)*, *[69](#page-68-0)[–72](#page-71-0)*, *[77](#page-76-0)*, *[85,](#page-84-0) [86](#page-85-0)* IData-class, [26](#page-25-1) IdtClMANOVA, *[30](#page-29-1)*, *[57,](#page-56-0) [58](#page-57-0)* IdtClMANOVA-class *(*IdtMANOVA-class*)*, [30](#page-29-1) IdtE, *[9](#page-8-0)*, *[19](#page-18-0)*, *[22](#page-21-0)*, *[35](#page-34-0)[–42](#page-41-0)*, *[49](#page-48-0)[–54](#page-53-0)*, *[56](#page-55-1)*, *[61](#page-60-0)*, *[89](#page-88-0)* IdtE-class, [28](#page-27-1) IdtGenNSNMANOVA, *[30](#page-29-1)*, *[71,](#page-70-1) [72](#page-71-0)*, *[85](#page-84-0)* IdtGenNSNMANOVA-class *(*IdtMANOVA-class*)*, [30](#page-29-1) IdtGenSNMANOVA, *[30](#page-29-1)*, *[85,](#page-84-0) [86](#page-85-0)* IdtGenSNMANOVA-class *(*IdtMANOVA-class*)*, [30](#page-29-1) IdtHetNMANOVA, *[30](#page-29-1)*, *[71,](#page-70-1) [72](#page-71-0)* IdtHetNMANOVA-class *(*IdtMANOVA-class*)*, [30](#page-29-1) Idtlda-class, [29](#page-28-0) IdtLocNSNMANOVA, *[30](#page-29-1)*, *[57,](#page-56-0) [58](#page-57-0)*, *[85,](#page-84-0) [86](#page-85-0)* IdtLocNSNMANOVA-class *(*IdtMANOVA-class*)*, [30](#page-29-1) IdtLocSNMANOVA, *[30](#page-29-1)*, *[85,](#page-84-0) [86](#page-85-0)* IdtLocSNMANOVA-class *(*IdtMANOVA-class*)*, [30](#page-29-1) IdtMANOVA, *[64](#page-63-0)*, *[66](#page-65-0)* IdtMANOVA-class, [30](#page-29-1) IdtMclust, *[34](#page-33-0)*, *[69](#page-68-0)*, *[71](#page-70-1)*, *[88](#page-87-0)* Idtmclust, *[15,](#page-14-0) [16](#page-15-0)*, *[33](#page-32-0)*, *[69](#page-68-0)*, *[71](#page-70-1)* Idtmclust *(*Idtmclust-methods*)*, [34](#page-33-0) Idtmclust,IData-method *(*Idtmclust-methods*)*, [34](#page-33-0) IdtMclust-class, [32](#page-31-1) Idtmclust-methods, [34](#page-33-0) IdtMxE, *[36](#page-35-0)[–42](#page-41-0)* IdtMxE-class, [35](#page-34-0) IdtMxNandSNDE, *[43](#page-42-2)*, *[50](#page-49-0)* IdtMxNandSNDE-class, [36](#page-35-0) IdtMxNDE, *[12](#page-11-1)*, *[38](#page-37-1)*, *[41](#page-40-1)[–44](#page-43-0)*, *[51](#page-50-0)*, *[66](#page-65-0)*, *[90,](#page-89-1) [91](#page-90-0)* IdtMxNDE-class, [38](#page-37-1) IdtMxNDRE, *[39](#page-38-1)*, *[42](#page-41-0)[–44](#page-43-0)*, *[53](#page-52-0)*, *[84](#page-83-1)* IdtMxNDRE-class, [39](#page-38-1)

IdtMxSNDE, *[12](#page-11-1)*, *[41](#page-40-1)*, *[47,](#page-46-1) [48](#page-47-0)*, *[54](#page-53-0)*, *[66](#page-65-0)*, *[90,](#page-89-1) [91](#page-90-0)* IdtMxSNDE-class, [41](#page-40-1) IdtMxtNDE, *[57,](#page-56-0) [58](#page-57-0)*, *[71,](#page-70-1) [72](#page-71-0)* IdtMxtNDE-class, [42](#page-41-0) IdtNandSNDE, *[10](#page-9-0)*, *[12](#page-11-1)*, *[66](#page-65-0)*, *[90,](#page-89-1) [91](#page-90-0)* IdtNandSNDE-class, [43](#page-42-2) IdtNDE, *[12](#page-11-1)*, *[48](#page-47-0)*, *[66](#page-65-0)*, *[90,](#page-89-1) [91](#page-90-0)* IdtNDE-class, [43](#page-42-2) IdtOutl-class, [44](#page-43-0) IdtOutl-methods, [45](#page-44-0) Idtqda-class, [46](#page-45-0) IdtSNDE, *[10](#page-9-0)*, *[12](#page-11-1)*, *[44](#page-43-0)*, *[66](#page-65-0)*, *[90,](#page-89-1) [91](#page-90-0)* IdtSNDE-class, [47](#page-46-1) IdtSngDE, *[36](#page-35-0)*, *[50,](#page-49-0) [51](#page-50-0)*, *[53,](#page-52-0) [54](#page-53-0)* IdtSngDE-class *(*IdtE-class*)*, [28](#page-27-1) IdtSNgenda-class, [48](#page-47-0) IdtSngNandSNDE, *[37](#page-36-0)*, *[43](#page-42-2)* IdtSngNandSNDE-class, [49](#page-48-0) IdtSngNDE, *[24](#page-23-0)*, *[39](#page-38-1)*, *[43,](#page-42-2) [44](#page-43-0)*, *[53,](#page-52-0) [54](#page-53-0)* IdtSngNDE-class, [50](#page-49-0) IdtSngNDRE, *[20](#page-19-1)*, *[24](#page-23-0)*, *[41](#page-40-1)*, *[43,](#page-42-2) [44](#page-43-0)*, *[51](#page-50-0)* IdtSngNDRE-class, [52](#page-51-0) IdtSngSNDE, *[42](#page-41-0)*, *[47,](#page-46-1) [48](#page-47-0)*, *[51](#page-50-0)* IdtSngSNDE-class, [53](#page-52-0) IdtSNlocda-class, [55](#page-54-0) InformationCriteria--methods, [56](#page-55-1) is.IData *(*IData*)*, [25](#page-24-0)

```
lda, 14, 28, 32, 72, 77, 86
lda (lda-methods), 56
lda,IData-method (lda-methods), 56
lda,IdtClMANOVA-method (lda-methods), 56
lda,IdtLocNSNMANOVA-method
        (lda-methods), 56
lda,IdtMxtNDE-method (lda-methods), 56
lda-methods, 56
LoansbyPurpose_minmaxDt, 58
LoansbyRiskLvs_minmaxDt, 59
LoansbyRiskLvs_qntlDt, 60
logLik, 56
logLik (LogLikelihood--methods), 61
logLik,IdtE-method
        (LogLikelihood--methods), 61
logLik,IdtMclust-method
        (IdtMclust-class), 32
logLik-methods
        (LogLikelihood--methods), 61
LogLikelihood--methods, 61
LogRanges,IData-method (IData-class), 26
```
LRTest, *[11](#page-10-0)*, *[30,](#page-29-1) [31](#page-30-0)* LRTest-class, [62](#page-61-0) MAINT.Data *(*MAINT.Data-package*)*, [3](#page-2-0) MAINT.Data-package, [3](#page-2-0) MANOVA, *[28](#page-27-1)[–30](#page-29-1)*, *[32](#page-31-1)*, *[36,](#page-35-0) [37](#page-36-0)*, *[39](#page-38-1)*, *[42](#page-41-0)[–44](#page-43-0)*, *[47](#page-46-1)[–49](#page-48-0)*, *[56](#page-55-1)*, *[62](#page-61-0)*, *[66](#page-65-0)* MANOVA *(*MANOVA-methods*)*, [62](#page-61-0) MANOVA,IData-method *(*MANOVA-methods*)*, [62](#page-61-0) MANOVA-methods, [62](#page-61-0) MANOVAPermTest, [64](#page-63-0) matrix, *[16](#page-15-0)* mean *(*mean--methods*)*, [66](#page-65-0) mean,IdtMclust-method *(*IdtMclust-class*)*, [32](#page-31-1) mean,IdtMxNDE-method *(*mean--methods*)*, [66](#page-65-0) mean,IdtMxSNDE-method *(*mean--methods*)*, [66](#page-65-0) mean,IdtNandSNDE-method *(*mean--methods*)*, [66](#page-65-0) mean,IdtNDE-method *(*mean--methods*)*, [66](#page-65-0) mean,IdtSNDE-method *(*mean--methods*)*, [66](#page-65-0) mean--methods, [66](#page-65-0) mean-methods *(*mean--methods*)*, [66](#page-65-0) MidPoints,IData-method *(*IData-class*)*, [26](#page-25-1) mle, *[11](#page-10-0)*, *[28,](#page-27-1) [29](#page-28-0)*, *[43,](#page-42-2) [44](#page-43-0)*, *[48](#page-47-0)*, *[50,](#page-49-0) [51](#page-50-0)*, *[54](#page-53-0)*, *[62](#page-61-0)* mle *(*mle-methods*)*, [67](#page-66-0) mle,IData-method *(*mle-methods*)*, [67](#page-66-0) mle-methods, [67](#page-66-0)

NbMicroUnits,IData-method *(*IData-class*)*, [26](#page-25-1) nycflights, [68](#page-67-0)

parameters *(*IdtMclust-class*)*, [32](#page-31-1) parameters,IdtMclust-method *(*IdtMclust-class*)*, [32](#page-31-1) pcoordplot *(*pcoordplot-methods*)*, [69](#page-68-0) pcoordplot,IdtMclust-method *(*pcoordplot-methods*)*, [69](#page-68-0) pcoordplot-methods, [69](#page-68-0) plot *(*plot-methods*)*, [69](#page-68-0) plot,IData-method *(*plot-methods*)*, [69](#page-68-0) plot,IdtOutl-method *(*IdtOutl-methods*)*, [45](#page-44-0) plot-methods, [69](#page-68-0) plotInfCrt *(*plotInfCrt-methods*)*, [70](#page-69-0) plotInfCrt,IdtMclust-method *(*plotInfCrt-methods*)*, [70](#page-69-0)

## INDEX  $\sim$  97

plotInfCrt-methods, [70](#page-69-0) PostProb *(*IdtMclust-class*)*, [32](#page-31-1) PostProb,IdtMclust-method *(*IdtMclust-class*)*, [32](#page-31-1) predict,Idtlda-method *(*Idtlda-class*)*, [29](#page-28-0) predict,Idtqda-method *(*Idtqda-class*)*, [46](#page-45-0) predict,IdtSNgenda-method *(*IdtSNgenda-class*)*, [48](#page-47-0) predict,IdtSNlocda-method *(*IdtSNlocda-class*)*, [55](#page-54-0) print,IData-method *(*IData-class*)*, [26](#page-25-1) print,IdtOutl-method *(*IdtOutl-class*)*, [44](#page-43-0) pro *(*IdtMclust-class*)*, [32](#page-31-1) pro,IdtMclust-method *(*IdtMclust-class*)*, [32](#page-31-1)

qda, *[14](#page-13-0)*, *[28](#page-27-1)*, *[30](#page-29-1)*, *[32](#page-31-1)*, *[47](#page-46-1)*, *[58](#page-57-0)*, *[77](#page-76-0)*, *[86](#page-85-0)* qda *(*qda-methods*)*, [71](#page-70-1) qda,IData-method *(*qda-methods*)*, [71](#page-70-1) qda, IdtGenNSNMANOVA-method *(*qda-methods*)*, [71](#page-70-1) qda,IdtHetNMANOVA-method *(*qda-methods*)*, [71](#page-70-1) qda,IdtMxtNDE-method *(*qda-methods*)*, [71](#page-70-1) qda-methods, [71](#page-70-1) qHardRoqF, [73](#page-72-0)

Ranges,IData-method *(*IData-class*)*, [26](#page-25-1) RepLOptim, *[64](#page-63-0)*, *[67](#page-66-0)*, [74](#page-73-0) Robda-methods, [76](#page-75-1) RobEstControl, *[19,](#page-18-0) [20](#page-19-1)*, *[77,](#page-76-0) [78](#page-77-1)*, [78,](#page-77-1) *[80](#page-79-0)*, *[83,](#page-82-1) [84](#page-83-1)* RobEstControl-class, [81](#page-80-1) Roblda, *[28](#page-27-1)*, *[30](#page-29-1)*, *[58](#page-57-0)*, *[72](#page-71-0)*, *[78](#page-77-1)*, *[80](#page-79-0)*, *[83](#page-82-1)*, *[86](#page-85-0)* Roblda *(*Robda-methods*)*, [76](#page-75-1) Roblda,IData-method *(*Robda-methods*)*, [76](#page-75-1) Roblda-methods *(*Robda-methods*)*, [76](#page-75-1) RobMxtDEst, *[28,](#page-27-1) [29](#page-28-0)*, *[36,](#page-35-0) [37](#page-36-0)*, *[41](#page-40-1)*, *[43,](#page-42-2) [44](#page-43-0)*, *[78](#page-77-1)*, *[80](#page-79-0)*, *[83](#page-82-1)* RobMxtDEst *(*RobMxtDEst-methods*)*, [83](#page-82-1) RobMxtDEst,IData-method *(*RobMxtDEst-methods*)*, [83](#page-82-1) RobMxtDEst-methods, [83](#page-82-1) Robqda, *[28](#page-27-1)*, *[30](#page-29-1)*, *[47](#page-46-1)*, *[58](#page-57-0)*, *[72](#page-71-0)*, *[78](#page-77-1)*, *[80](#page-79-0)*, *[83](#page-82-1)*, *[86](#page-85-0)* Robqda *(*Robda-methods*)*, [76](#page-75-1) Robqda,IData-method *(*Robda-methods*)*, [76](#page-75-1) Robqda-methods *(*Robda-methods*)*, [76](#page-75-1) rrcov.control, *[18](#page-17-0)*

sd,IdtE-method *(*IdtE-class*)*, [28](#page-27-1) SelCrit *(*IdtMclust-class*)*, [32](#page-31-1) SelCrit,IdtMclust-method *(*IdtMclust-class*)*, [32](#page-31-1) show,ConfTests-method *(*ConfTests-class*)*, [11](#page-10-0) show,IdtE-method *(*IdtE-class*)*, [28](#page-27-1) show,Idtlda-method *(*Idtlda-class*)*, [29](#page-28-0) show,IdtMANOVA-method *(*MANOVA-methods*)*, [62](#page-61-0) show,IdtMclust-method *(*IdtMclust-class*)*, [32](#page-31-1) show,Idtqda-method *(*Idtqda-class*)*, [46](#page-45-0) show,IdtSNgenda-method *(*IdtSNgenda-class*)*, [48](#page-47-0) show,IdtSNlocda-method *(*IdtSNlocda-class*)*, [55](#page-54-0) show,LRTest-method *(*LRTest-class*)*, [62](#page-61-0) snda, *[30](#page-29-1)*, *[32](#page-31-1)*, *[49](#page-48-0)*, *[56](#page-55-1)*, *[58](#page-57-0)*, *[72](#page-71-0)*, *[77](#page-76-0)* snda *(*snda-methods*)*, [84](#page-83-1) snda,IData-method *(*snda-methods*)*, [84](#page-83-1) snda, IdtGenNSNMANOVA-method *(*snda-methods*)*, [84](#page-83-1) snda, IdtGenSNMANOVA-method *(*snda-methods*)*, [84](#page-83-1) snda, IdtLocNSNMANOVA-method *(*snda-methods*)*, [84](#page-83-1) snda, IdtLocSNMANOVA-method *(*snda-methods*)*, [84](#page-83-1) snda-methods, [84](#page-83-1) stdEr, *[10](#page-9-0)*, *[91](#page-90-0)* stdEr *(*stdEr--methods*)*, [87](#page-86-1) stdEr,IdtNandSNDE-method *(*stdEr--methods*)*, [87](#page-86-1) stdEr,IdtNDE-method *(*stdEr--methods*)*, [87](#page-86-1) stdEr,IdtSNDE-method *(*stdEr--methods*)*, [87](#page-86-1) stdEr--methods, [87](#page-86-1) stdEr-methods *(*stdEr--methods*)*, [87](#page-86-1) summary,IData-method *(*IData-class*)*, [26](#page-25-1) summary,IdtE-method *(*IdtE-class*)*, [28](#page-27-1) summary,IdtMclust-method *(*summary-methods*)*, [88](#page-87-0) summary-methods, [88](#page-87-0) tail,IData-method *(*IData-class*)*, [26](#page-25-1)

testMod *(*testMod-methods*)*, [88](#page-87-0) testMod,IdtE-method *(*IdtE-class*)*, [28](#page-27-1) testMod-methods, [88](#page-87-0)

sd, *[66](#page-65-0)*

98 **INDEX** 

var , *[12](#page-11-1)* , *[66](#page-65-0)* var *(*var--methods *)* , [89](#page-88-0) var,IdtMclust-method *(*IdtMclust-class *)* , [32](#page-31-1) var,IdtMxNDE-method *(*var--methods *)* , [89](#page-88-0) var,IdtMxSNDE-method *(*var--methods *)* , [89](#page-88-0) var,IdtNandSNDE-method *(*var--methods *)* , [89](#page-88-0) var,IdtNDE-method *(*var--methods *)* , [89](#page-88-0) var,IdtSNDE-method *(*var--methods *)* , [89](#page-88-0) var--methods, [89](#page-88-0) var-methods *(*var--methods *)* , [89](#page-88-0) vcov , *[10](#page-9-0)* , *[88](#page-87-0)* vcov *(*vcov--methods *)* , [90](#page-89-1) vcov,IdtMxNDE-method *(*vcov--methods *)* , [90](#page-89-1) vcov,IdtMxSNDE-method *(*vcov--methods *)* , [90](#page-89-1) vcov,IdtNandSNDE-method *(*vcov--methods*)*, [90](#page-89-1) vcov,IdtNDE-method *(*vcov--methods *)* , [90](#page-89-1) vcov,IdtSNDE-method *(*vcov--methods *)* , [90](#page-89-1) vcov--methods, [90](#page-89-1) vcov-methods *(*vcov--methods *)* , [90](#page-89-1)